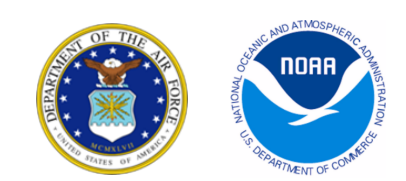

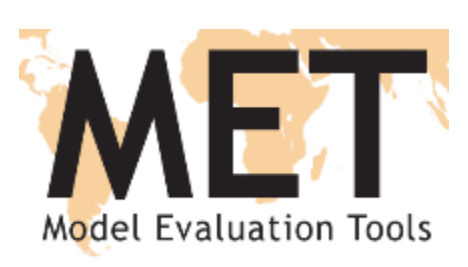

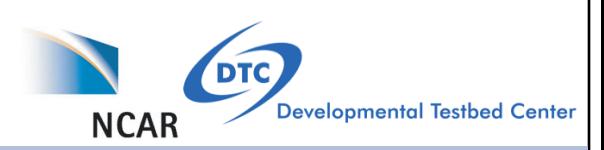

## MET with Ensembles

John Halley Gotway Tressa Fowler NCAR/RAL/JNTP and Developmental Testbed Center (DTC) Project Manager: Tara Jensen MET Team: Randy Bullock, Tatiana Burek, Julie Prestopnik, Minna Win, Howard Soh, Jim Frimel, Hank Fisher Tina Kalb, Dan Adriaansen, Barb Brown

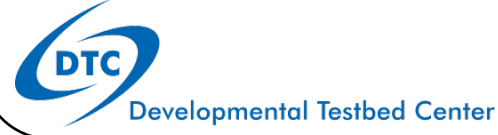

# Outline of Talk

- **Overview of MET software**
- **METViewer Database and Display**
- **MET+ Automation**
- **Ensemble Verification by Tressa Fowler**
- **Ensemble-Stat Tool**
- **met-7.0 (current) and met-7.1 (summer)**
- **Docker containers**

# MET Package

First MET Release: January 2008

## **IMET** is community code supported by DTC

- Feely available and open source
- 3600+ registered users
- 133+ countries, 30% from USA
- Universities, Government, Private Companies, Non-Profits
- l Download MET release and compile locally.
	- Register and download: **www.dtcenter.org/met/users**
	- C++ with calls to some Fortran libraries
	- Linux with GNU, PGI, or Intel compilers

## ● Support

- l Online tutorial and in-person tutorials given yearly
- l**met\_help@ucar.edu** help desk
- 250+ support tickets in past year

A Decade of Community Verification

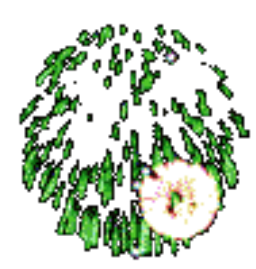

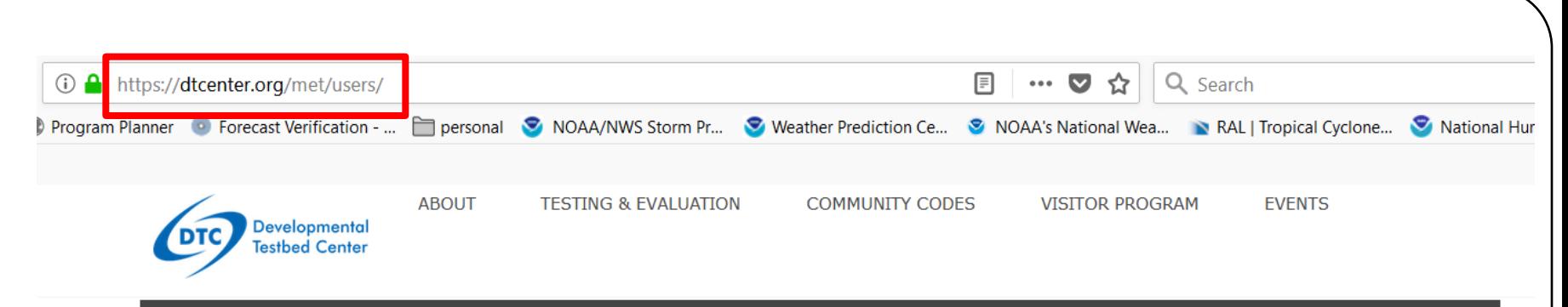

## **MET USERS PAGE**

#### Home

Terms of Use

Overview

Download D

Documentation

**User Support▶** 

**Related Links** 

## **MODEL EVALUATION TOOLS**

### Welcome

Welcome to the users page for the Model Evaluation Tools (MET) verification package. MET was developed by the National Center for Atmospheric Research (NCAR) Developmental Testbed Center (DTC) through the generous support of the U.S. Air Force Weather Agency (AFWA) and the National Oceanic and Atmospheric Administration (NOAA).

### **Description**

MET is designed to be a highly-configurable, state-of-the-art suite of verification tools. It was developed using output from the Weather Research and Forecasting (WRF) modeling system but may be applied to the output of other modeling systems as well.

MET provides a variety of verification techniques, including:

 $\sim$ 

 $\sim$   $\sim$ 

- Standard verification scores comparing gridded model data to point-based observations
- Standard verification scores comparing gridded model data to gridded observations
- Spatial verification methods comparing gridded model data to gridded observations using neighborhood, object-based, and intensity-scale decomposition approaches

### **EVENTS**

No Upcoming Events

## **ANNOUNCEMENTS**

MET Version 7.0 Release 03.05.2018

End-To-End NWP Container Tutorial 01.16.2018

Release v3.9a of the HWRF system 10.16.2017

### **MET NEWS**

Run MET in a Docker container

New for Mac and Windows 10 users who wish to skip building and installing MET

## **MET SPONSORS**

National Center for Atmospheric Research (NCAR)

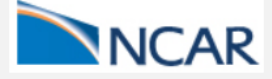

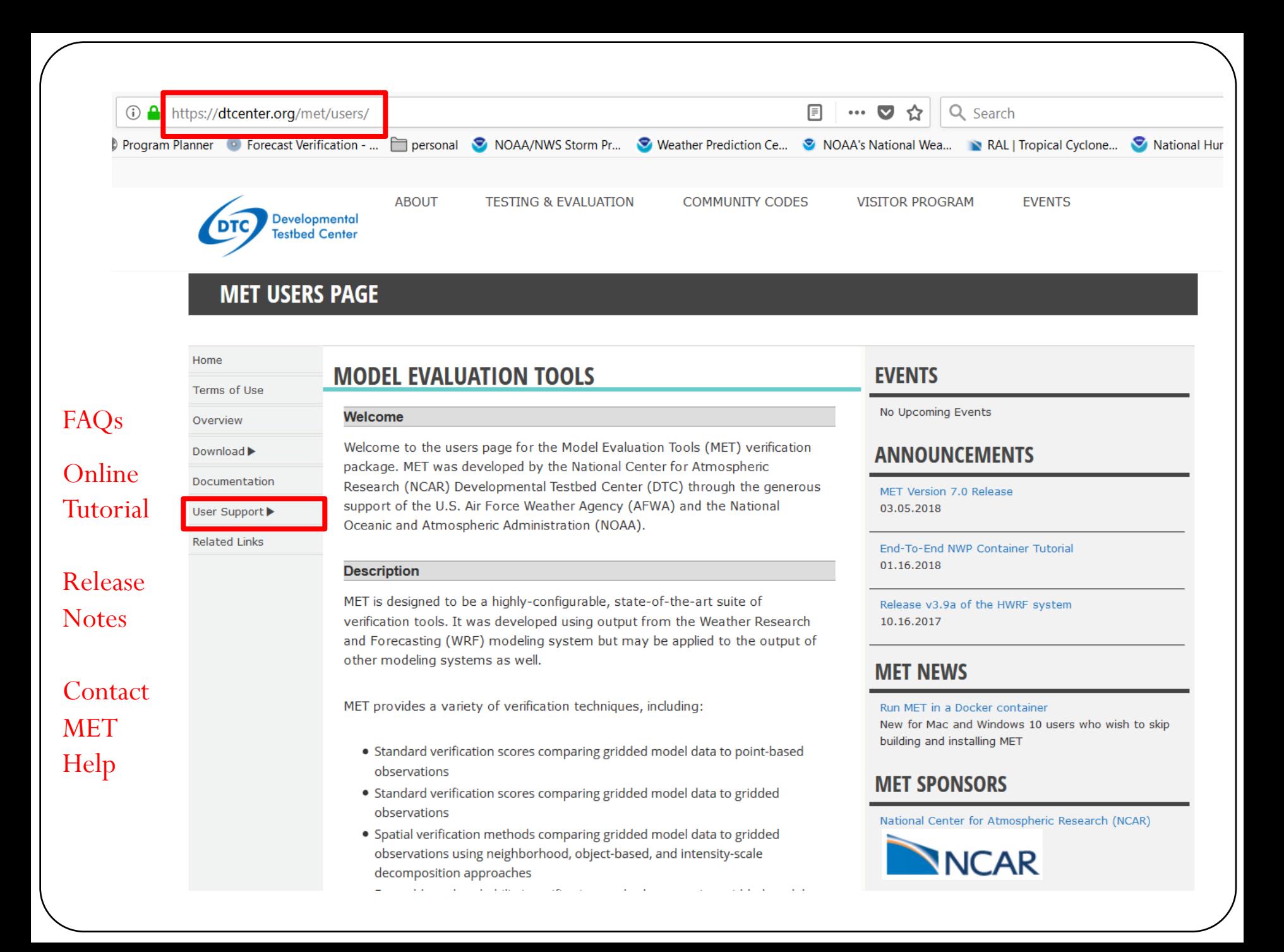

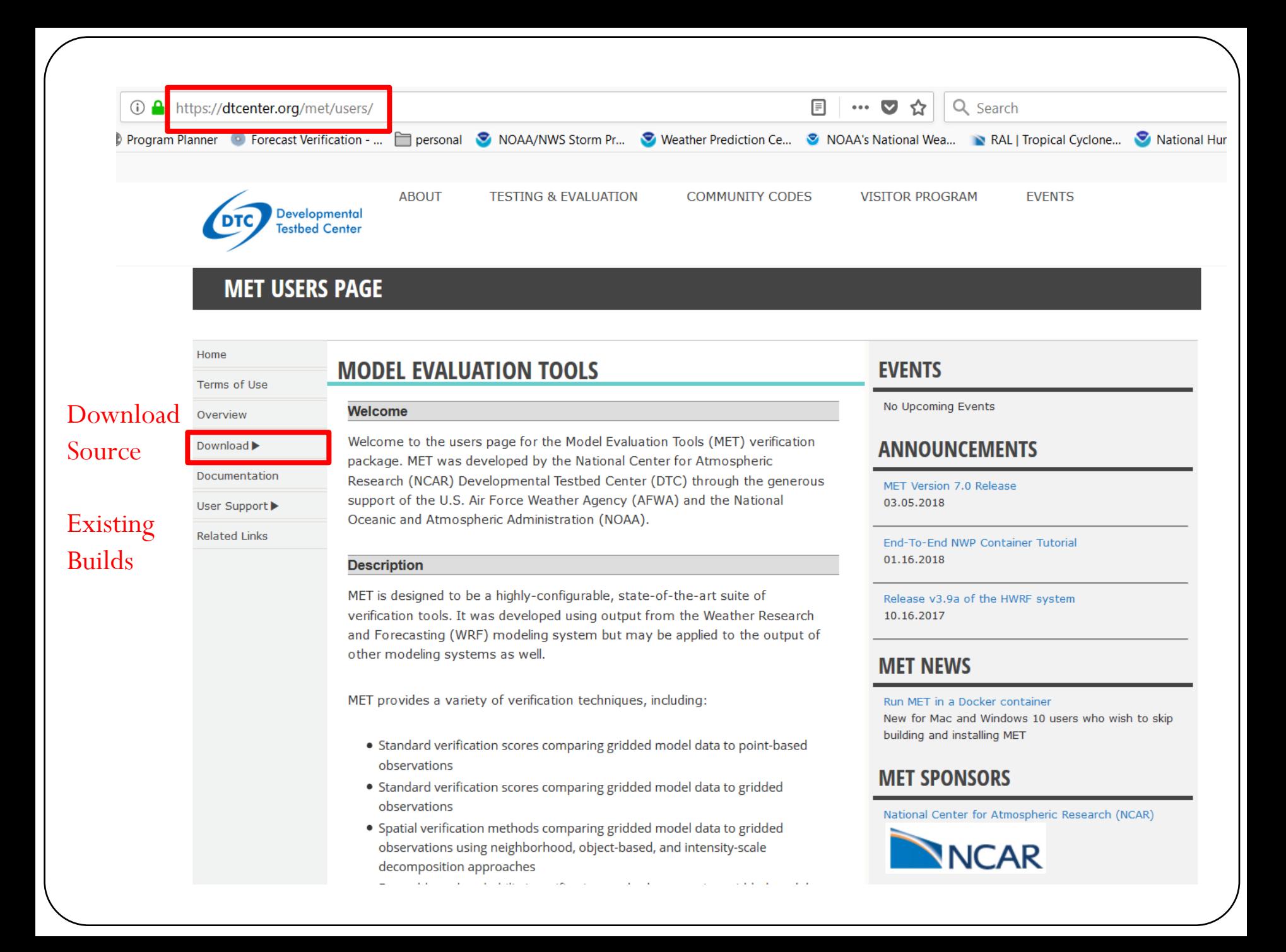

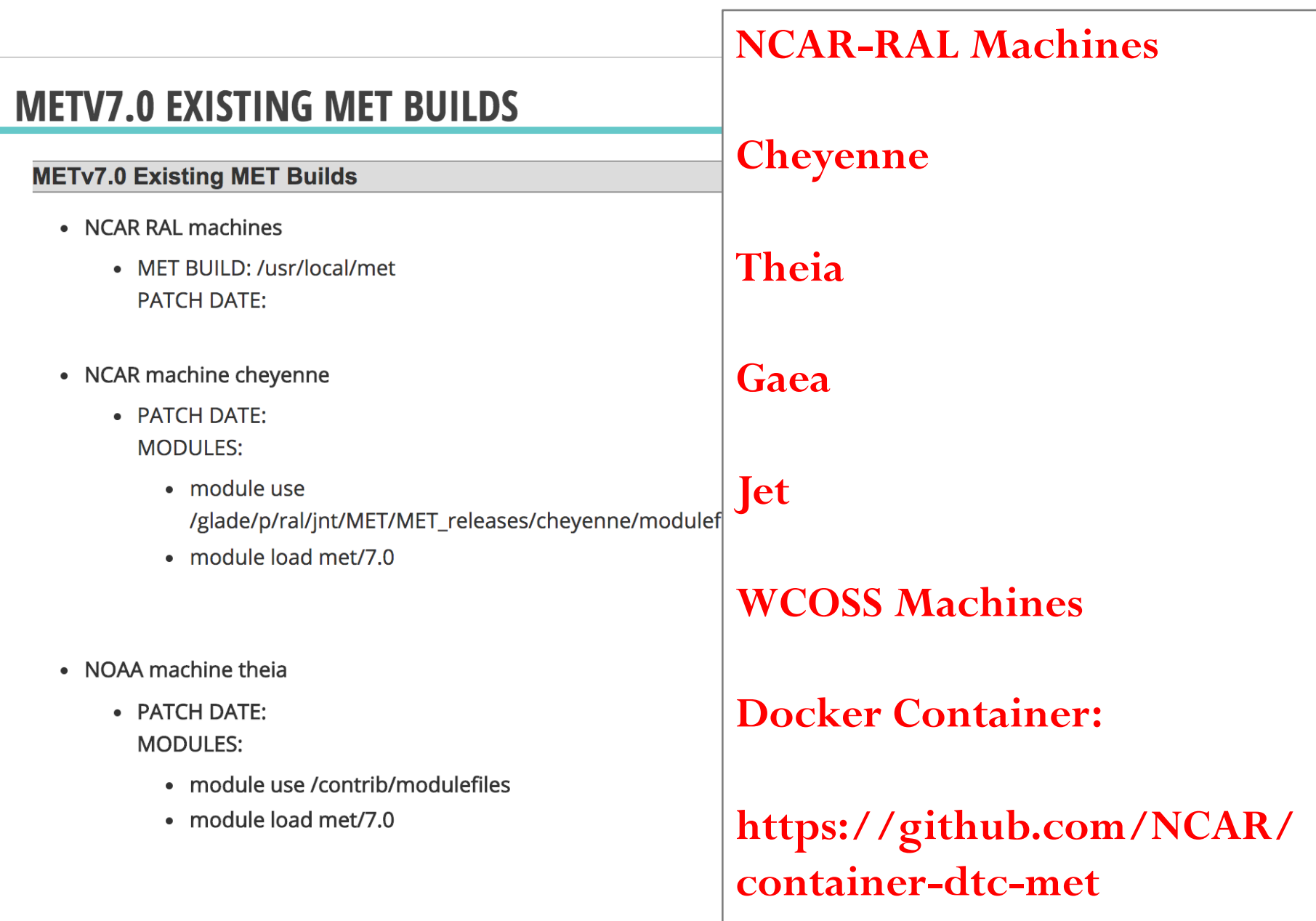

# MET Overview v7.0

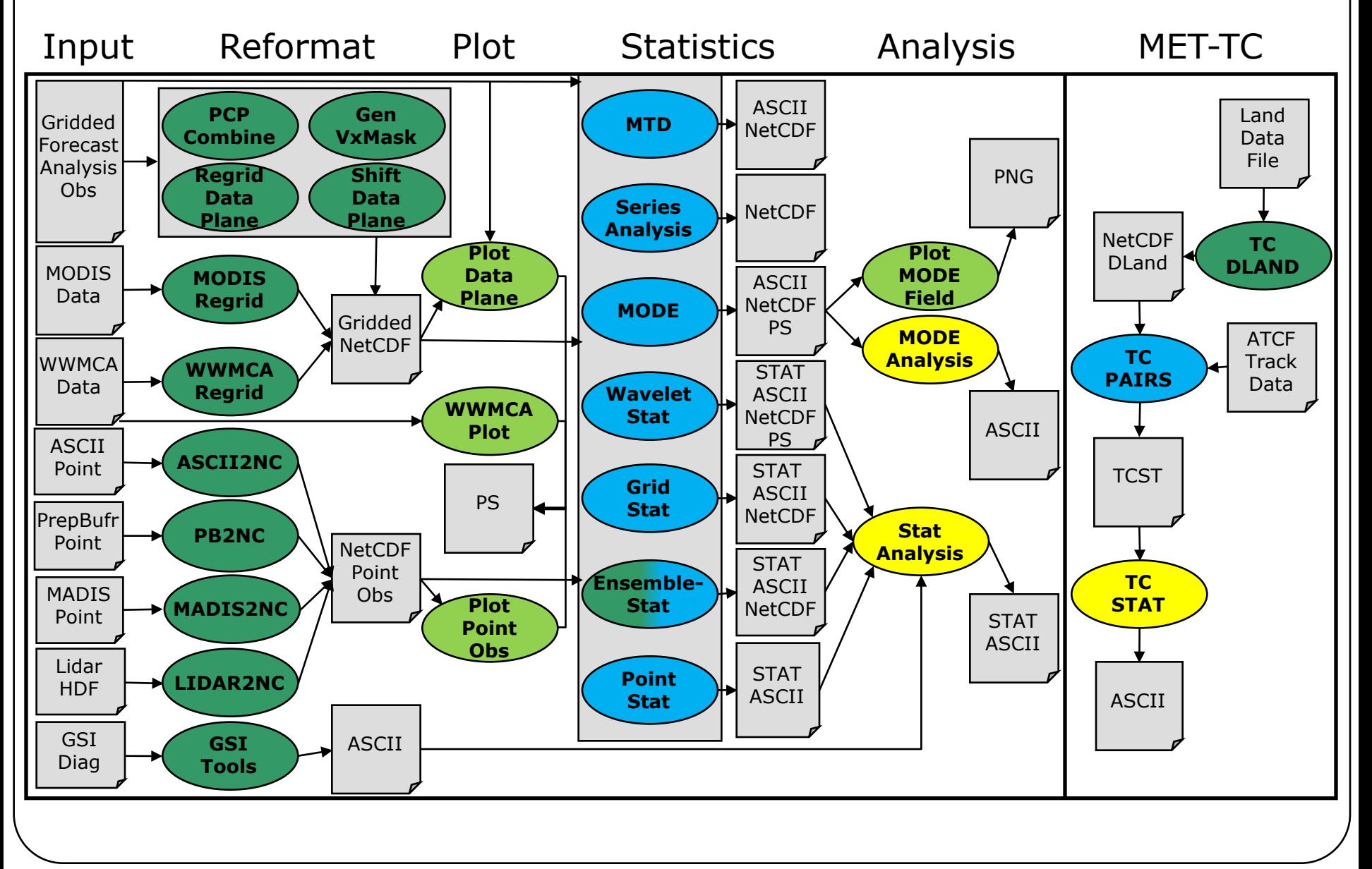

# Point-Stat: Overview

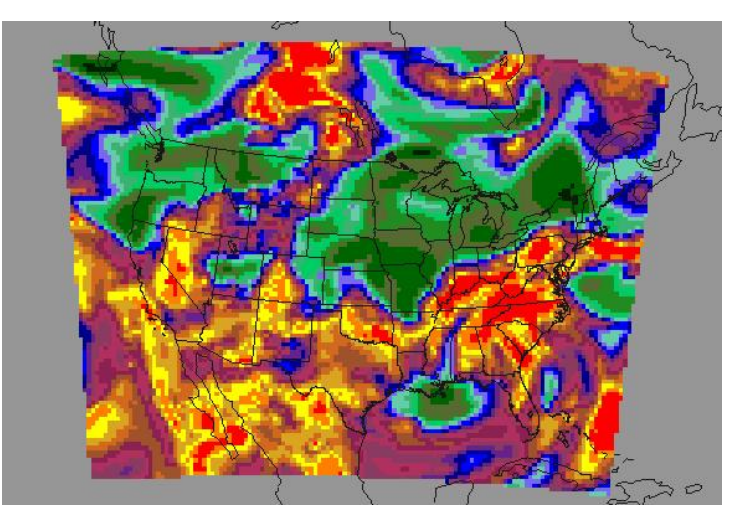

- Compare **gridded forecasts** to **point observations.**
- Accumulate matched pairs over a defined area at a single point in time.
- Verify one or more variables/levels.
- Analysis tool provided to aggregate through time.
- Verification methods:
	- Continuous statistics for raw fields.
	- Single and Multi-Category counts and statistics for thresholded fields.
	- Parametric and non-parametric confidence intervals for statistics.
	- l Compute partial sums for raw fields and/or the raw matched pair values.
	- Methods for probabilistic forecasts.
	- HiRA spatial verification method.

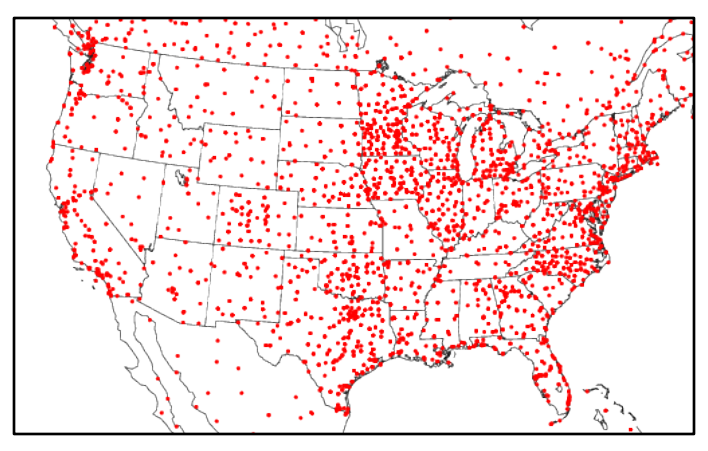

# Grid-Stat: Overview

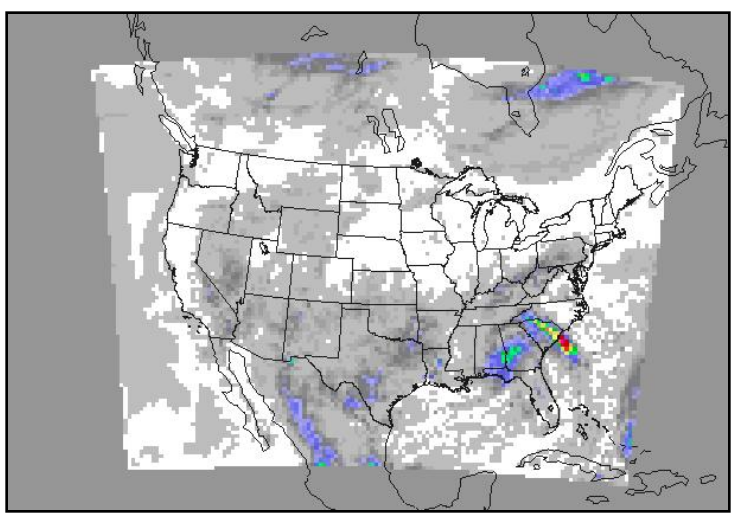

- Compare **gridded forecasts** to **gridded observations** on the same grid.
- Accumulate matched pairs over a defined area at a single point in time.
- Verify one or more variables/levels.
- Analysis tool provided to aggregate through time.
- Verification methods:
	- Continuous statistics for raw fields.
	- Single and Multi-Category counts and statistics for thresholded fields.
	- Parametric and non-parametric confidence intervals for statistics.
	- Compute partial sums for raw fields.
	- Methods for probabilistic forecasts.
	- Continuous statistics and categorical counts/statistics using neighborhood verification method and gradients.

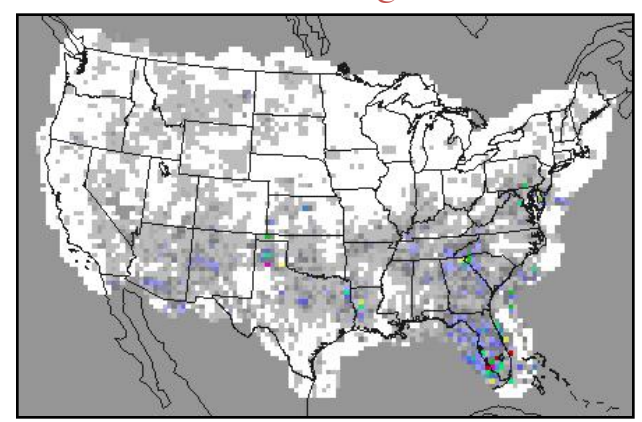

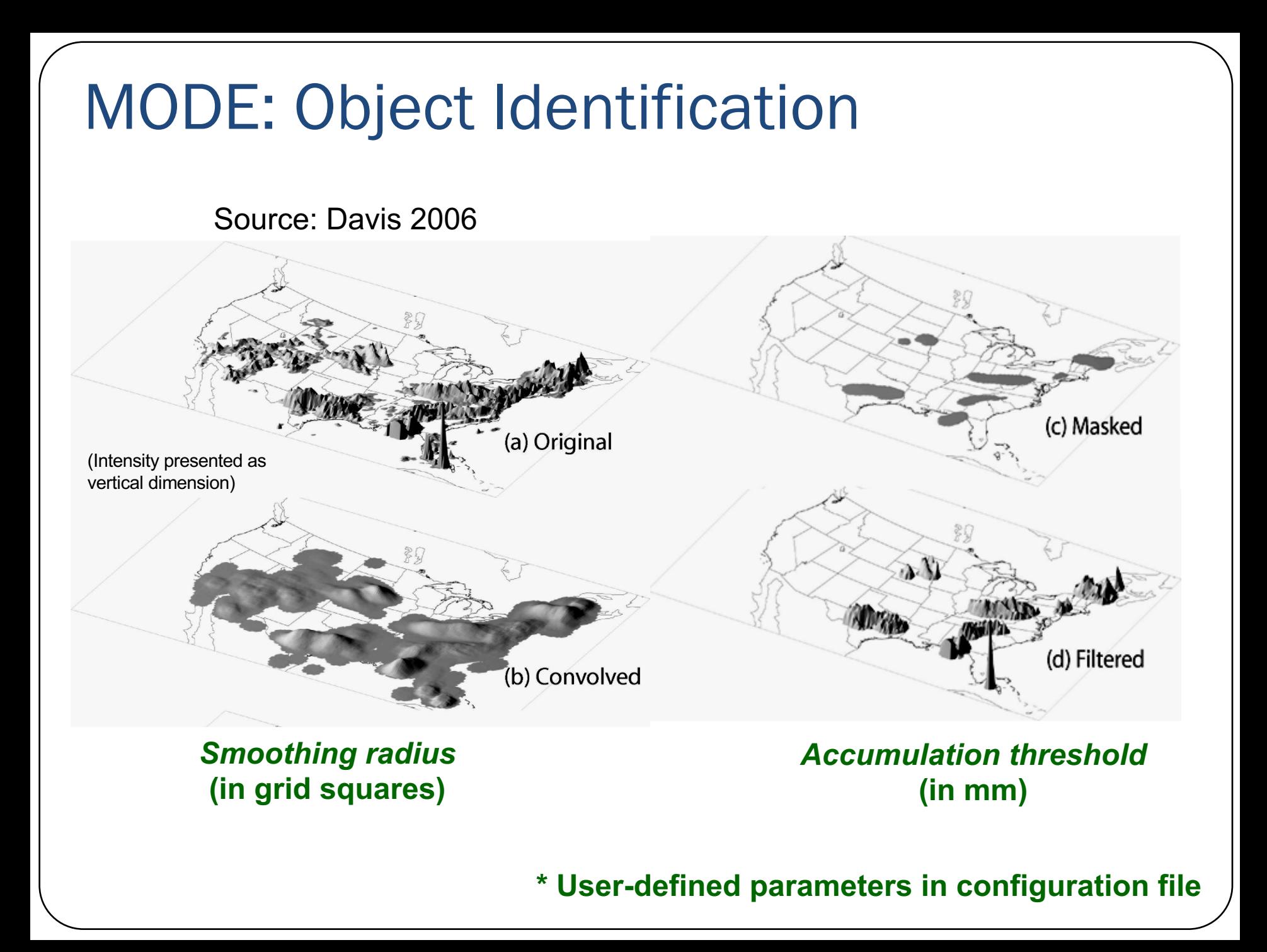

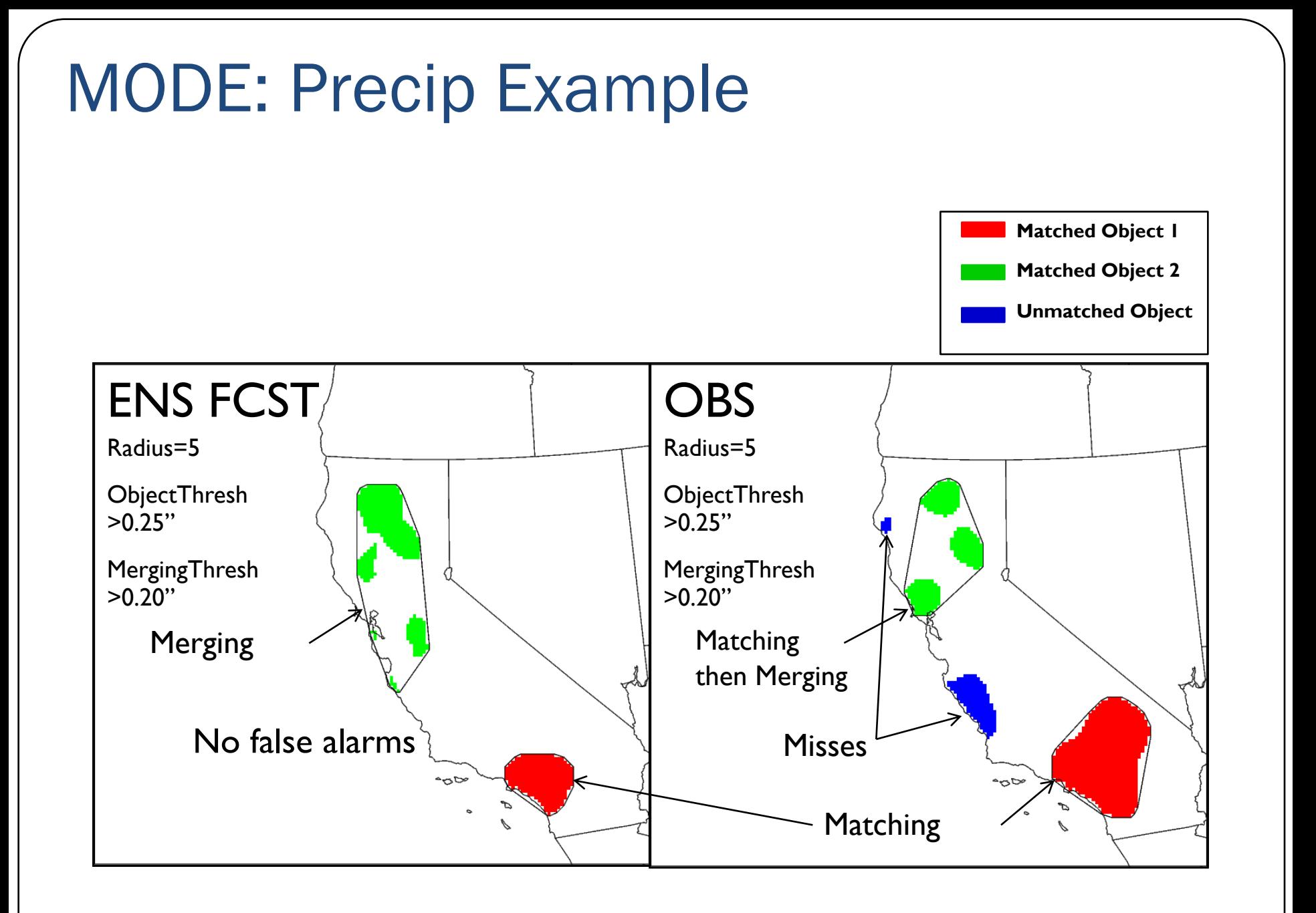

# MODE: REFC > 30 Example Impact of Smoothing Radius

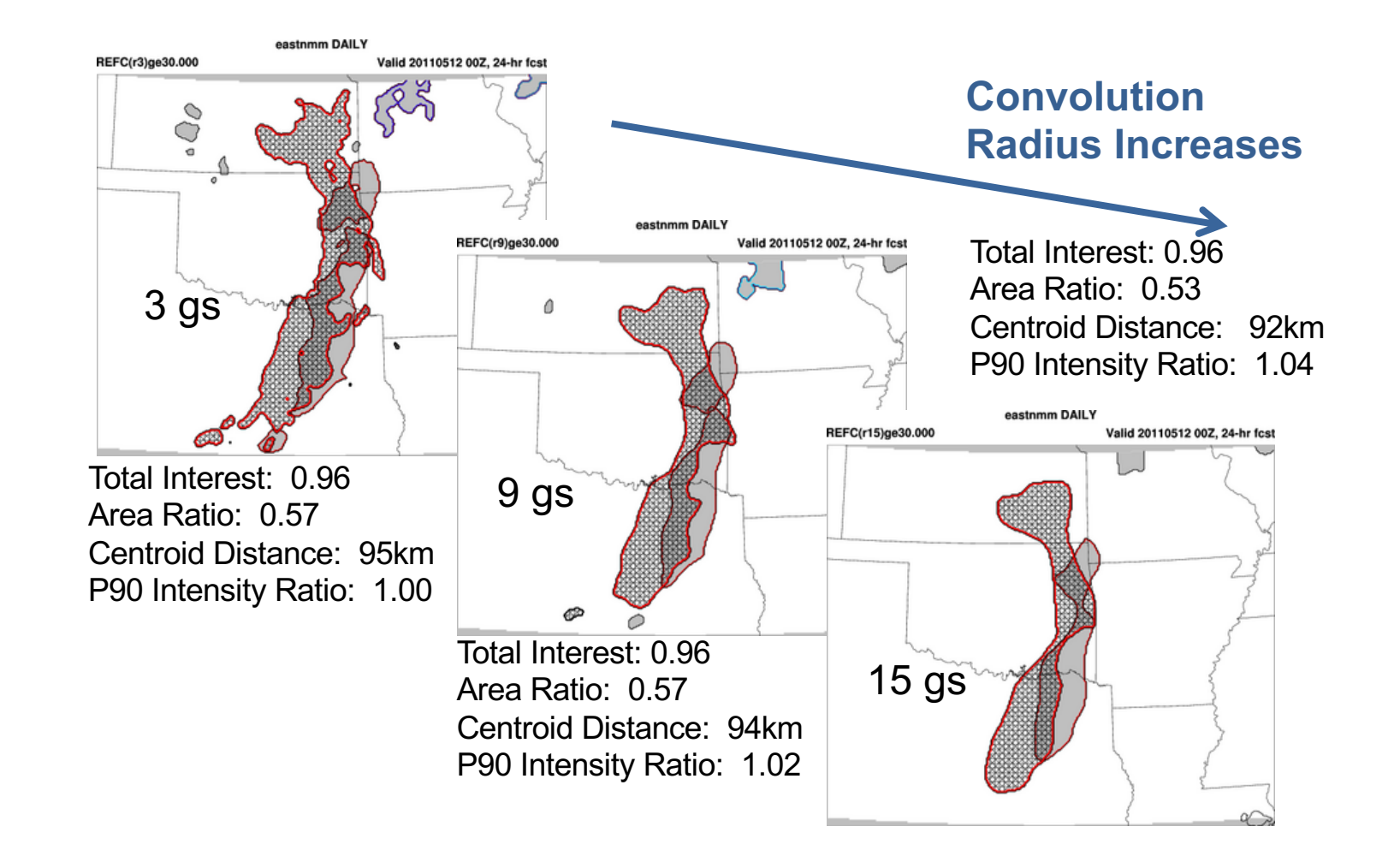

# MODE: Ensemble Precip Example

Example May 11, 2013

DTC SREF Tests – ARW Members

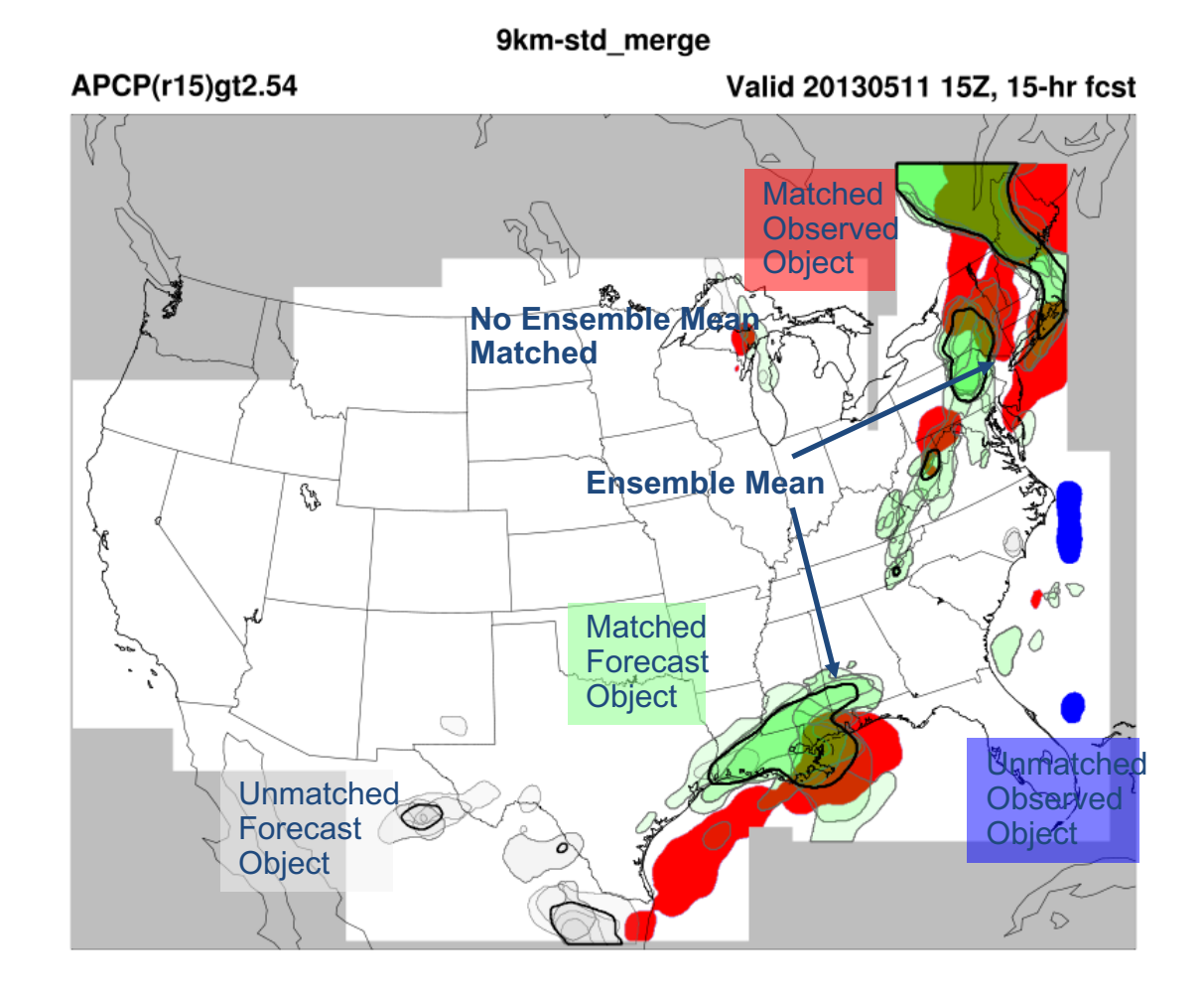

# MODE: Ensemble Precip Example

Spread increases With Time

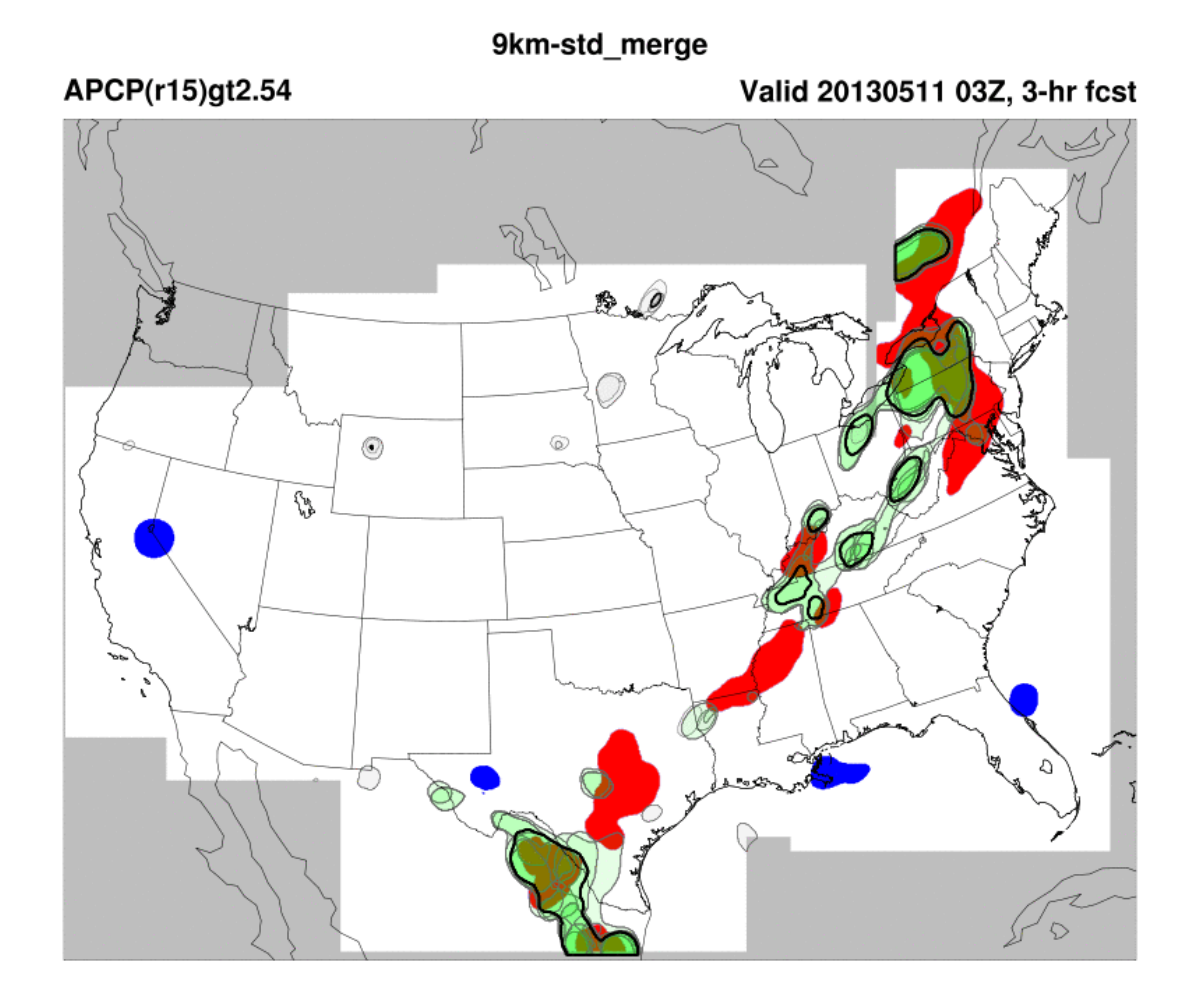

# Series-Analysis: Example

- Define series as:
	- Same field from multiple files.
	- Different fields from the same file.
	- Example: 24hr NAM fcst of 3hr APCP vs StageII

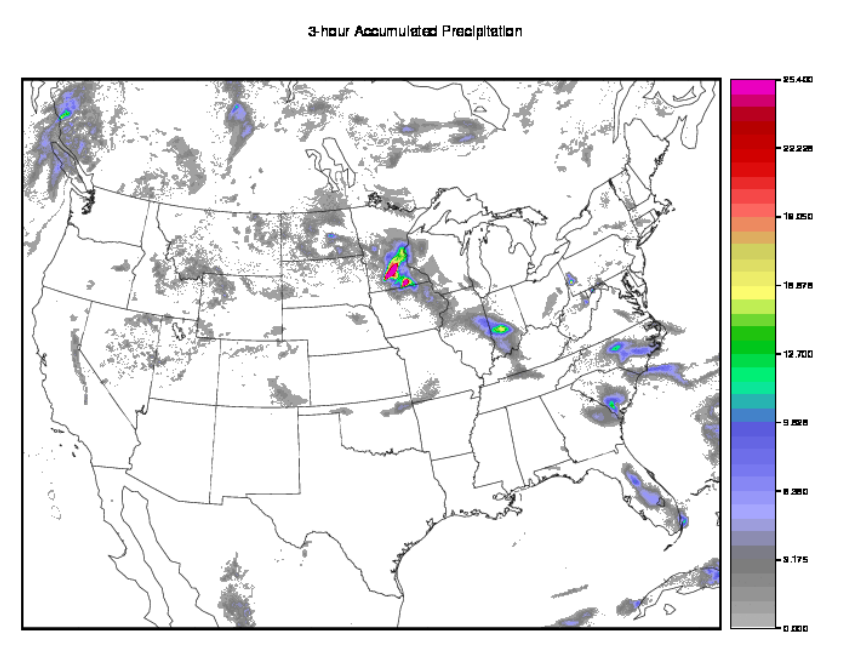

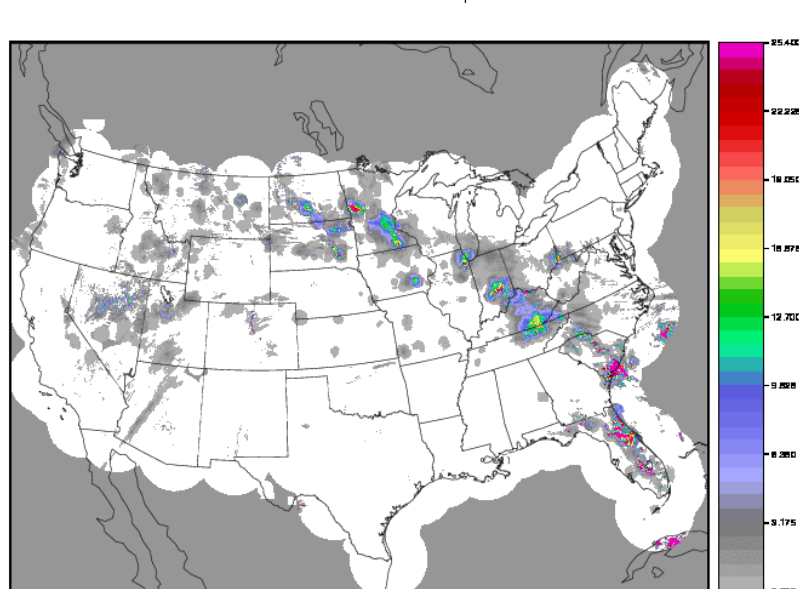

ST2ml2009061700.03h.nc

3-hour Accumulated Precipitation

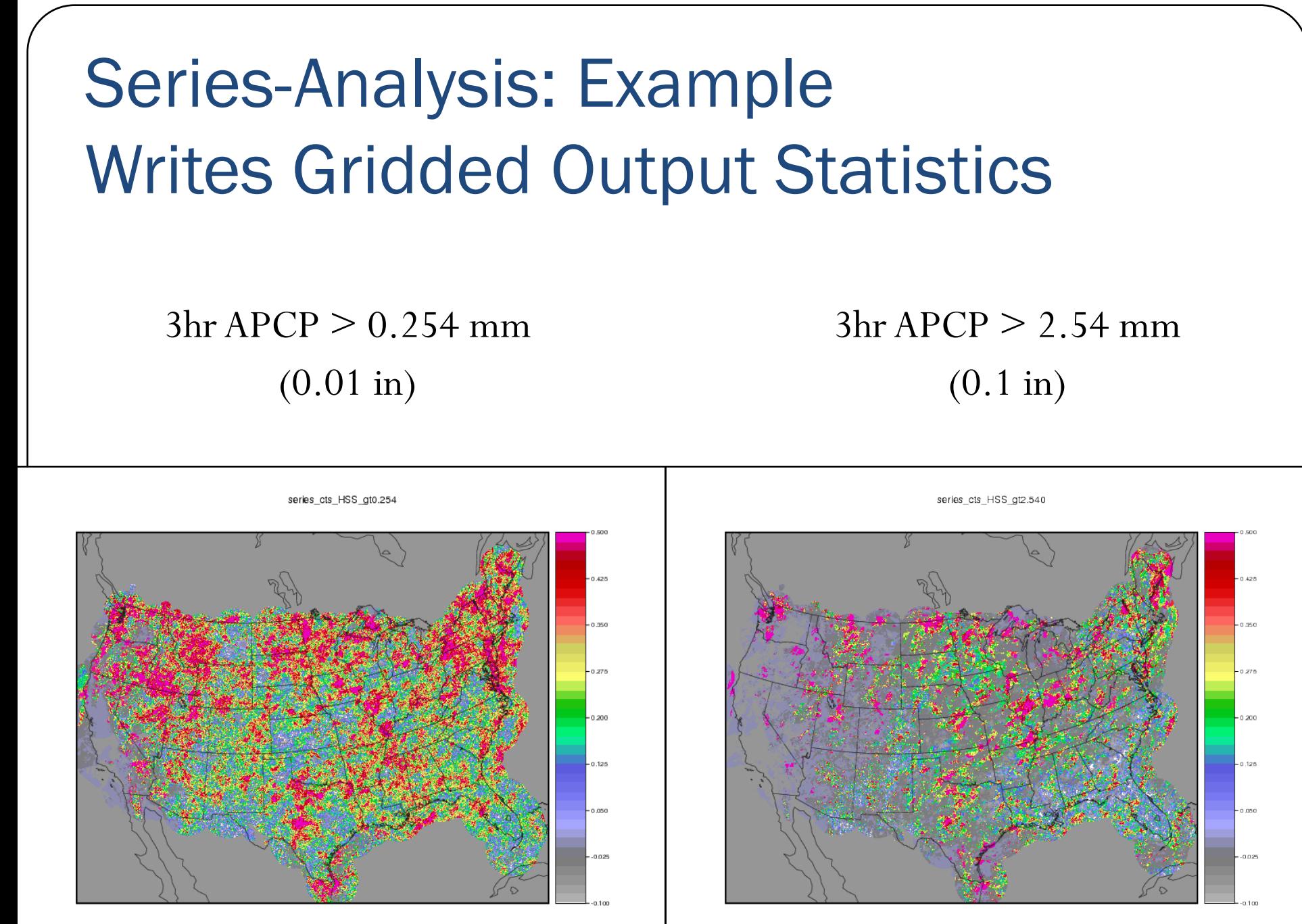

series nam st2 24hr fcst summer.nc

series nam st2 24hr fcst summer.no

# MODE Time-Domain **GFS vs Analysis f000 to f240 every 6 hours Objects >= 1025mb Forecast Analysis**

# MODE Time-Domain

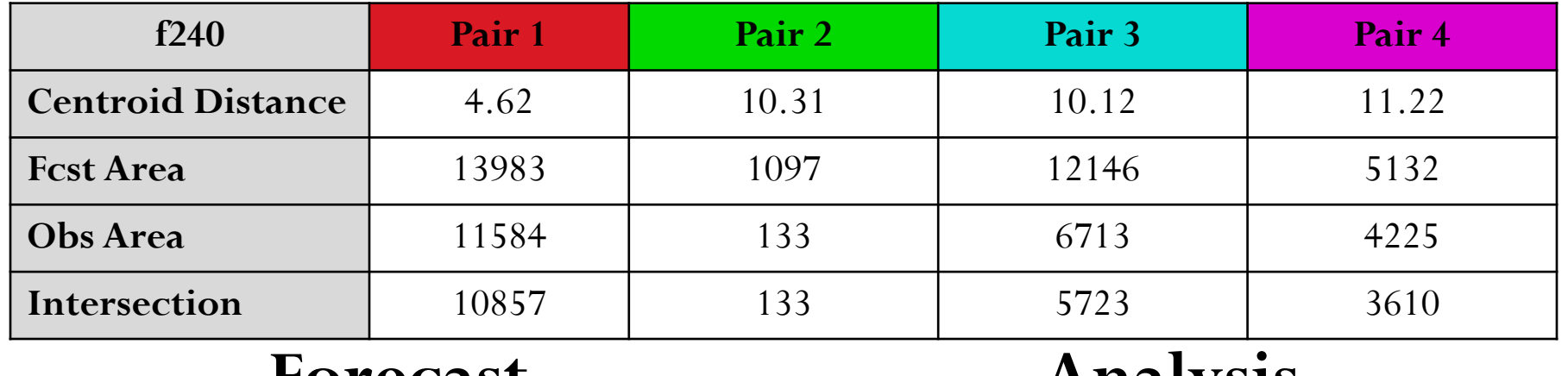

## **Forecast Analysis**

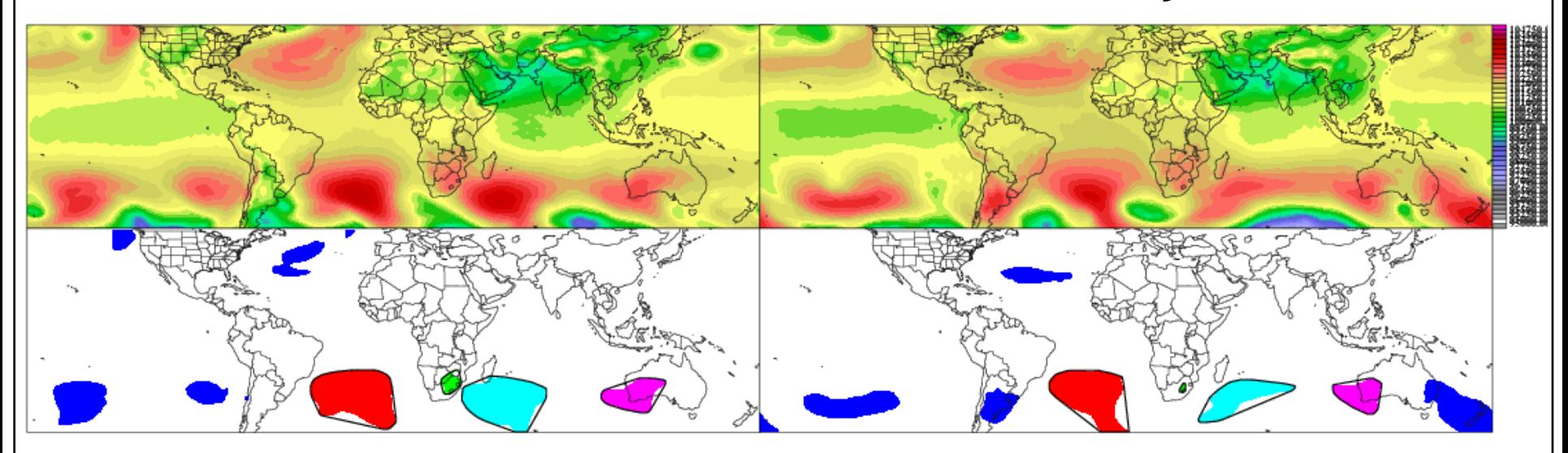

# MODE Time-Domain

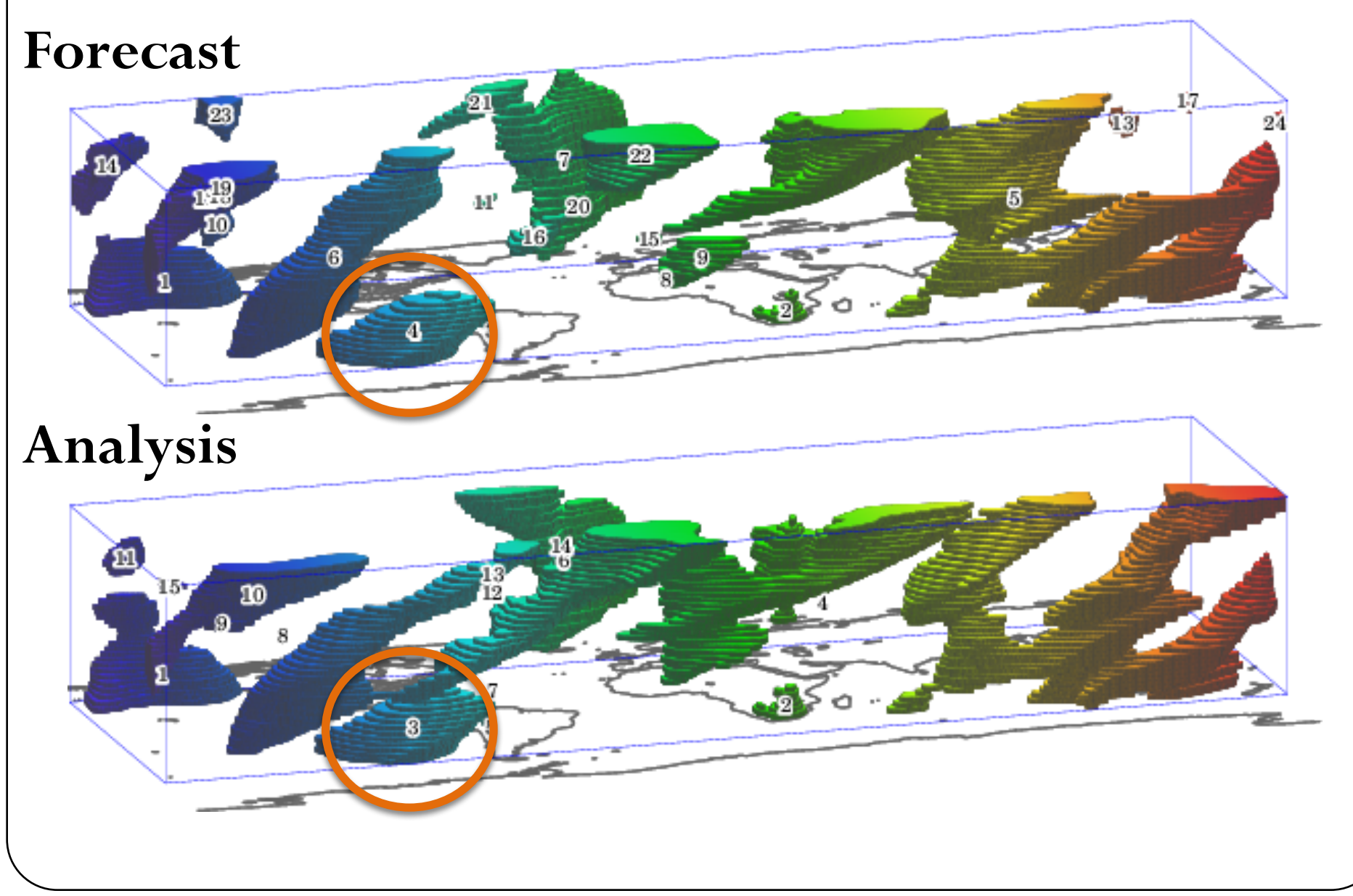

# MODE Time-Domain

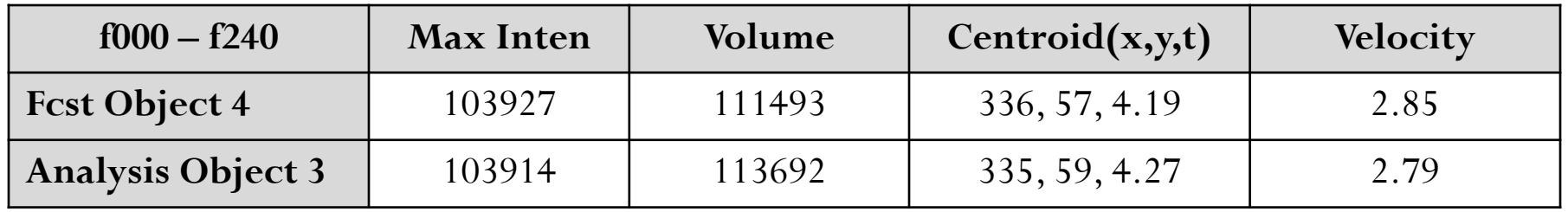

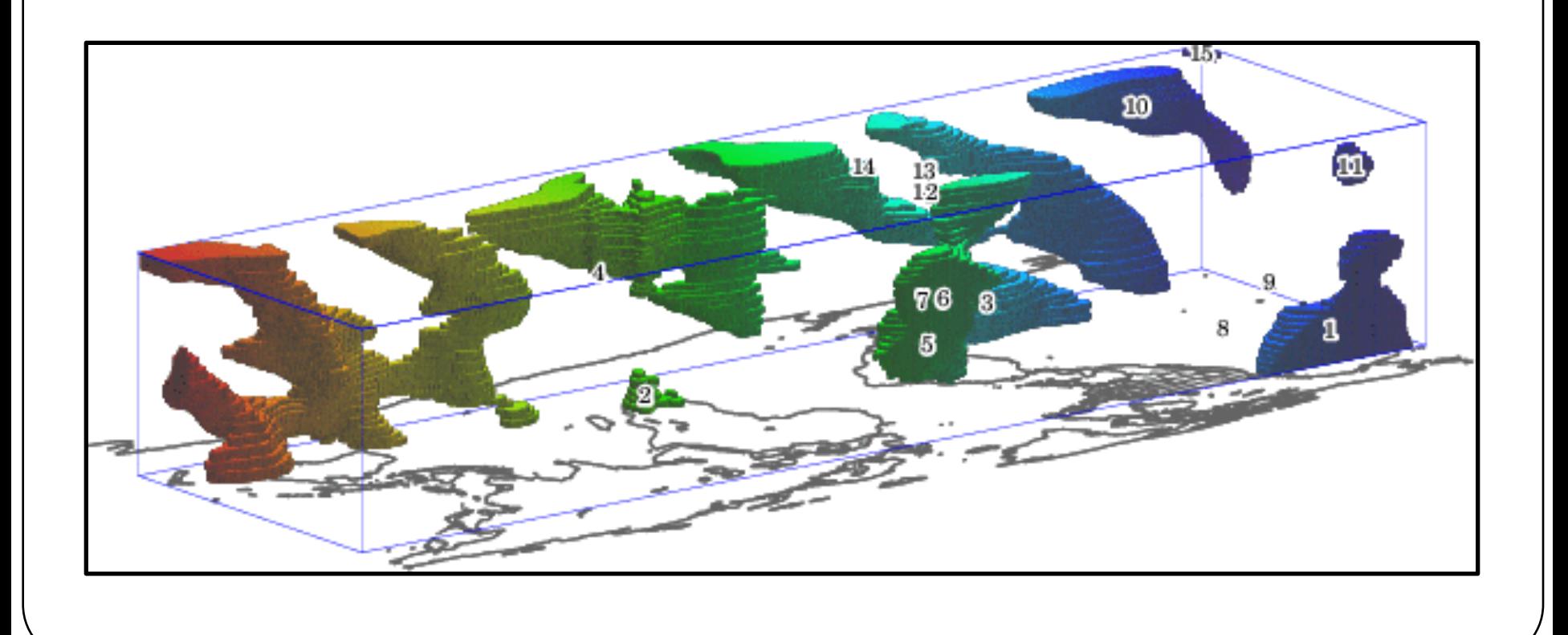

# **MET Config Entries**

```
//
// Output model name to be written
//
model = "WRF";//
// Output description to be written
// May be set separately in each "obs.field" entry
//
desc = "NA";//
// Output observation type to be written
//
obtype = "ANALYS";//
// Verification grid
//
regrid = \{to\_grid = OBS;
 method = BUDGET;width = 2;
 vld thresh = 0.5;
 shape = SQUARE;
}
```
// // **May be set separately for each task** // censor\_thresh =  $\leq$   $\leq$  0 ]; censor\_val  $= [0]$ ; // // **Fields to be verified** // fcst  $=$  { field  $=$  [ {  $name = "APCP";$ level =  $[$  "A03" ]; cat\_thresh =  $[ >0.0, >=5.0]$ ; } ]; }  $obs = fcst;$ 

# Automated Regridding in MET

**Config file:** grid to verify on: FCST, OBS, or USER DEFINED

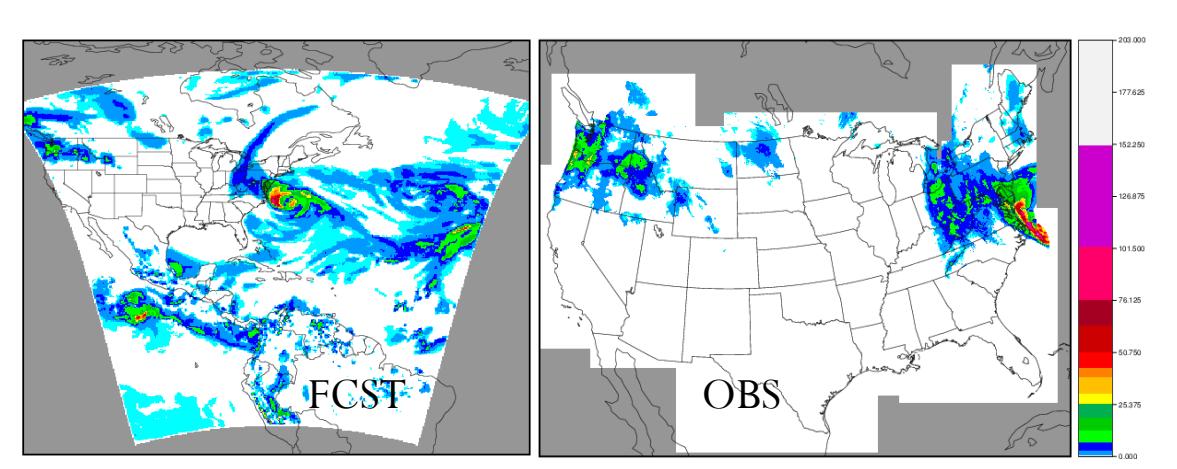

**Old method: Regrid outside MET** Regrid to FCST or OBS - requires at least 1 more file Regrid to USER DEFINED - requires 2 more files

**Impact #1 – Decreased complexity & storage requirements** Automated regridding could save **0.5 to 7.5 GB per operational cycle** Equates to **60 GB – 1 TB per month** of storage

**Impact #2 – Less complexity for using climatologies** Climatologies may not be on same grid as forecasts. *See Impact #1*

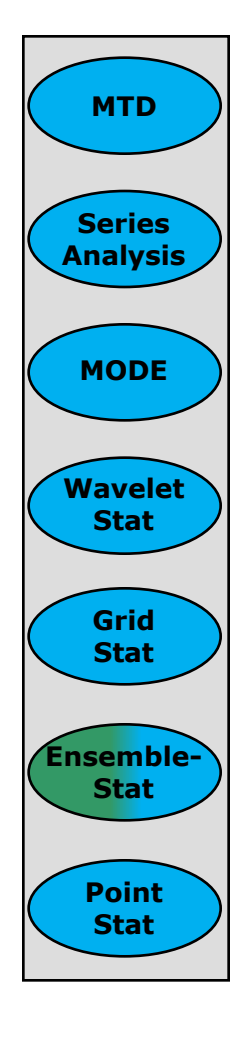

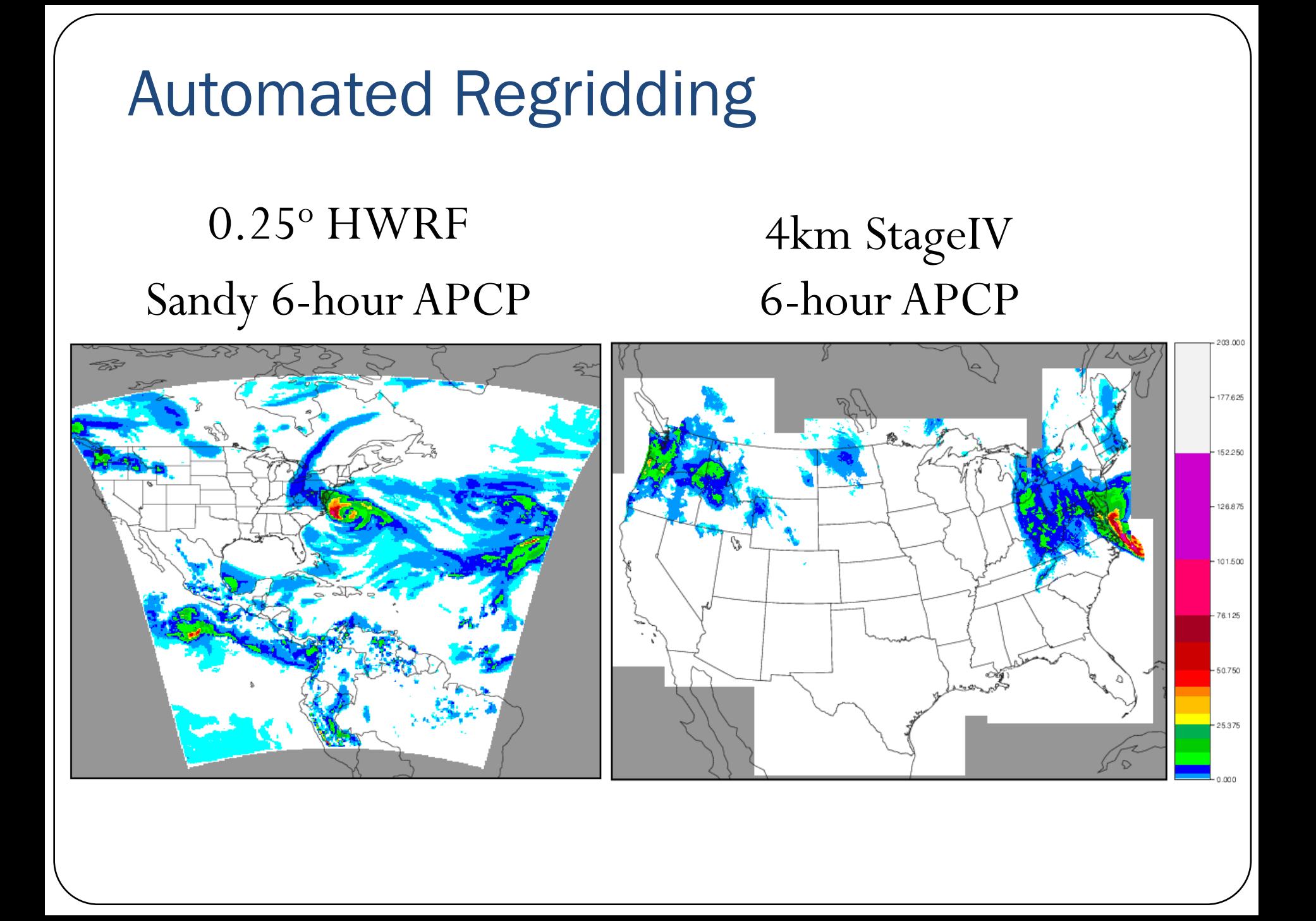

# Automated Regridding **to\_grid = FCST;**

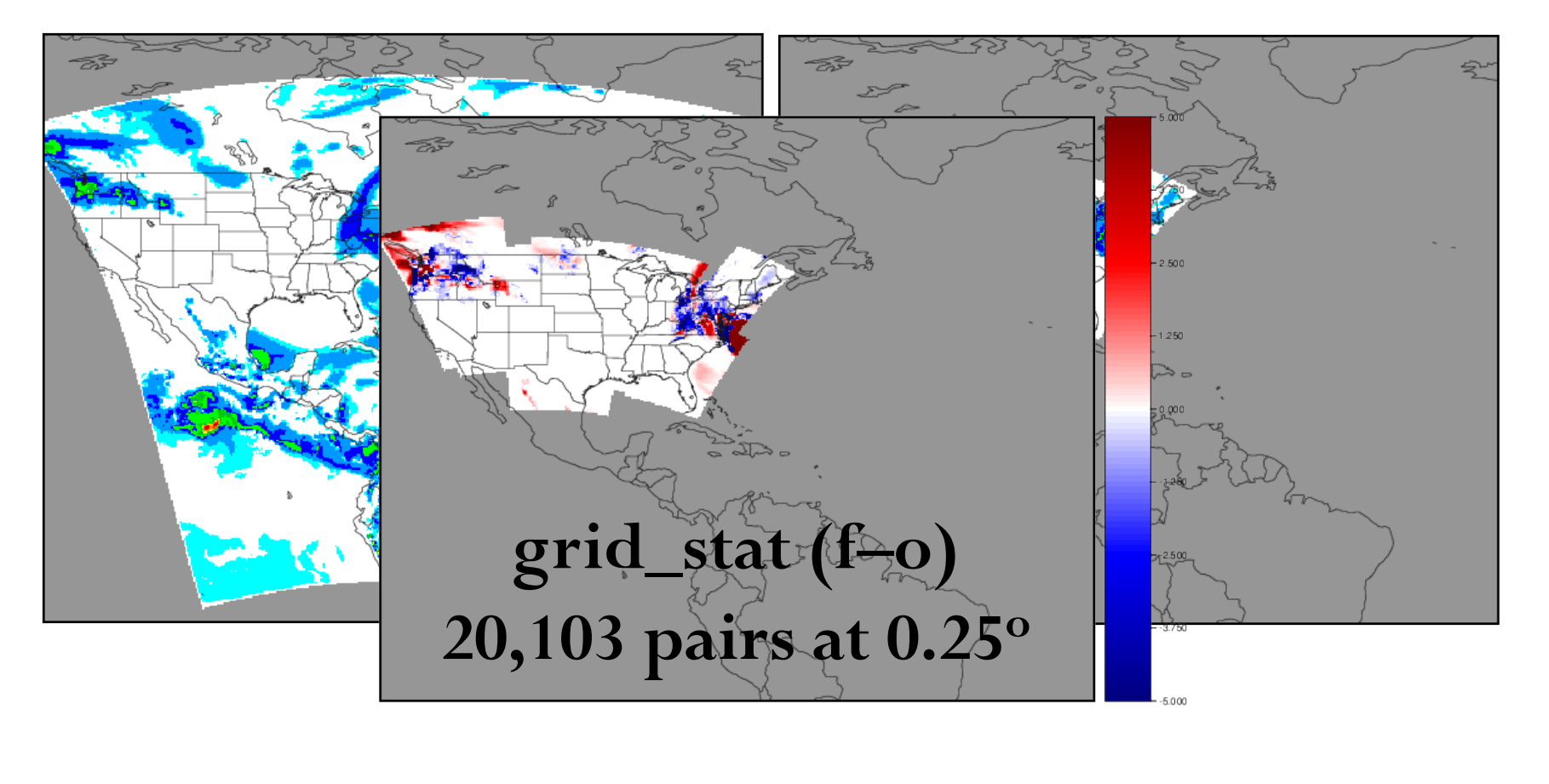

# Automated Regridding **to\_grid = OBS;**

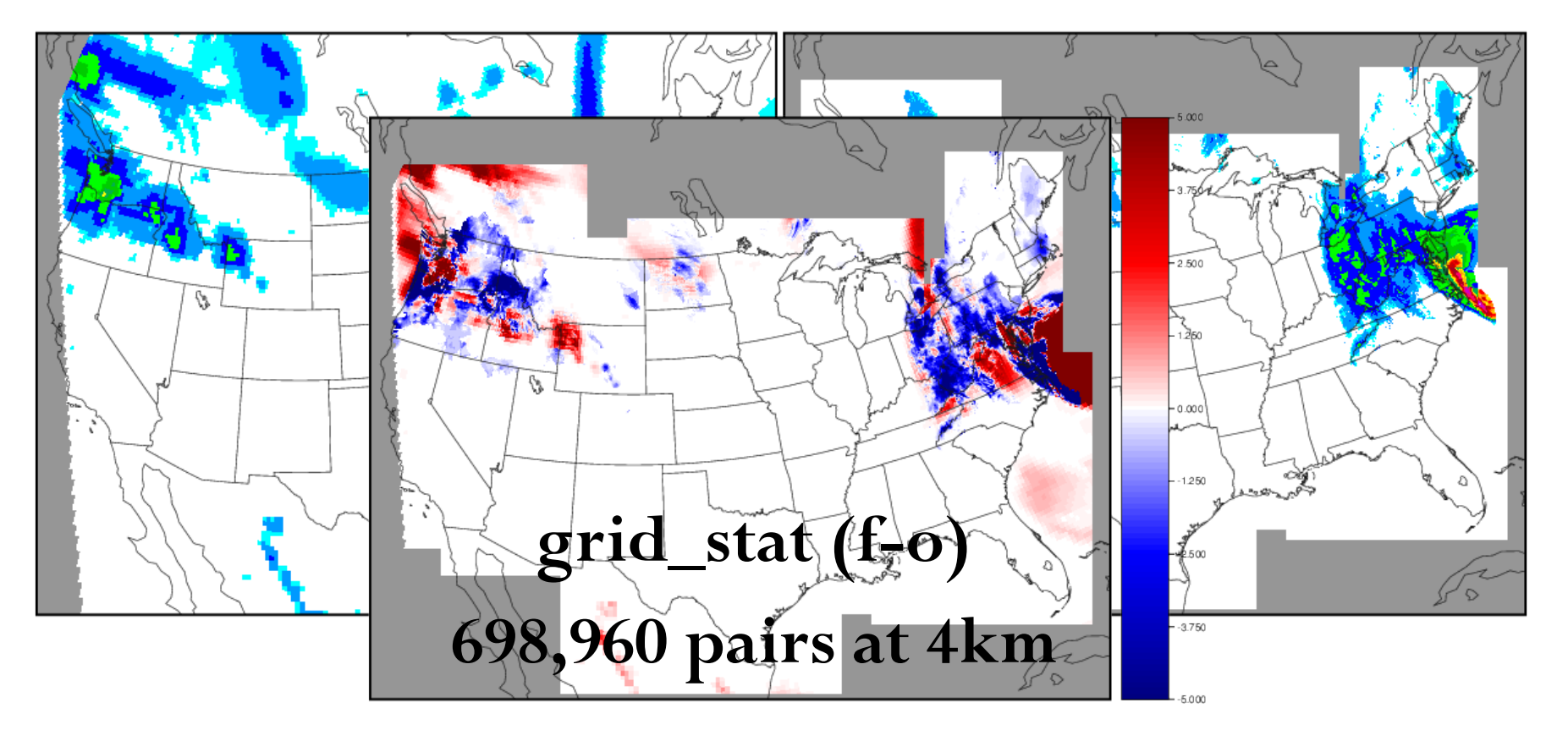

# Automated Regridding **to\_grid = "G130";**

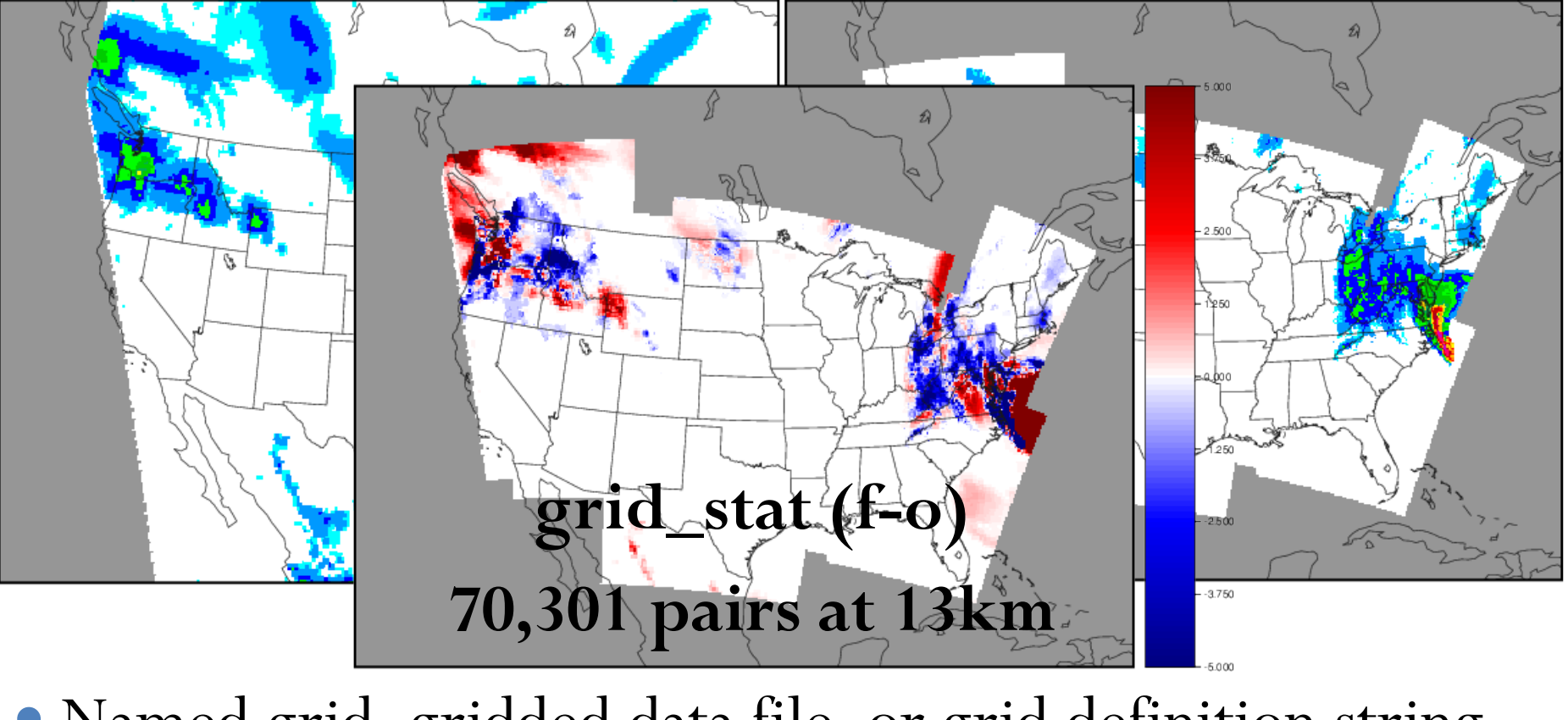

Named grid, gridded data file, or grid definition string

# Output from Point and Grid-Stat

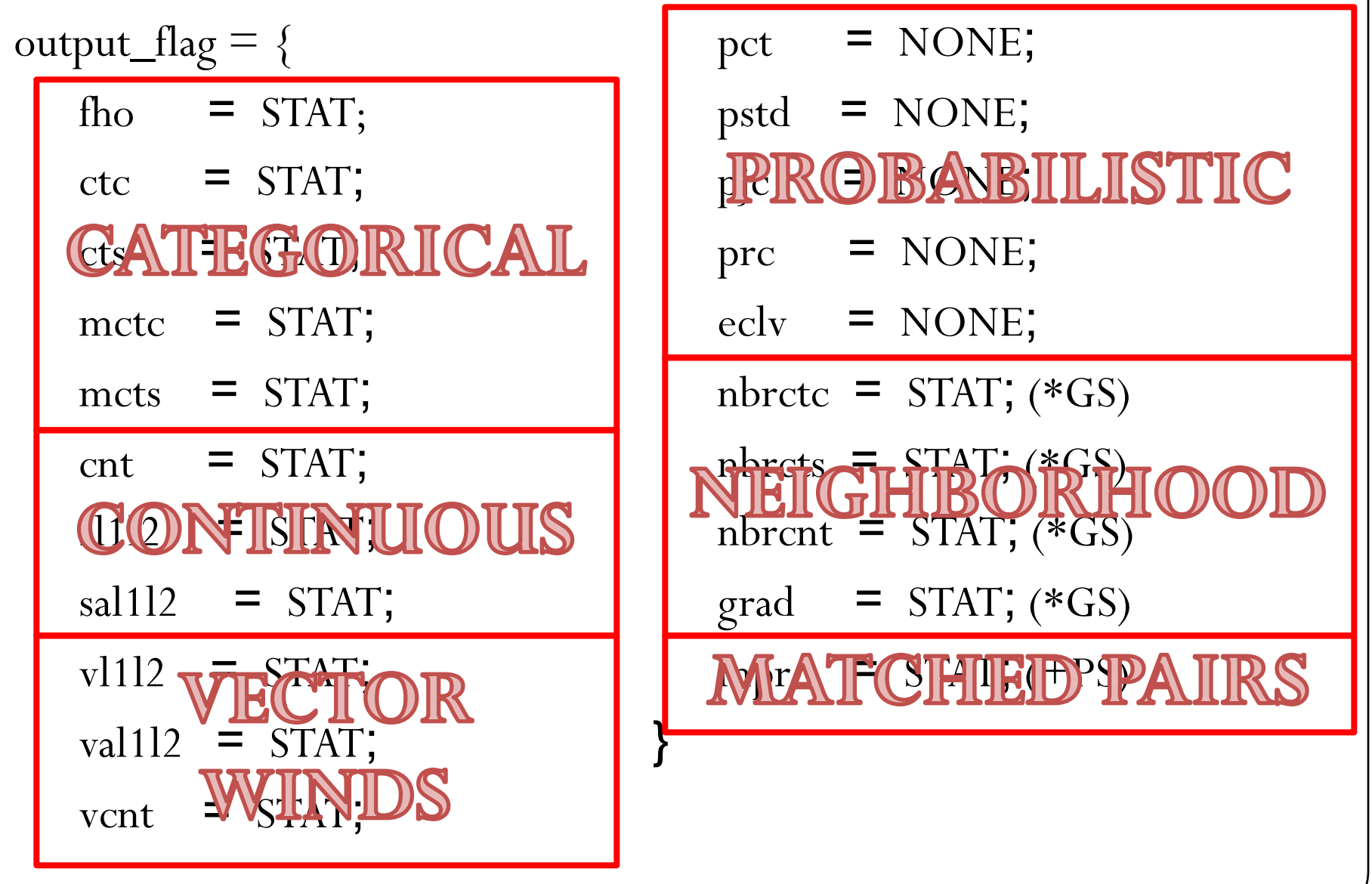

# CTC Output Line Type

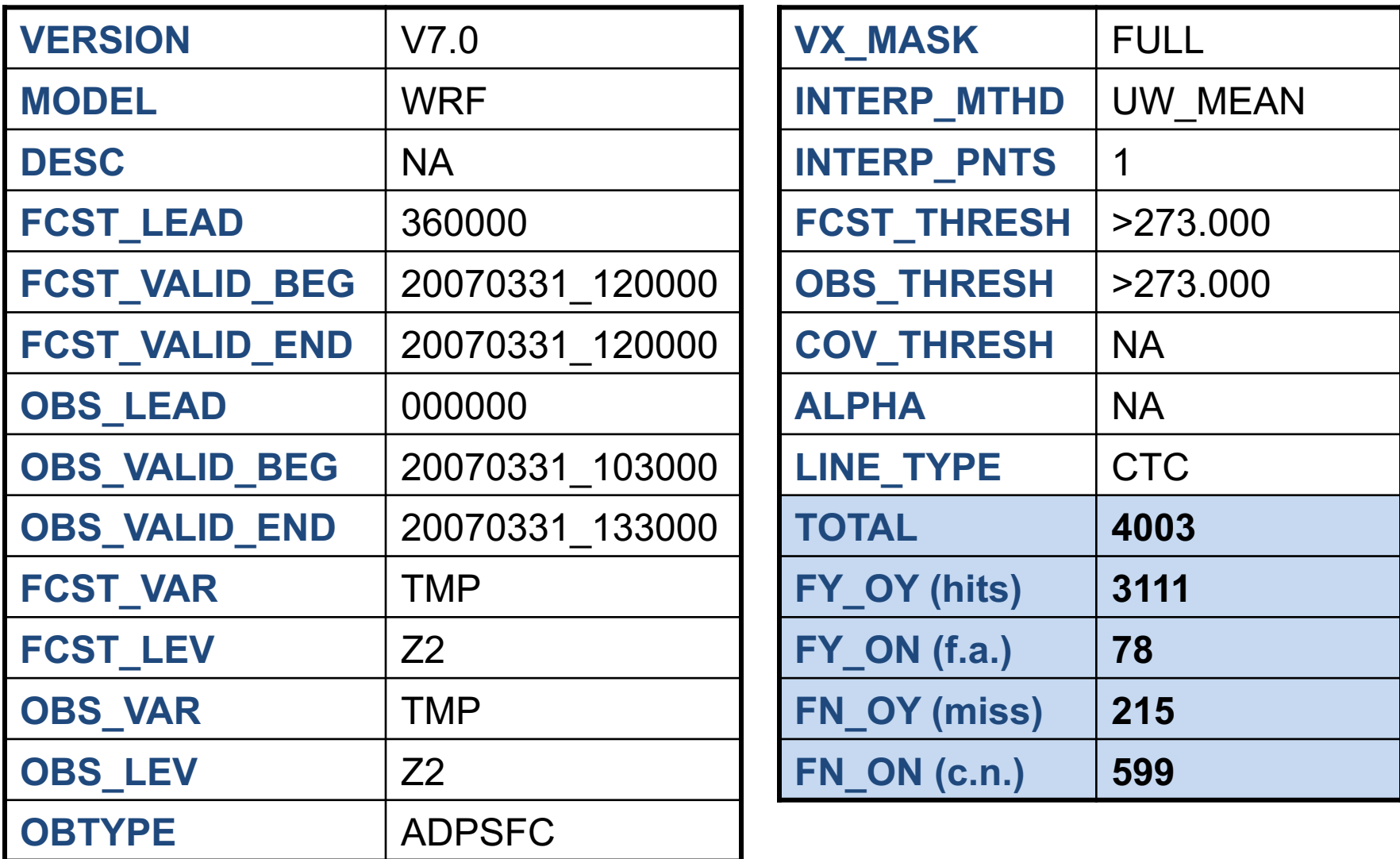

# METViewer

# METViewer components

**Packages:** Java, Apache/Tomcat, MySQL, R statistics

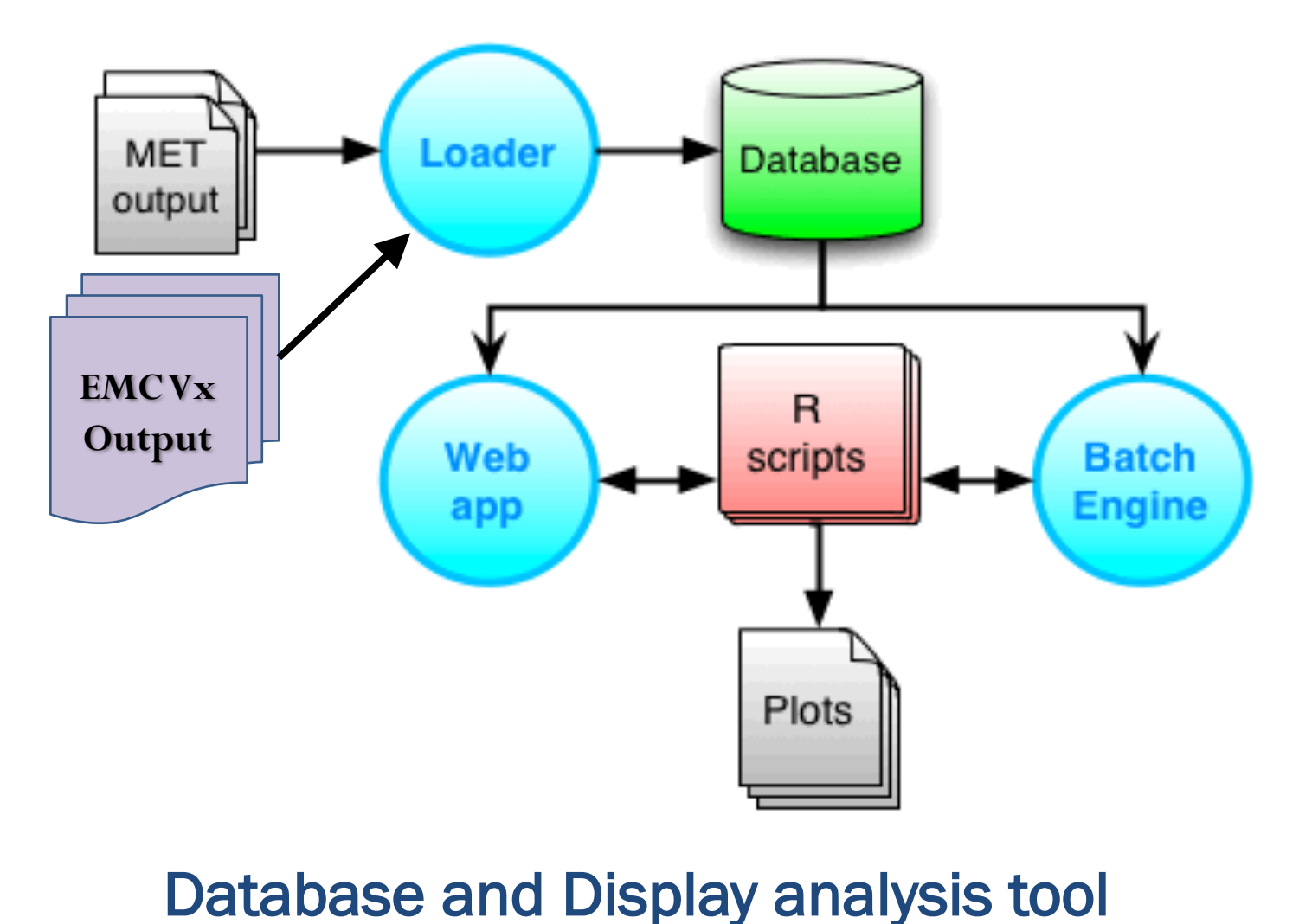

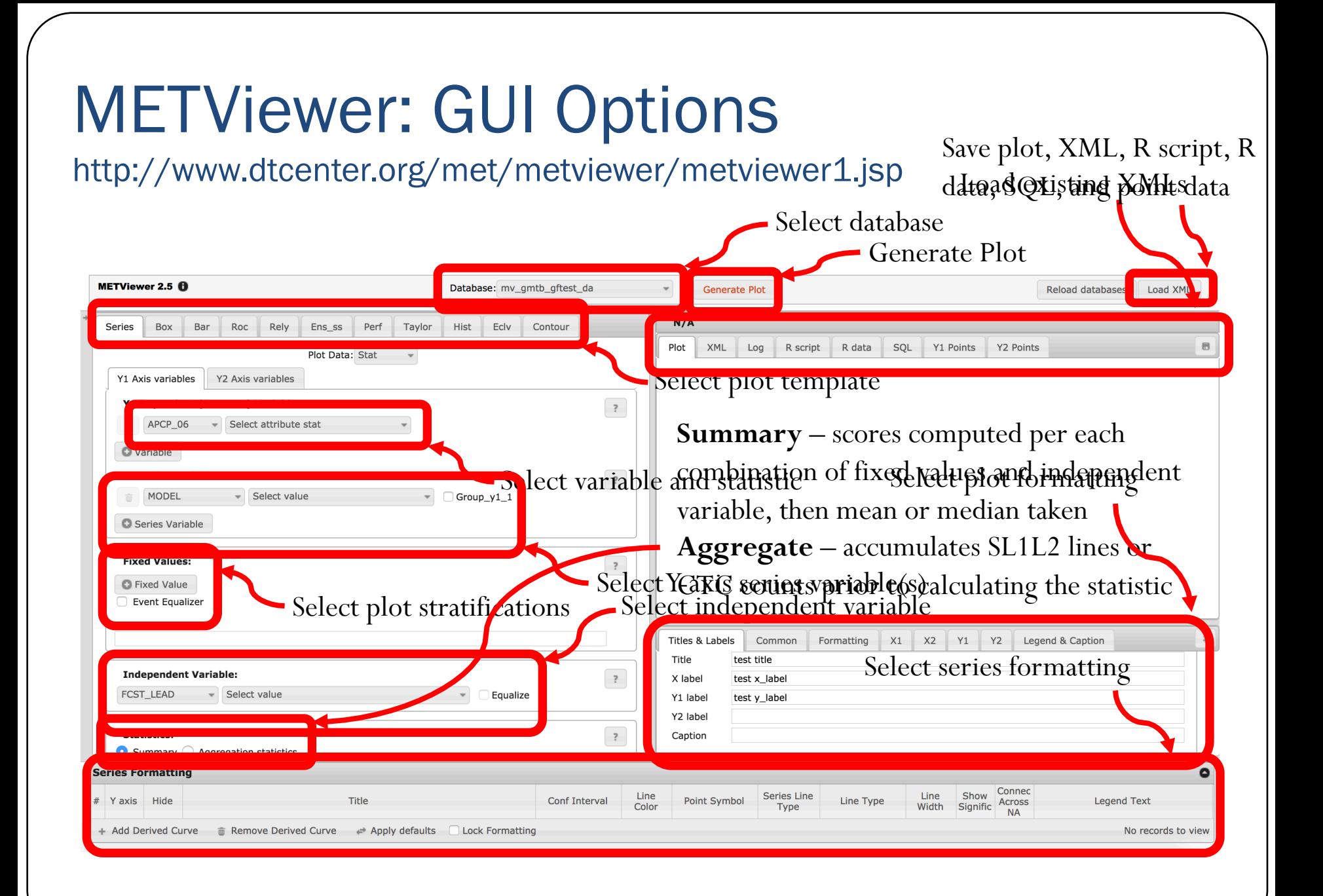

# METViewer: GUI Plot

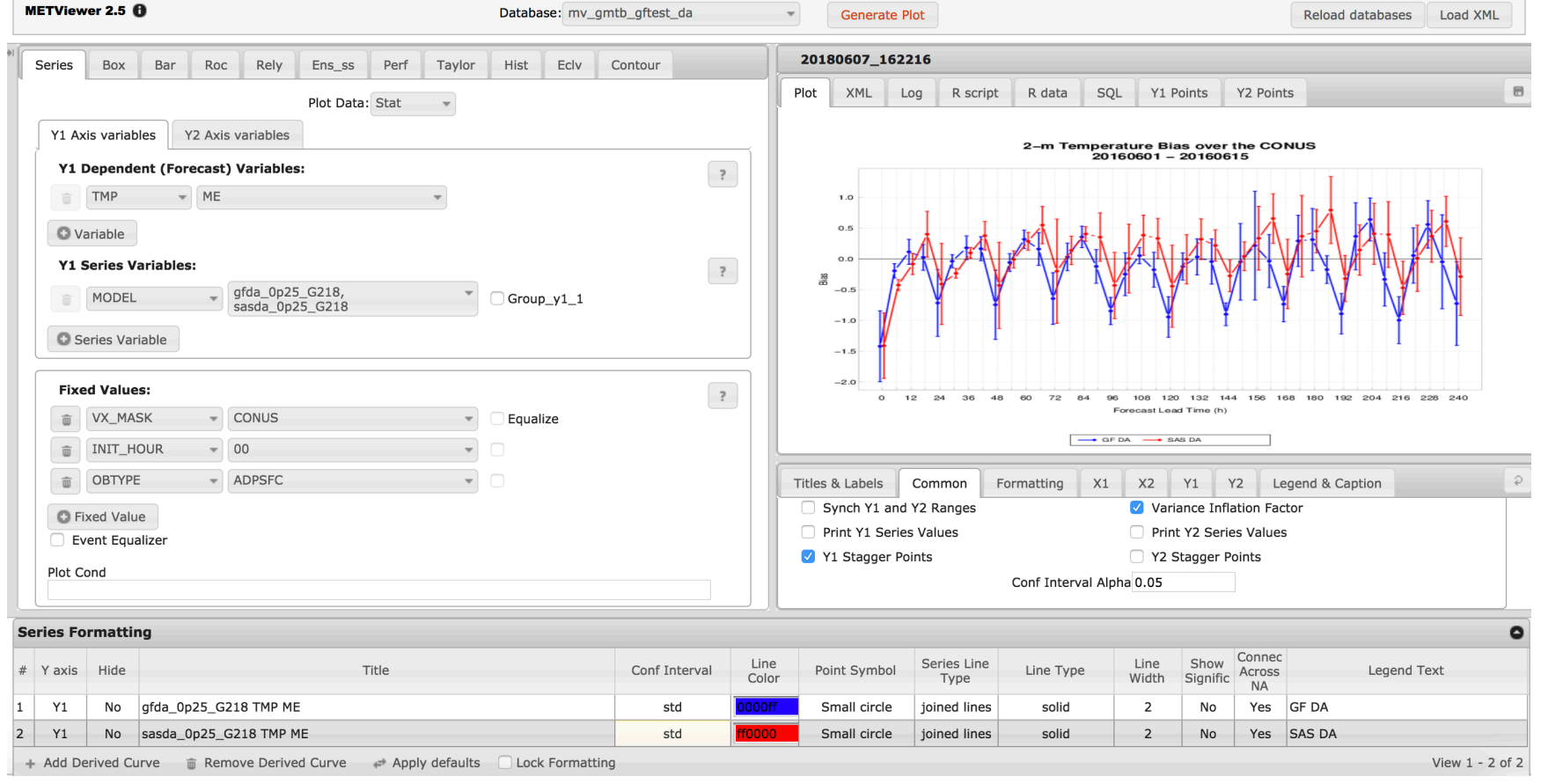

# METViewer: Plot Templates

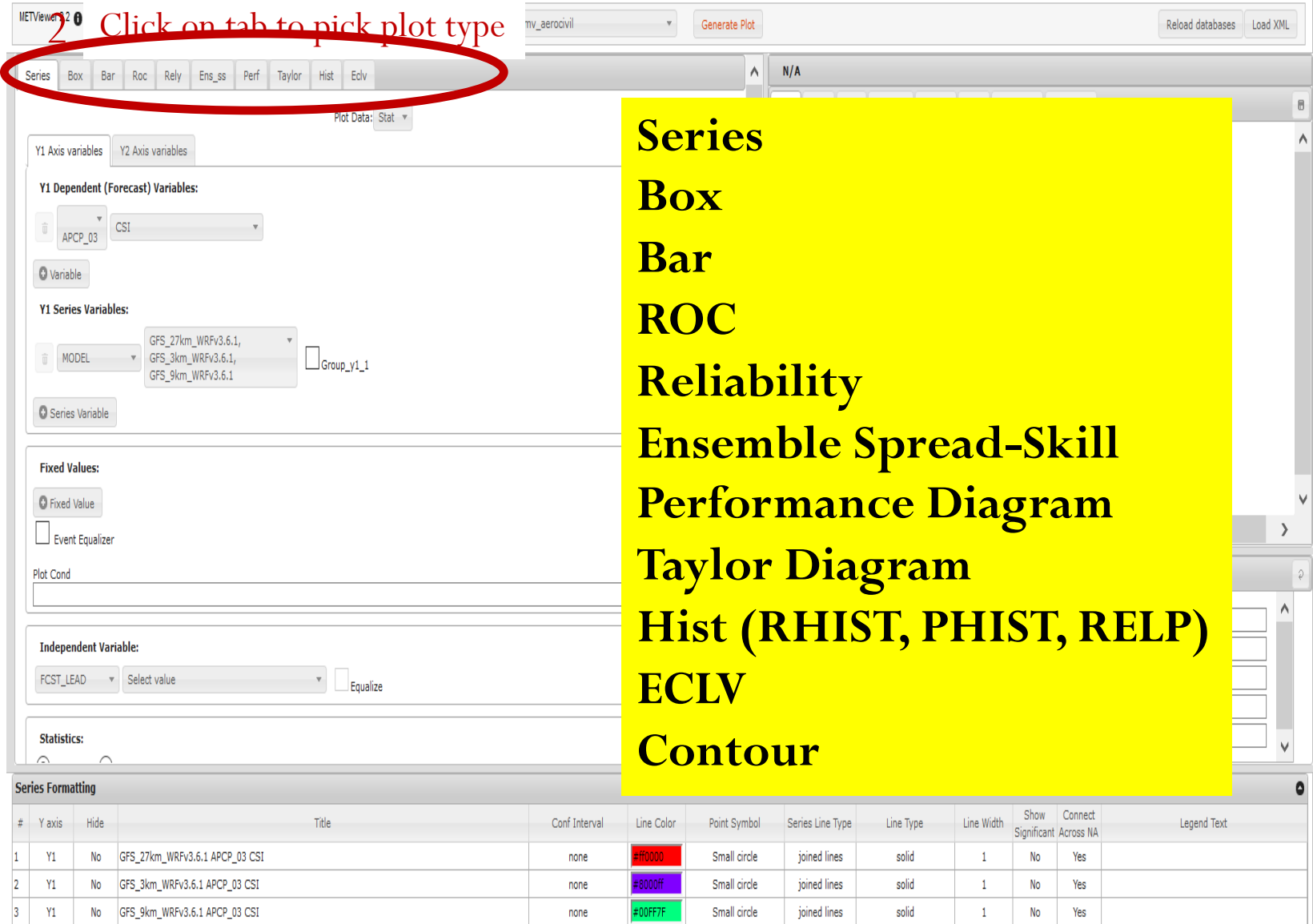

+ Add Derived Curve mm Remove Derived Curve → Apply defaults Lock Formatting

# METViewer: Statistically Significant Differences

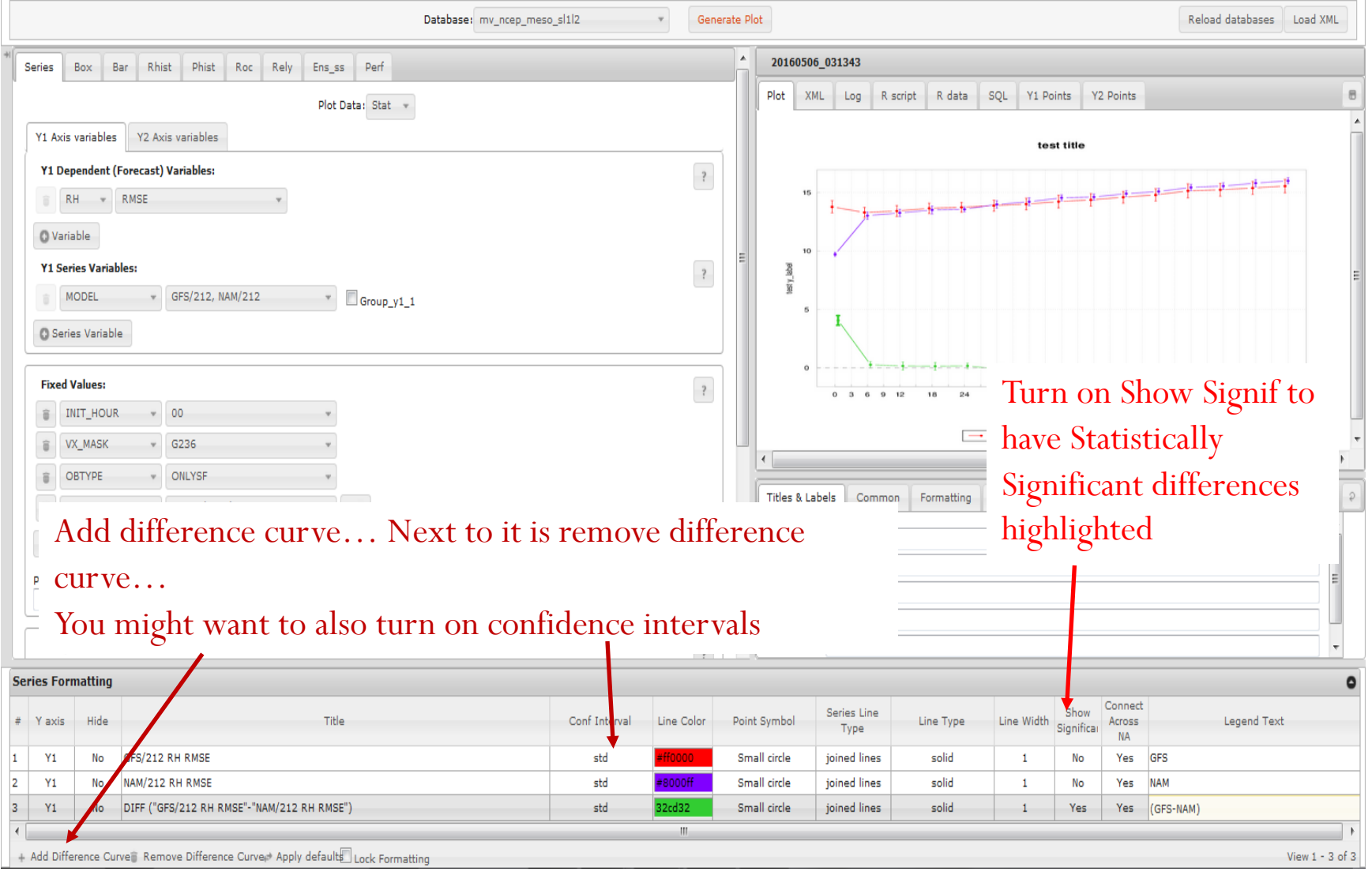

# Statistically Significant Plot

**GFS vs. NAM** 

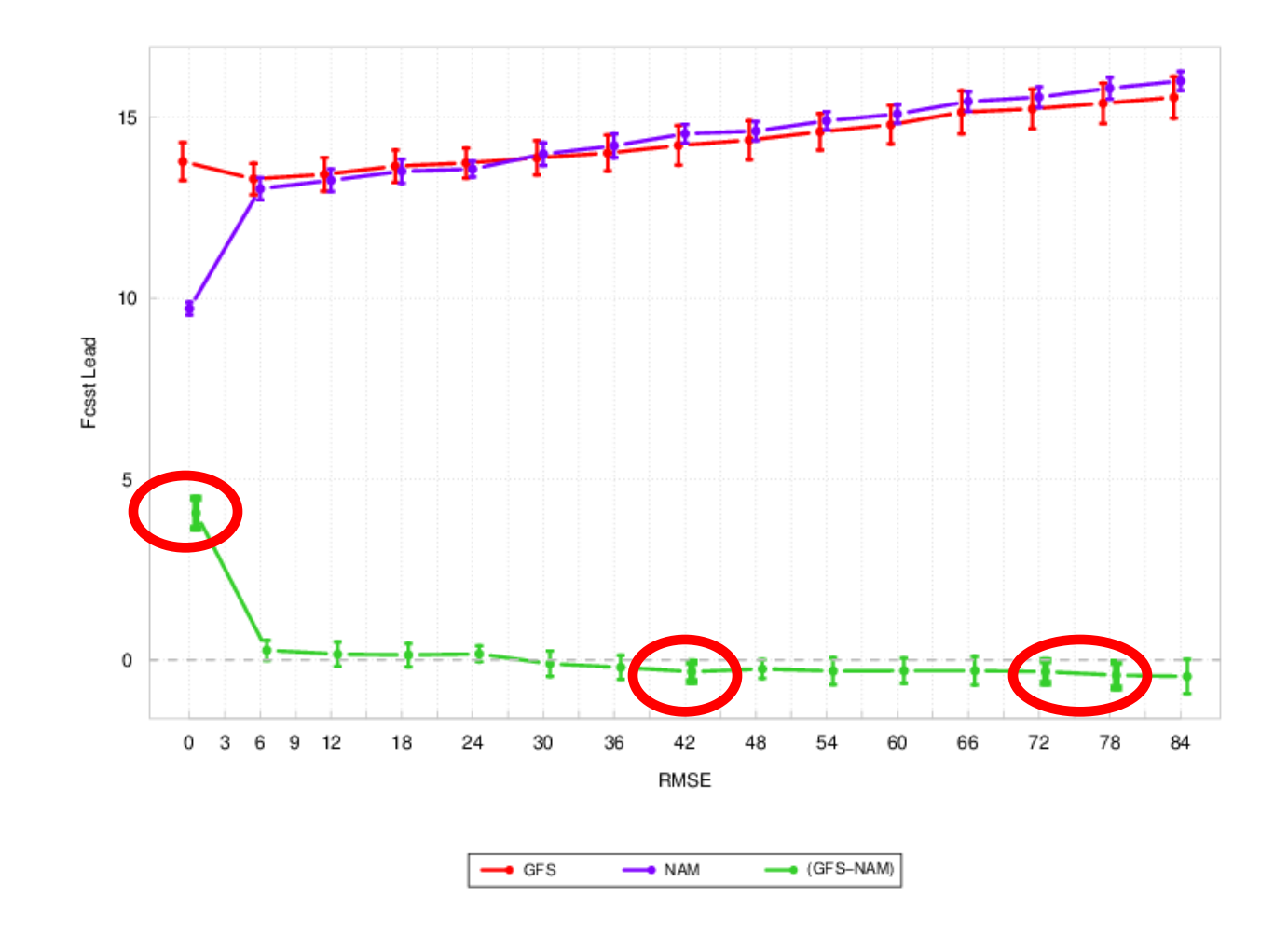
### METViewer History

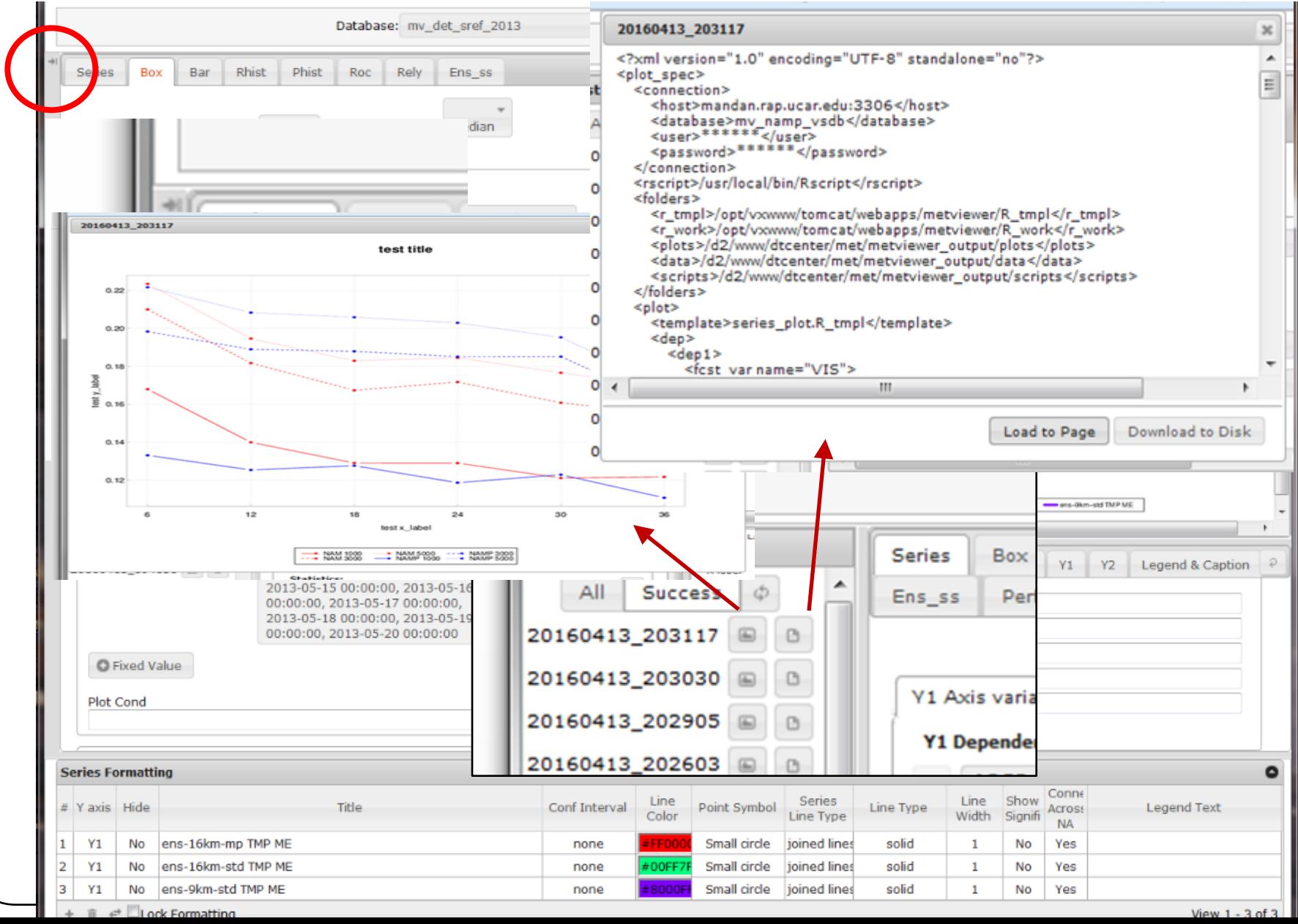

### **METViewer**

#### Save Plots, XML, Data, Rscrips, etc \*\*Based on which tab is selected

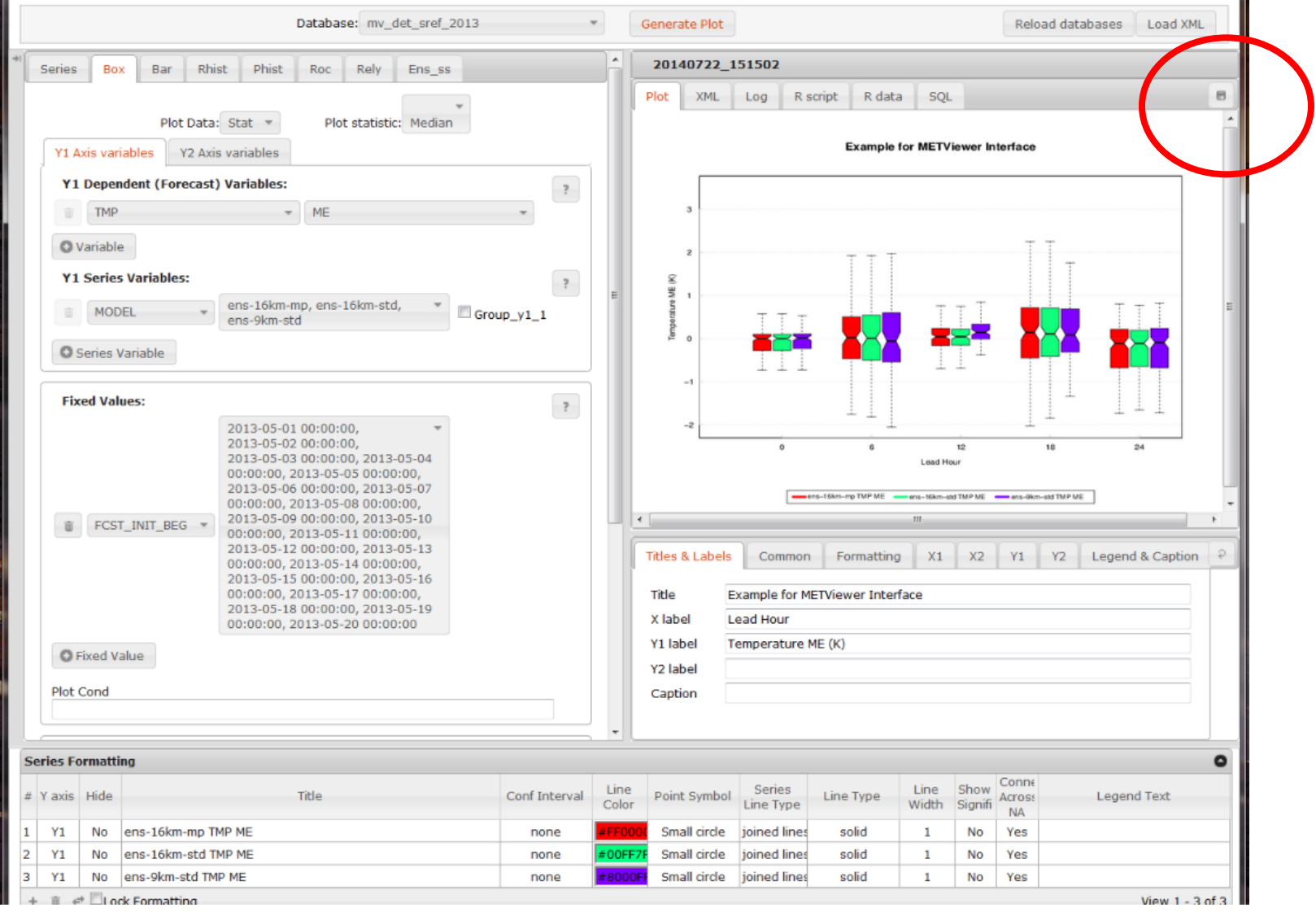

# WETViewer Upload XML scripts<br>
From your system

#### from your system

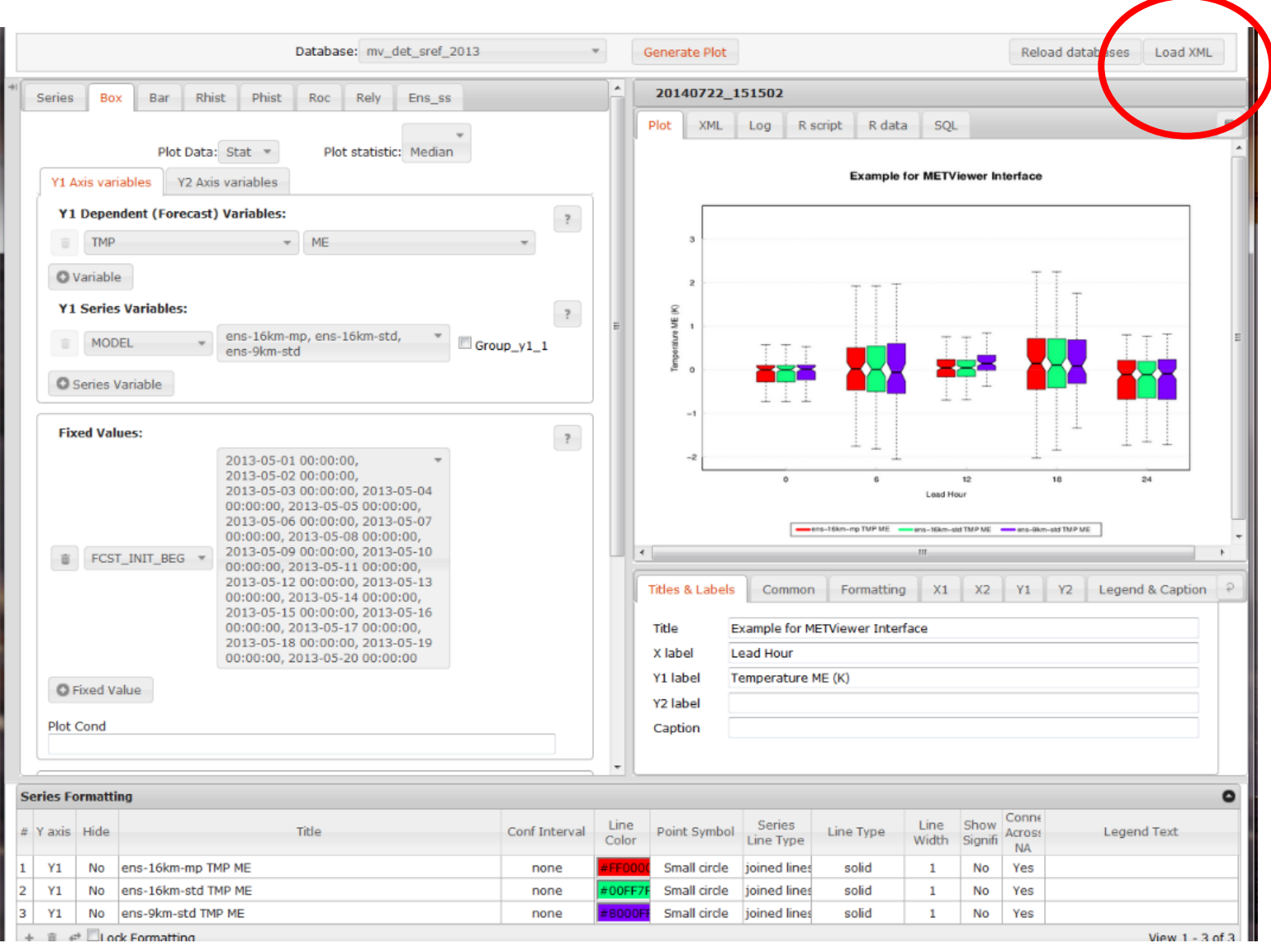

### METViewer

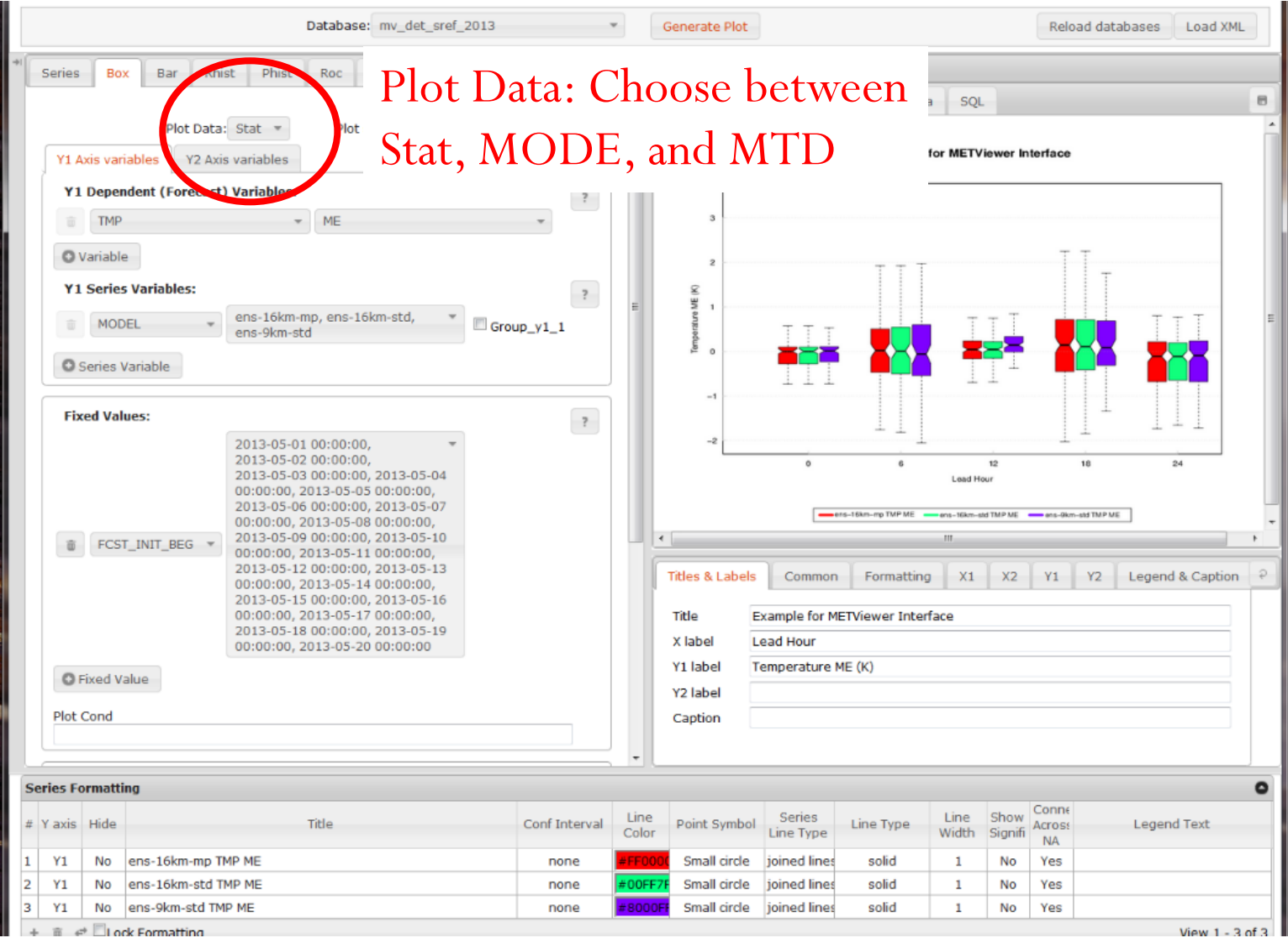

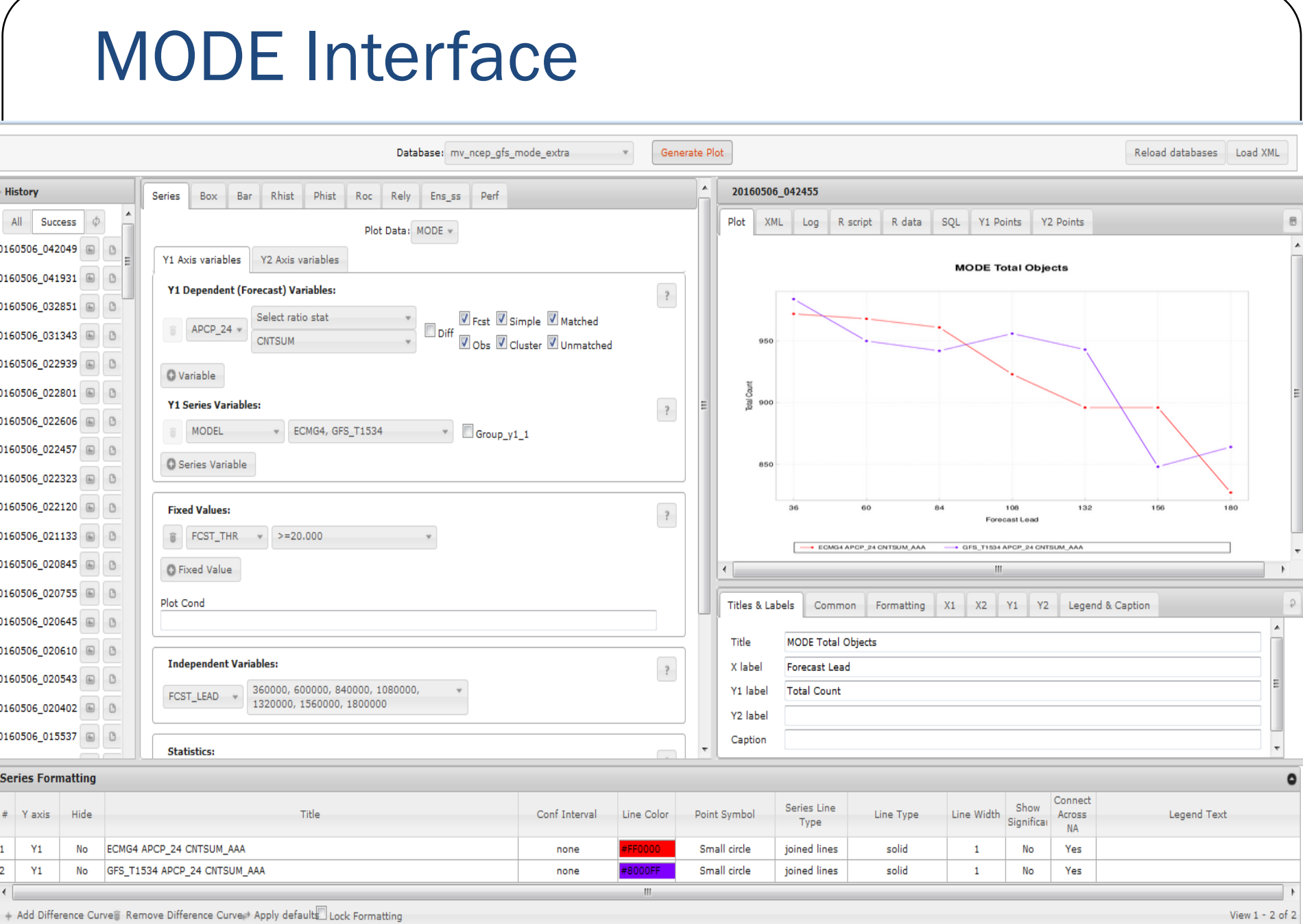

2

2

2

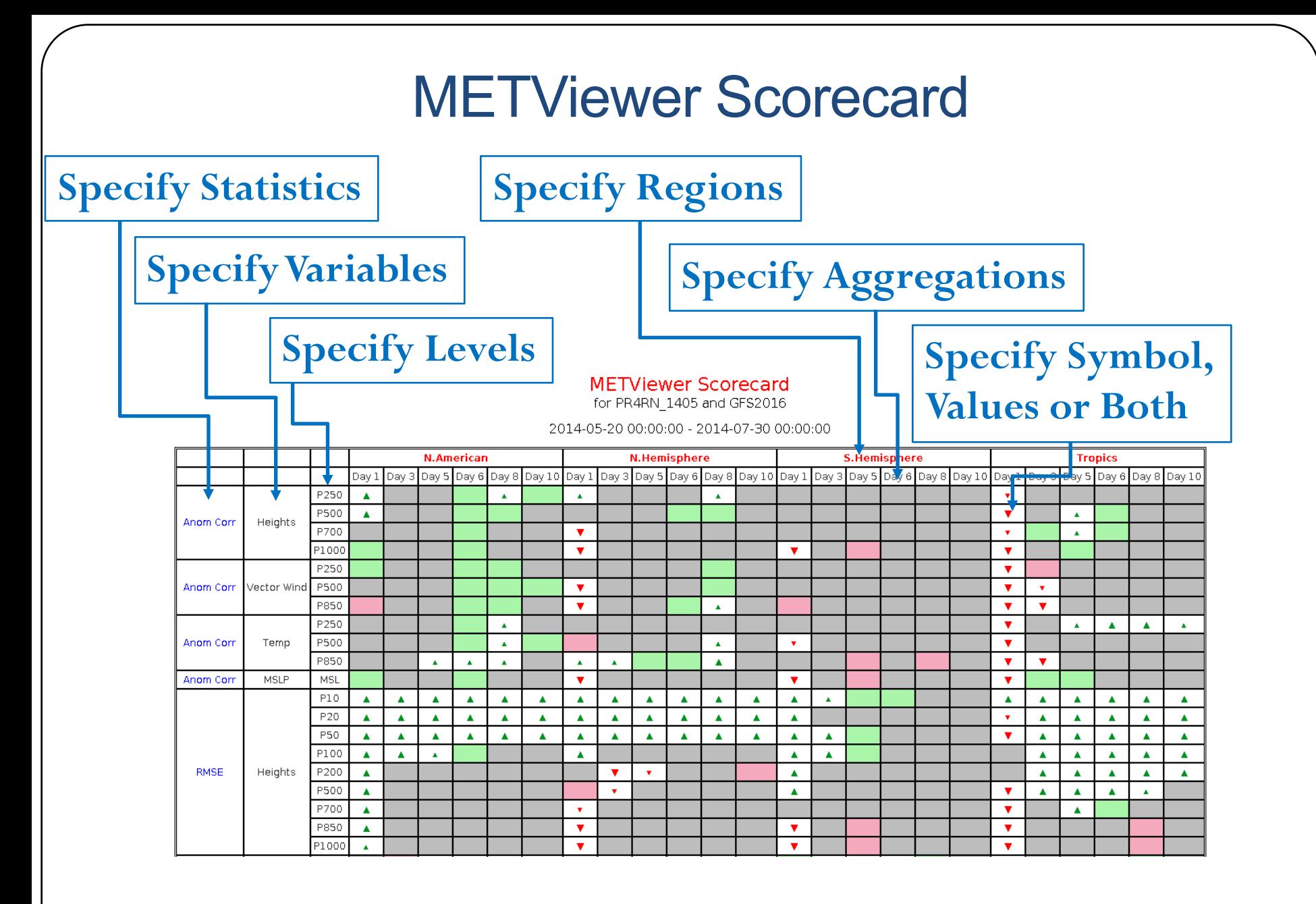

#### **Submit to batch engine of METViewer**

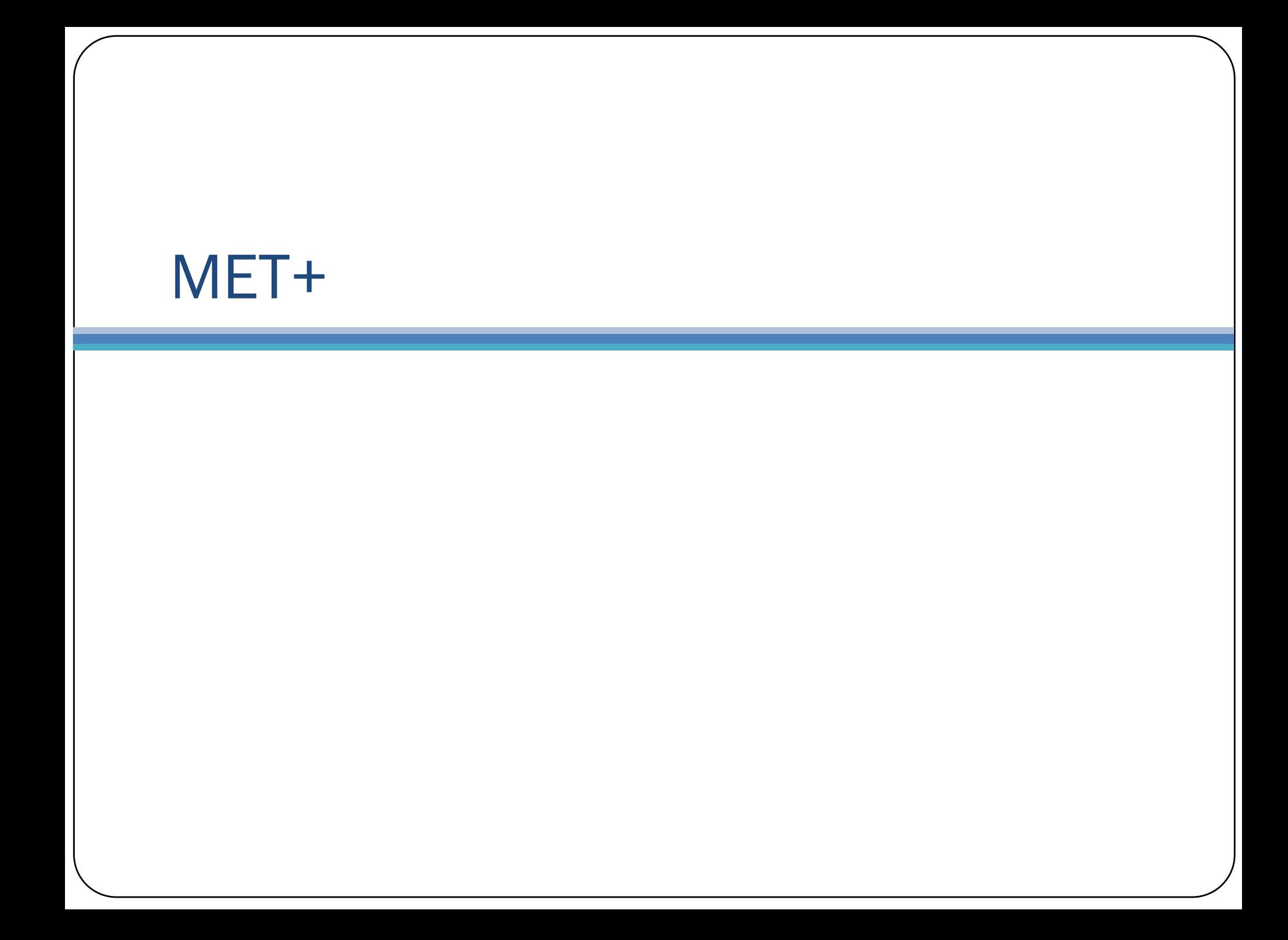

#### MET+ Unified Package

- Python wrappers around MET and METViewer:
- Simple to set-up and run
- Automated plotting of 2D fields and statistics

**Initial system - Global deterministic with plans to generalize across scales when possible to quickly spin-up Ensembles, High Resolution & Global Components**

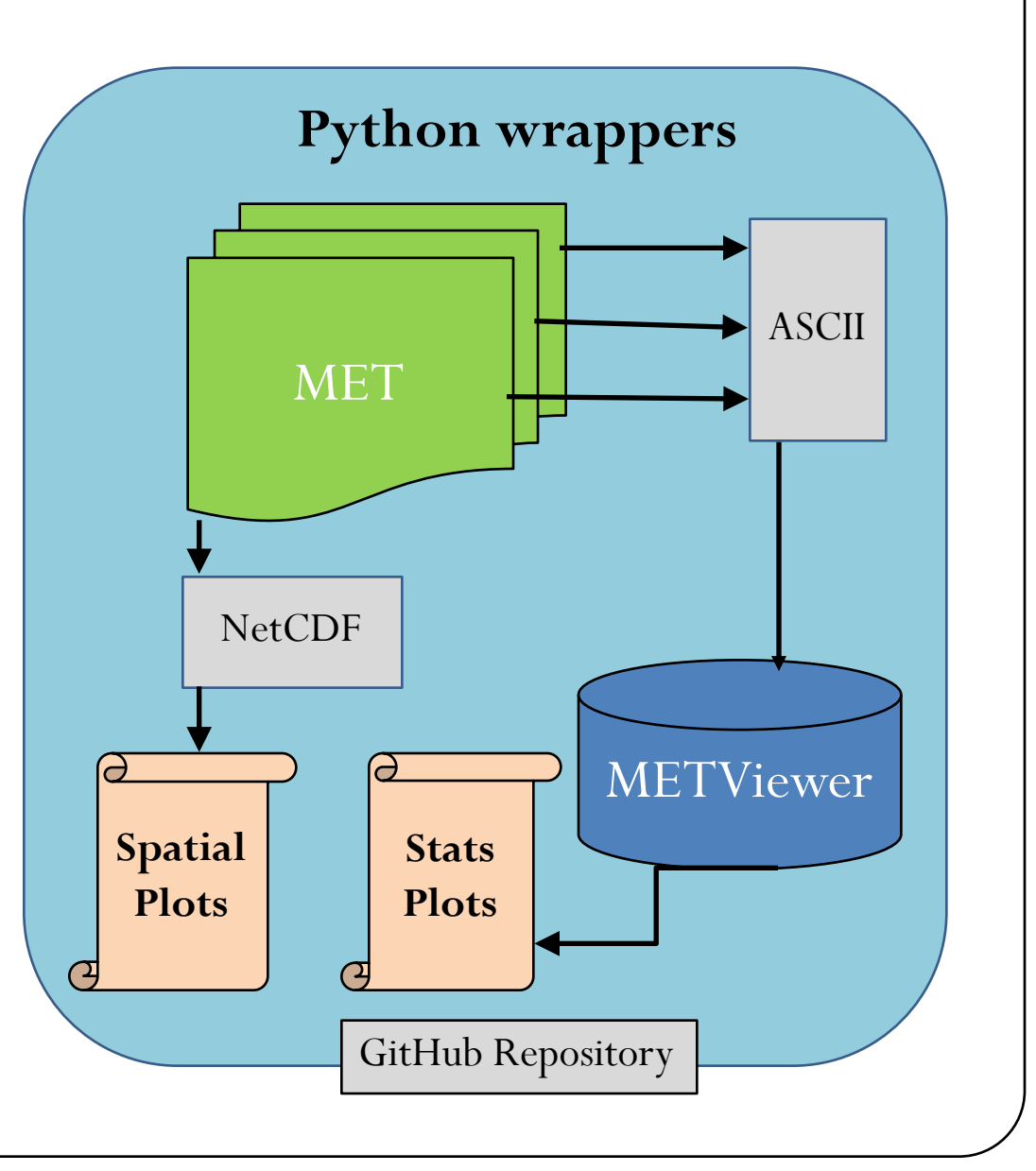

#### Currently Wrapped by a Use Case

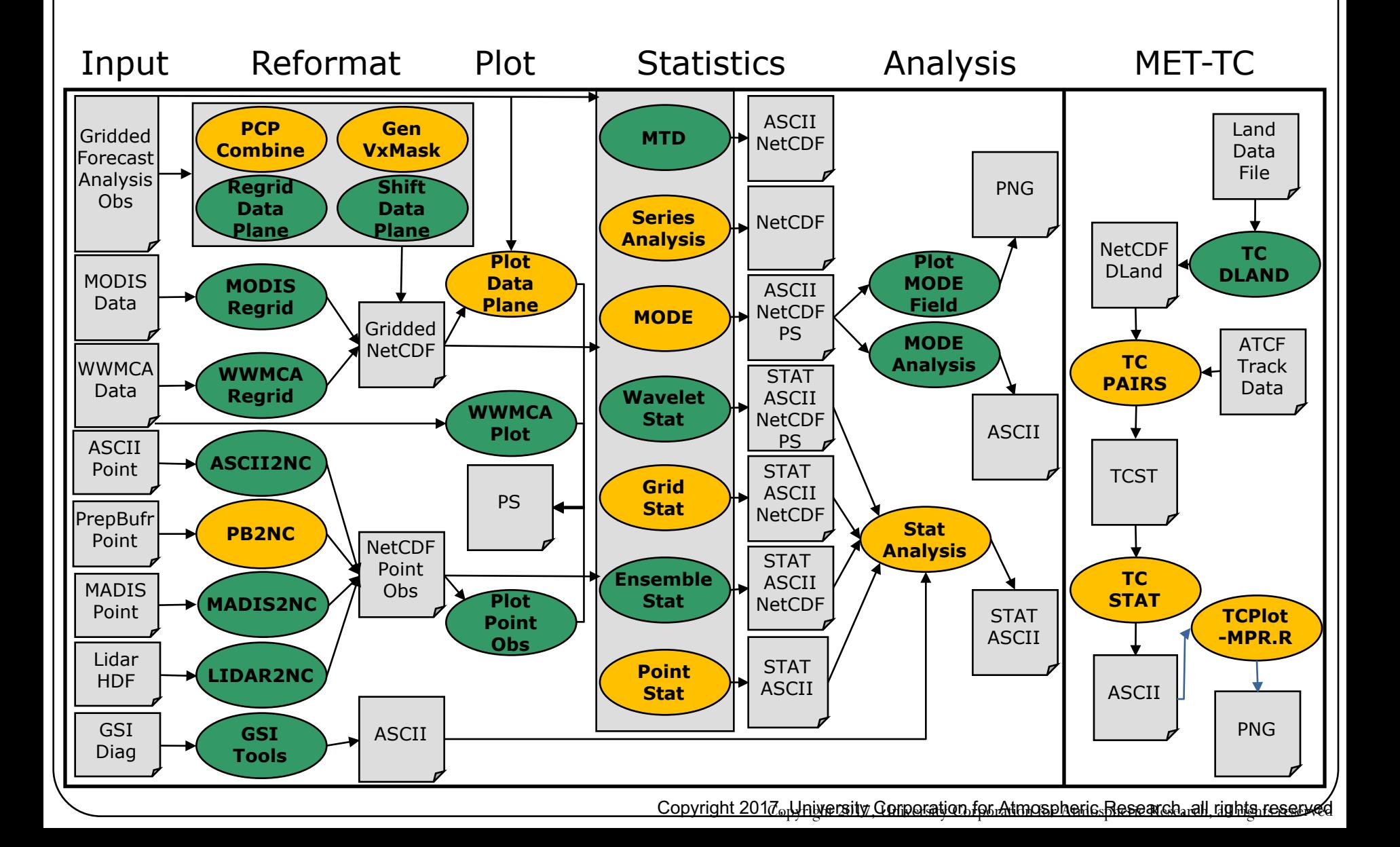

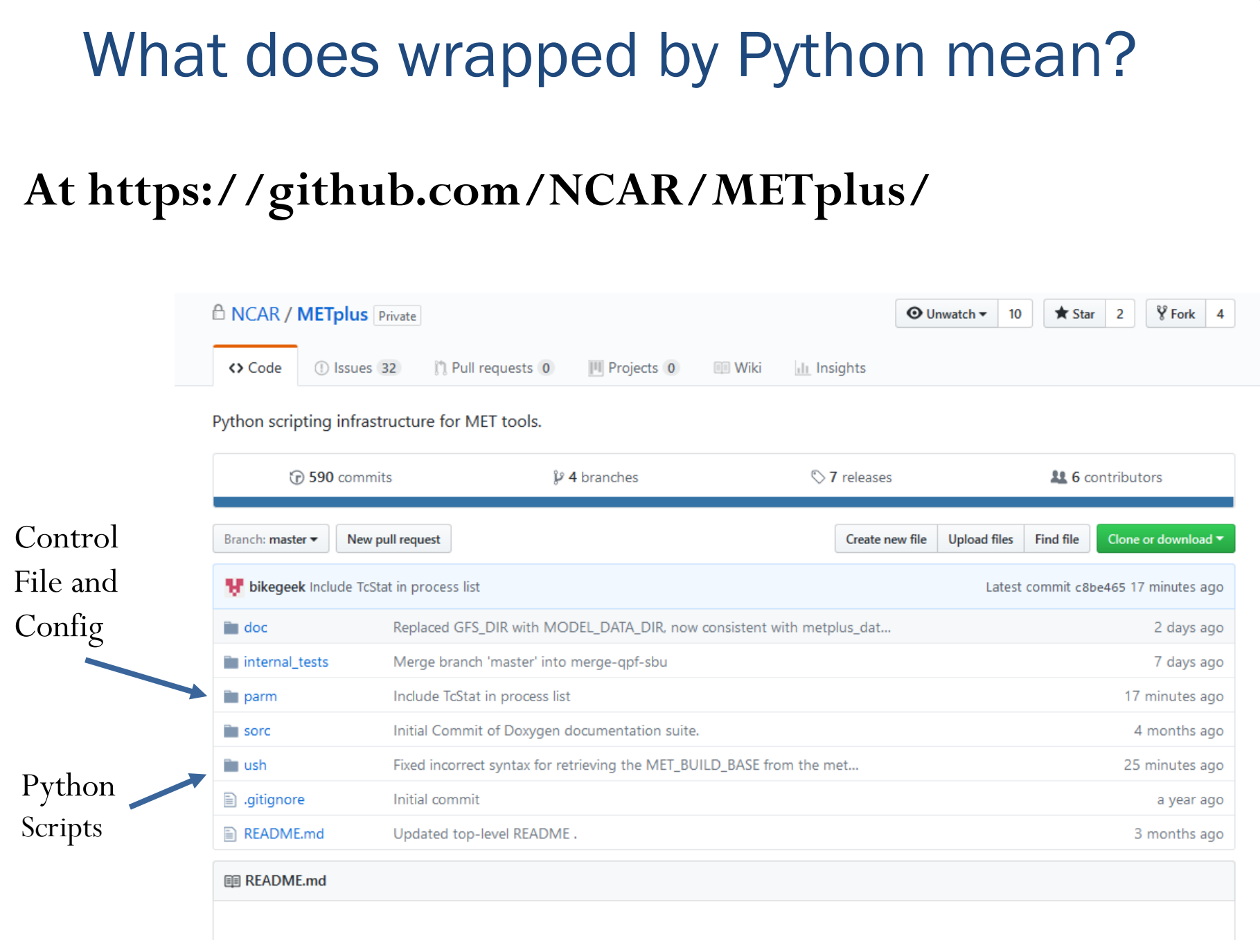

#### What does wrapped by Python mean?

#### **METplus/parm/use\_cases/feature\_relative**

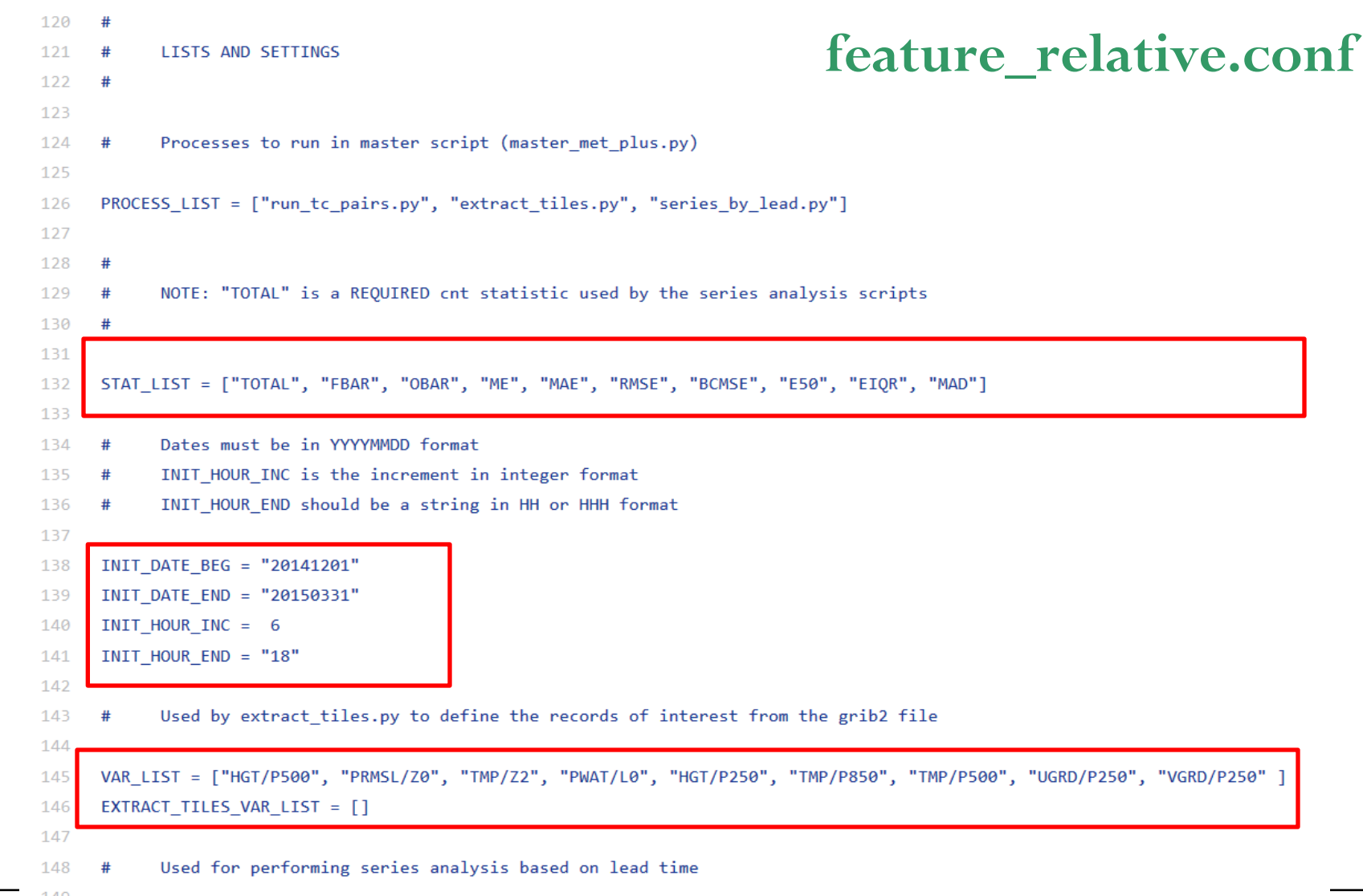

#### What does wrapped by Python mean?

#### **At https://github.com/NCAR/METplus/**

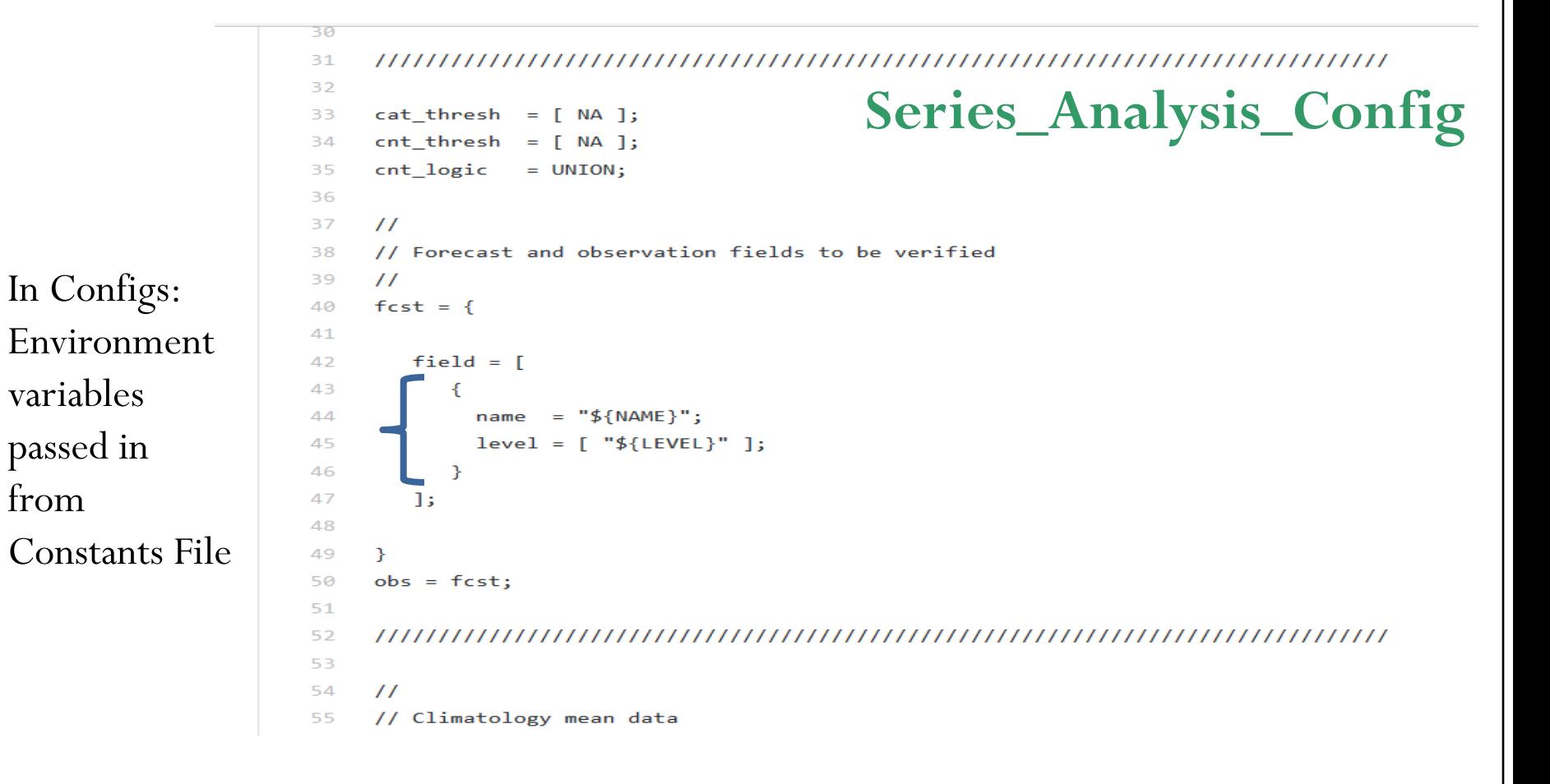

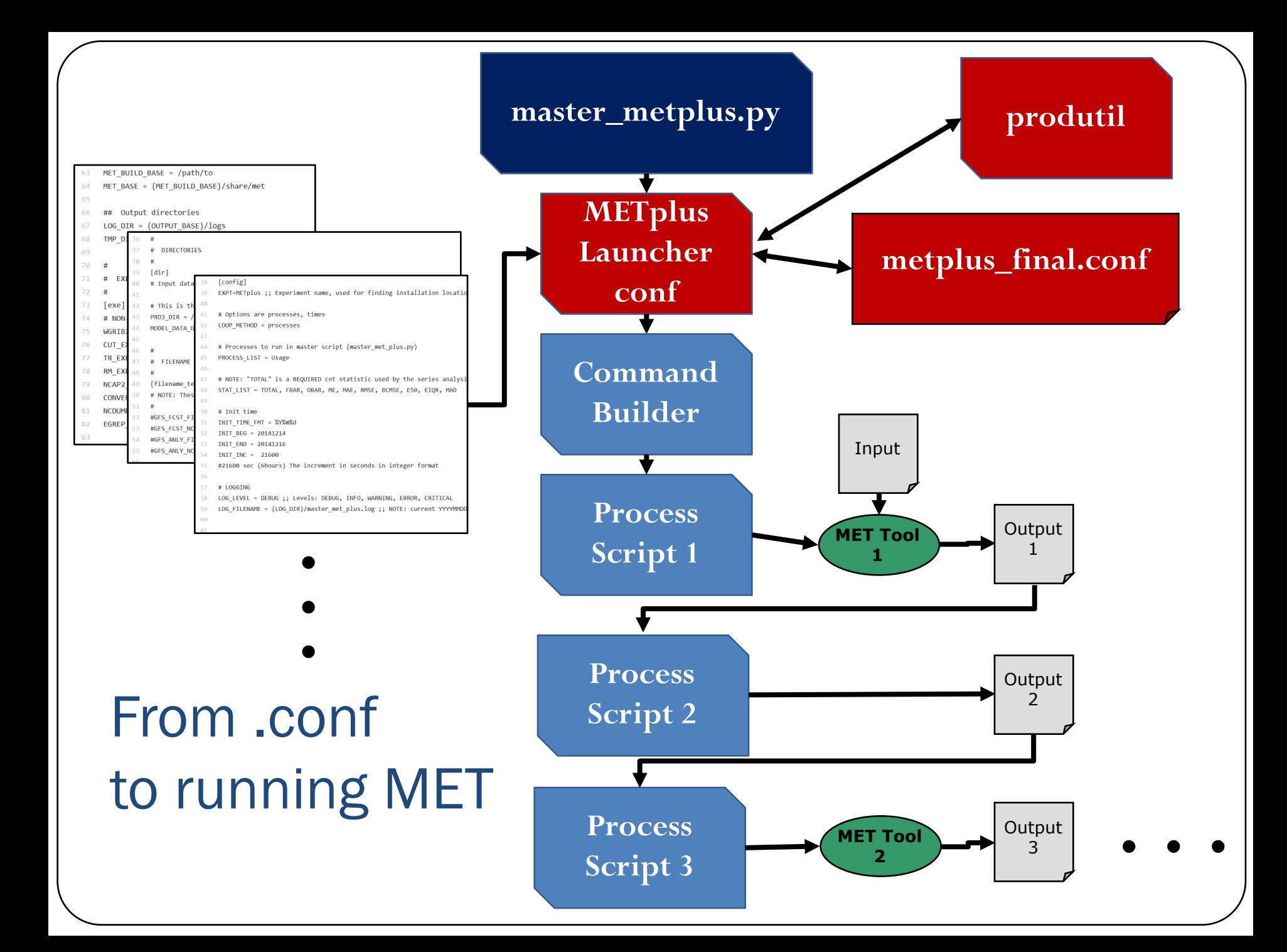

### MET+ Coding Standards

- NCEP Coding Standards
- NCO WCOSS Implementation Standards for directory structure and script naming conventions (http://www.nco.ncep.noaa.gov/idsb/implem entation\_standards/)
- pep8 for Code Style
- Doxygen and Python docstrings for documentation

## Aligning with NCEP Workflow

- Discussing and planning to collaborate on new dynamical core (FV3) workflow developers.
- Using PRODUTIL package for logging and constants file parsin plus likely other features
- Plan to use Rocoto workflow management (NOAA tool) for dev environments and make autonomous to also use with ecFlow or Cylc for operations

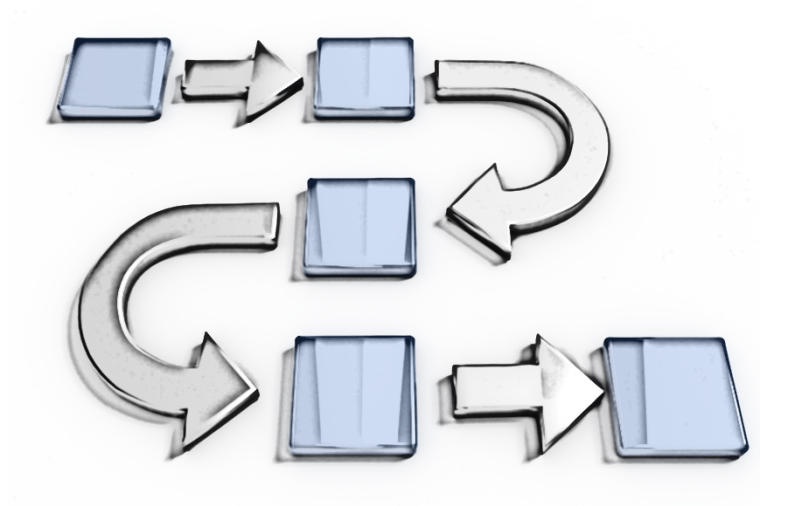

#### MET+ Beta - Prerequisites

- Python 2.7 *\*\* When we started this was specified by NCO*
- R version 3.25 *\*\* Only if you are using PlotTCMpr.R tool*
- nco (netCDF operators)
- MET version 6.0 or later installed *\*\* Tool is designed to sit on-top of MET and should be version insensitive after METv6.0*
- Basic familiarity with MET
- **User:** Access the public release at: https://github.com/NCAR/METplus/releases  $-OR-$
- Use install on Theia or WCOSS *\*\* Only on Gyre right now, will populate on Surge, Tide and Luna as access is available*
- **Developer:** Need a github account https://github.com/NCAR/METPlus/ then proceed like a User

#### Grabbing the Release

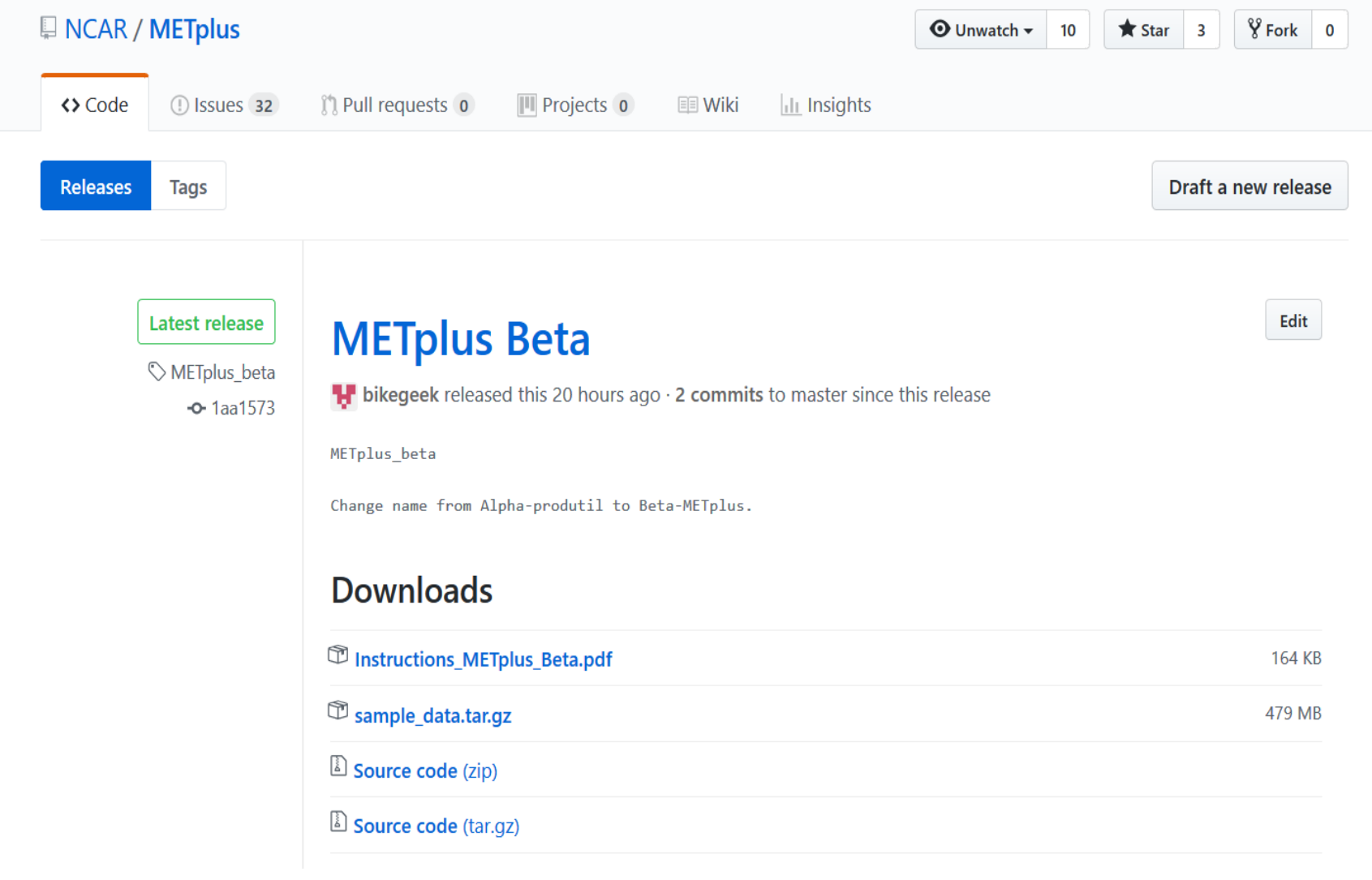

### Operational Directory Structure

- doc/ Doxygen documentation
- internal\_tests/ developer tests
- parm/ where configs live
- README.md general README
- sorc/ executables
- ush/ python scripts

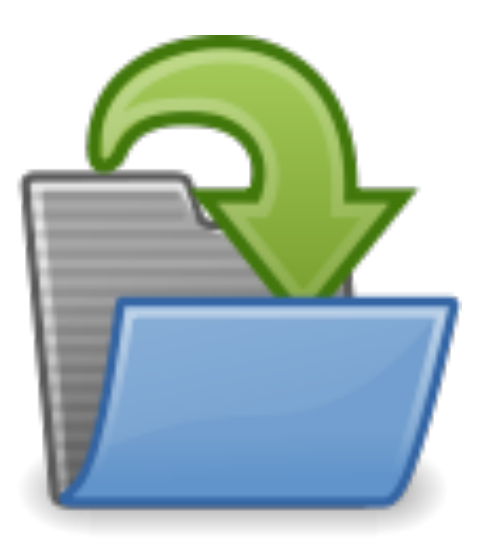

#### 3 Use Cases

- Track and Intensity
	- Using MET-TC to pair up ATCF track files
	- PlotTCMPR.R to compute track and intensity errors and plot
- Feature Relative
	- Use MET-TC to pair up ATCF track files
	- Extract 30deg by 30deg tiles from GFS Forecast and Analysis files for comparison
	- Use Series-Analysis to compute statistics for the stack of tiles over CONUS
	- Use Plot-Data-Plane to generate quick look plots
- QPF
	- Use Pcp-Combine to accumulate 1-hr QPE into 3-hr accumulation
	- Use Grid-Stat to compute Categorical statistics

### Ensemble Verification Metrics

Tressa Fowler

Acknowledgments: Laurie Wilson, Barbara Brown, Matt Pocernich, Tom Hamill, CAWCR

## Questions to ask before beginning?

- How were the ensembles constructed?
	- Poor man's ensemble (distinct members)
	- Multi-physics (distinct members)
	- Random perturbation of initial conditions (anonymous members)
- How are your forecasts used?
	- $-$  Improved point forecast (ensemble mean)
	- $-$  Probability of an event
	- Full distribution

# Approaches to evaluating ensemble forecasts

- As individual members
	- Use methods for continuous or categorical forecasts
- As probability forecasts
	- Create probabilities by applying thresholds or statistical post-processing
- As a full distribution
	- $-$  Use individual members or fit a distributions through post-processing

# Approaches to evaluating ensemble forecasts

- As individual members
- As probability forecasts
	- Brier Score
	- Reliability diagram
	- ROC diagram
	- Economic Cost Loss Value
- As a full distribution
	- Rank Histograms
	- Spread / Skill comparison
	- Ranked Probability Score / Continuous RPS
	- Ignorance (log p) score

# Verifying a probabilistic forecast

- You cannot verify a probabilistic forecast with a single observation.
- The more data you have for verification, (as with other statistics) the more certain you are.
	- $-$  *Evaluation of probability forecasts generally requires* larger sample sizes than other types of forecasts
- Rare events (low probability) require more data to evaluate.
- These comments refer to probabilistic forecasts developed by methods other than ensembles as well.

# Properties of a perfect probabilistic forecast of a binary event.

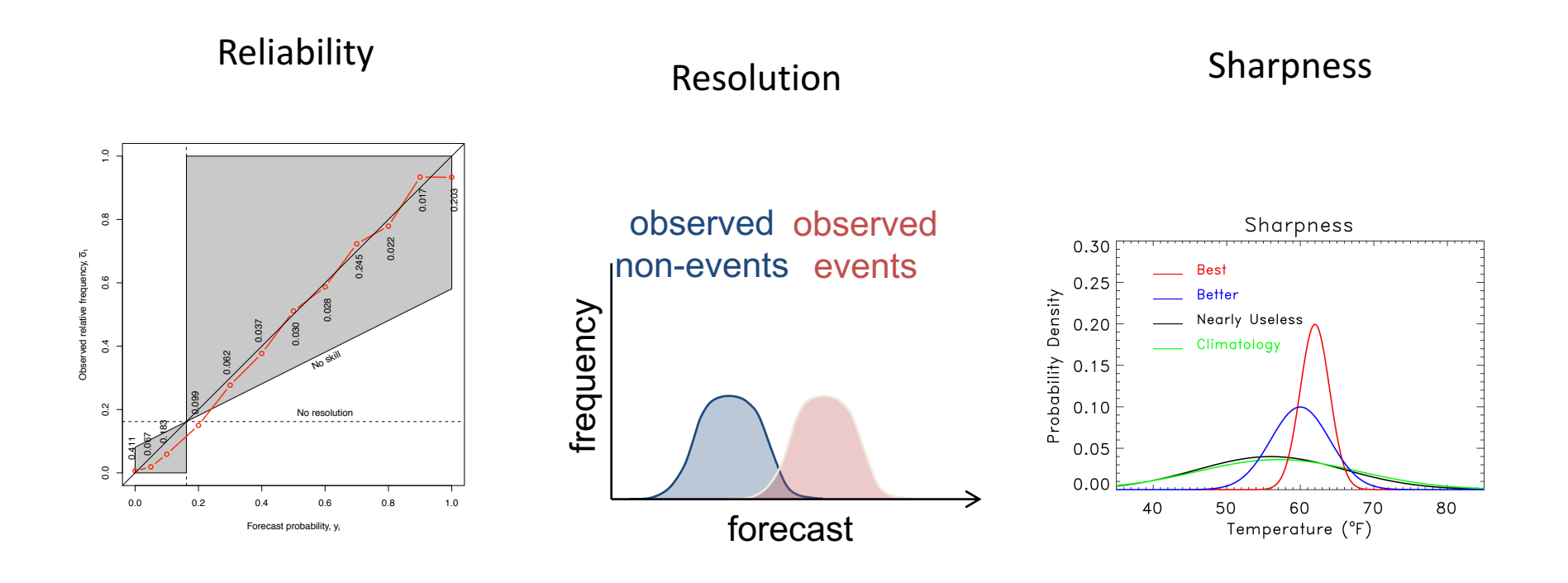

# **The Brier Score**

• Mean square error of a probability forecast

$$
BS = \frac{1}{n} \sum_{i=1}^{n} (f_i - x_i)^2
$$

- where  $\eta$  is the number of forecasts  $f_i$  is the forecast prob on occasion  $i$  $x_i$  is the observation (0 or 1) on occasion *i*
- Weights larger errors more than smaller ones

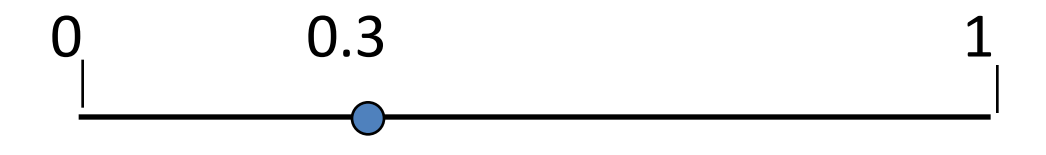

# Components of the Brier Score

#### • Reliability

Measures how well the conditional relative frequency of events matches the forecast

#### • Resolution

Measures how well the forecasts distinguish situations with different frequencies of occurrence

#### • Uncertainty

Measures the variability in the observations (i.e., the difficulty of the forecast situations)

> Looking at Brier Score *components* is critical to **understand forecast performance**

2 1  $\frac{1}{2} \sum_{i=1}^{I} N_i (f_i - \overline{x}_i)$  $i \cup i$   $\lambda_i$ *i*  $N_i (f_i - \overline{x})$  $n \nightharpoonup_{i=1}$  $\sum N_i (f_i -$ 

2 1  $\frac{1}{2} \sum_{i=1}^{I} N_i (\overline{x}_i - \overline{x})$  $i \mathcal{N}_i$ *i*  $N_{i}(\overline{x}_{i}-\overline{x}% _{i})=\sum_{i}\overline{v}_{i}\cdot\overline{v}_{i}$  $n \nightharpoonup_{i=1}$  $\sum N_i(\overline{x}_i -$ 

 $\overline{x}$ (1 –  $\overline{x}$ )

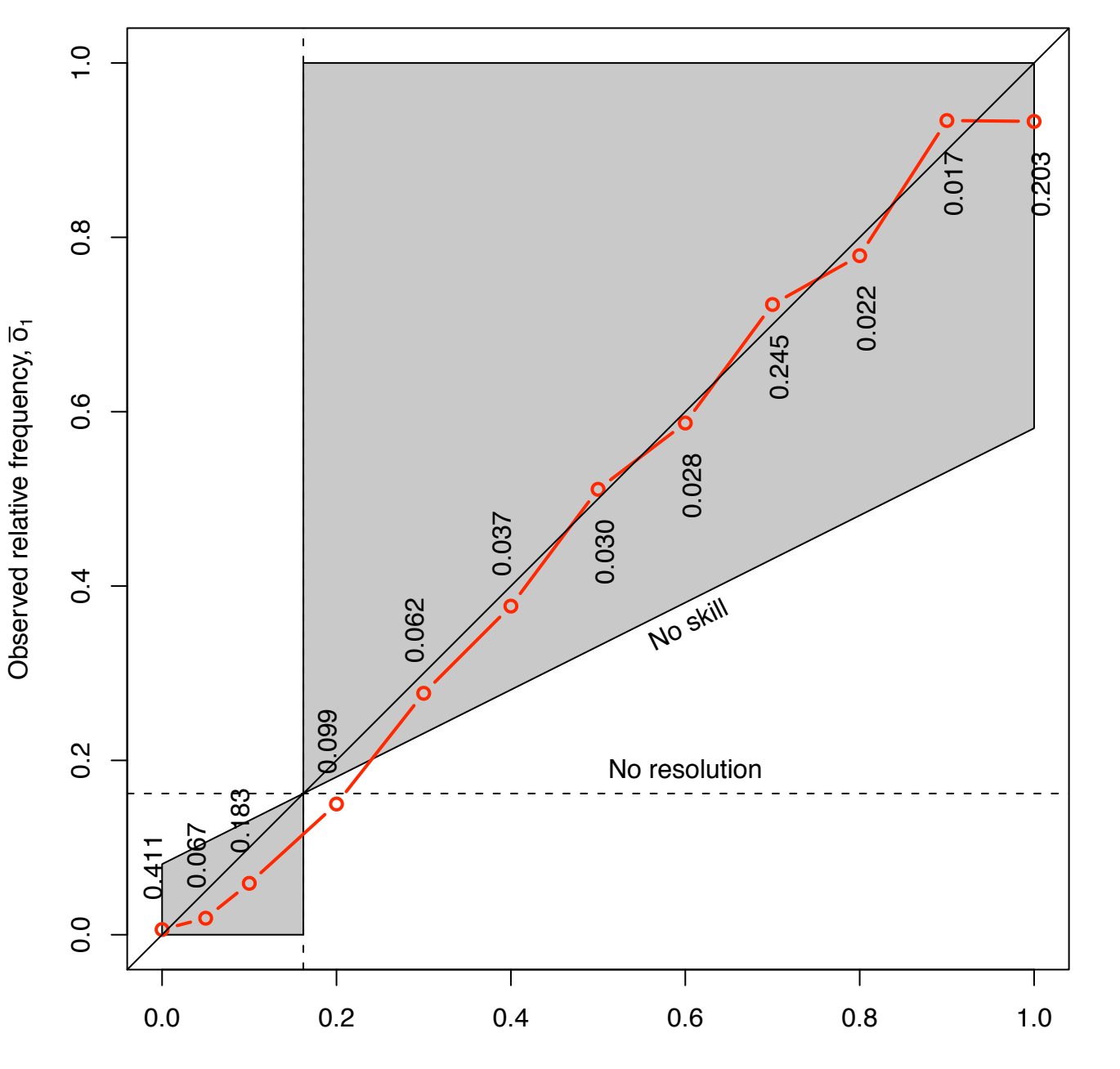

**Attribute (Reliability) diagram**  shows reliability, resolution, skill

Forecast probability, y<sub>i</sub>

# Discrimination

- *Discrimination*: The ability of the forecast system to clearly distinguish situations leading to the occurrence of an event of interest from those leading to the nonoccurrence of the event.
- Depends on:
	- Separation of means of conditional distributions
	- Variance within conditional distributions

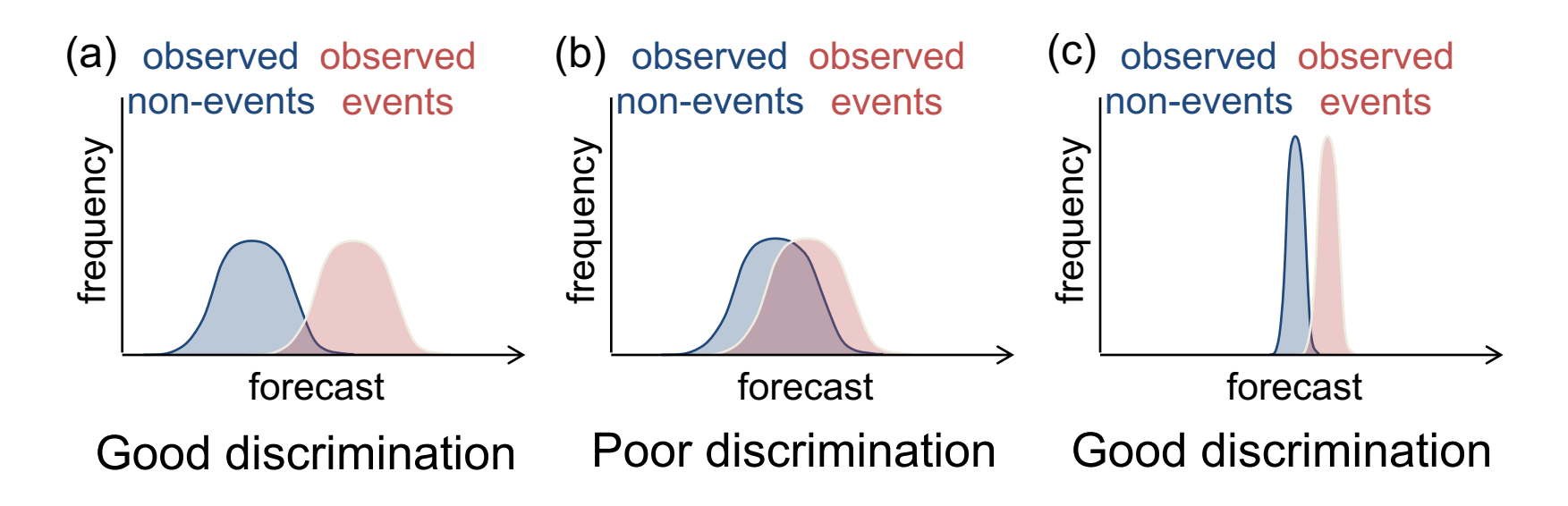

# Sharpness also important

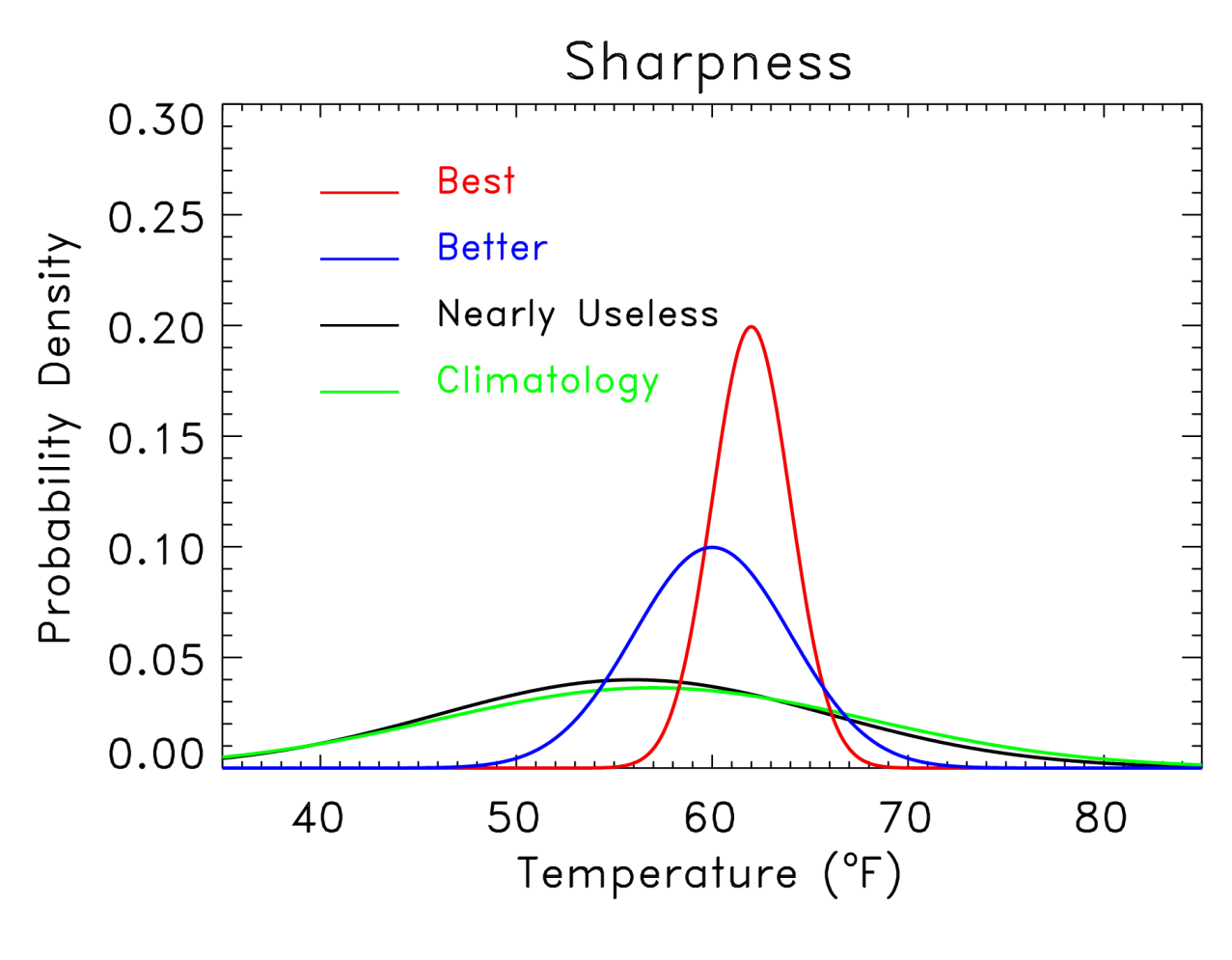

"**Sharpness**" measures the specificity of the probabilistic forecast. Given two reliable forecast systems, the one producing the sharper forecasts is preferable.

But: don't want sharp if not reliable. Implies unrealistic confidence.

# **Receiver Operating Characteristic**

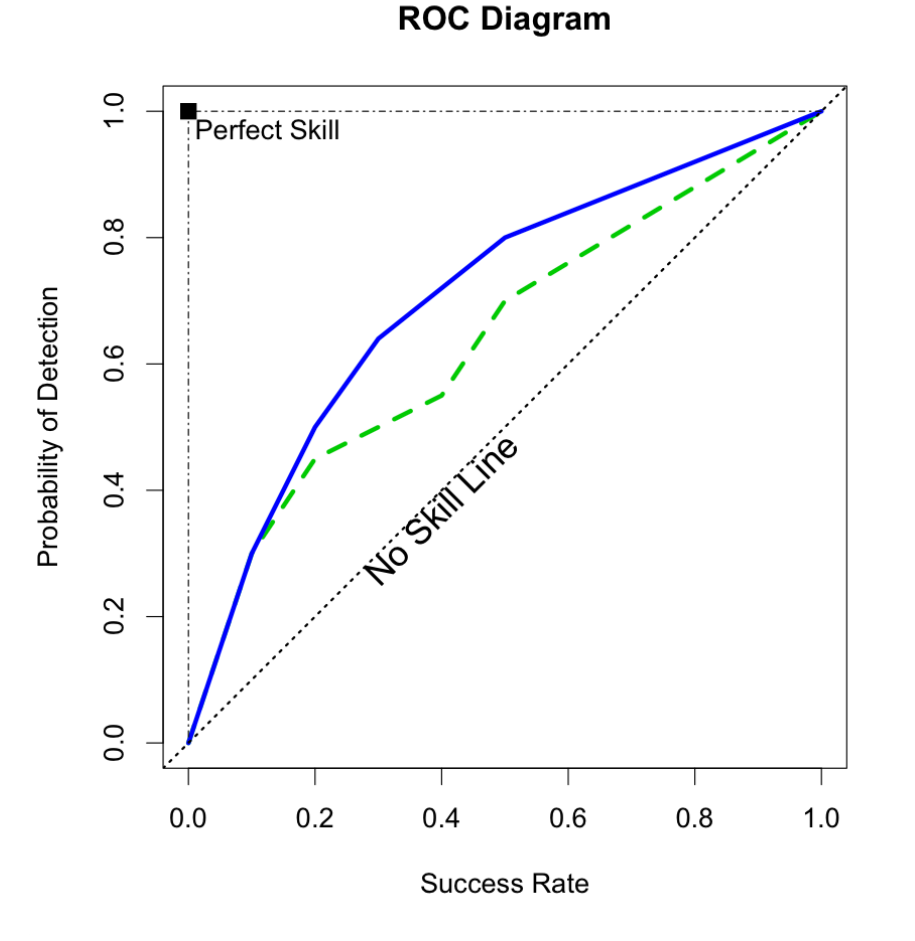

- Plot POD vs. (1-FAR) for all probability thresholds.
- Upper left corner is perfect.
- Facilitates comparisons even when probabilities are uncalibrated (e.g. conditionally biased).
- Area under ROC also used as a metric.

# Economic Cost Loss Value Plot

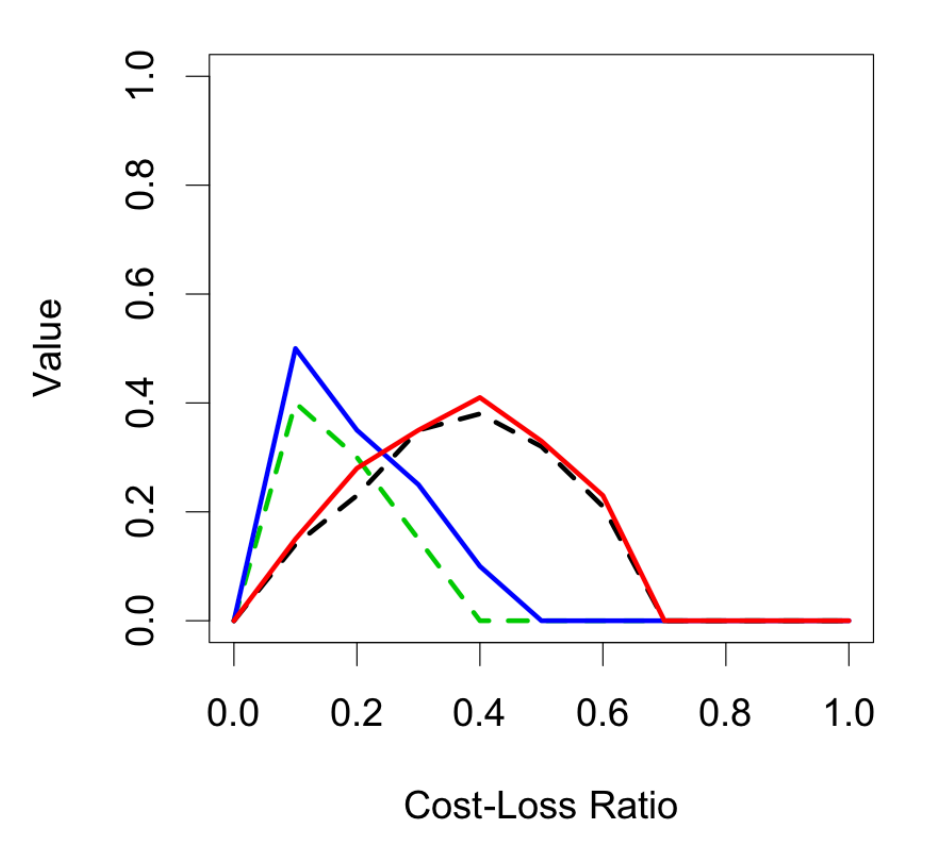

The envelope of relative value curves on the ECLV plot represents the *potential* value since all decision thresholds are possible for probability forecasts.

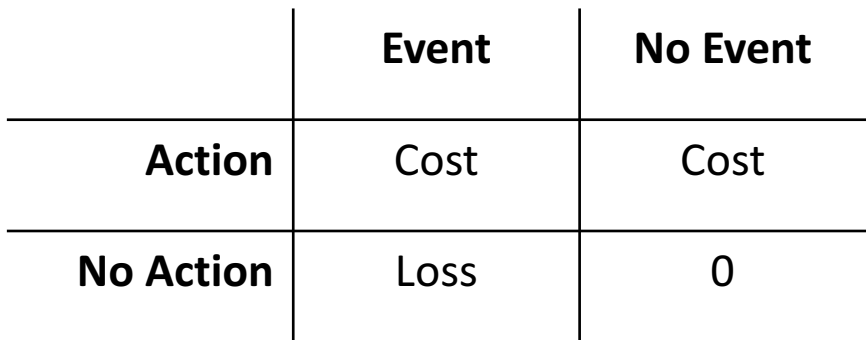

### Evaluating ensembles – Rank Histograms

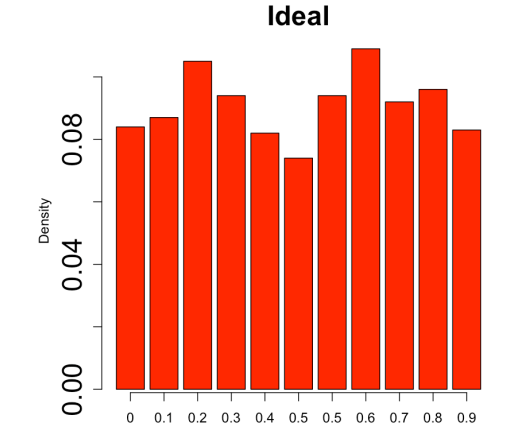

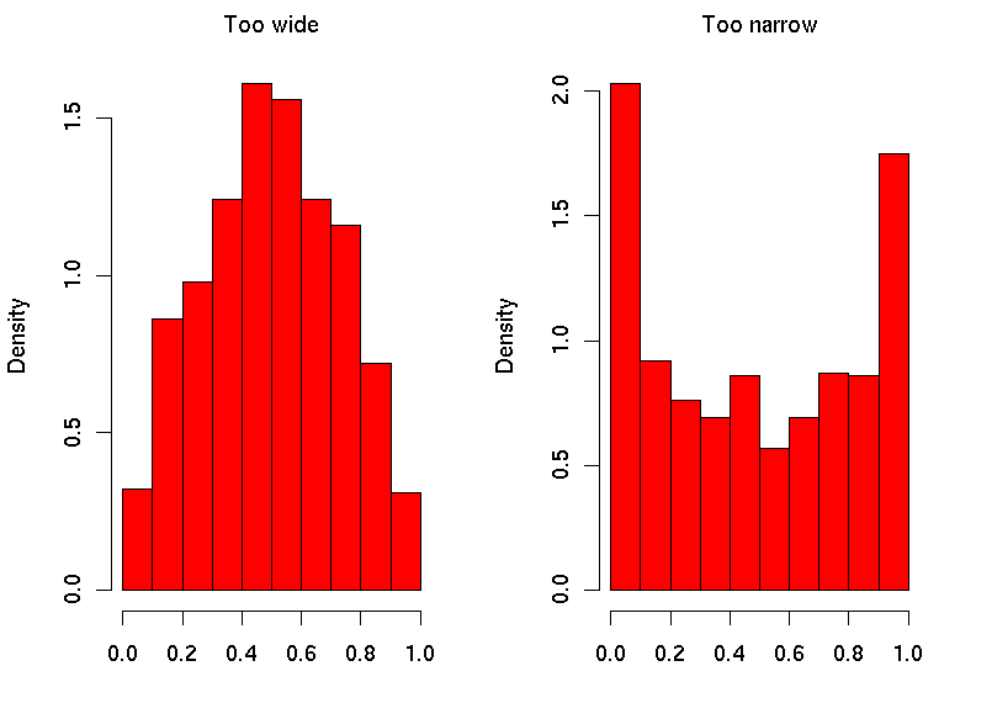

- For a perfect ensemble, the observation comes from the same distribution as the ensemble.
- Thus, ranking the observation among the ensemble member should result in a flat (uniform) distribution.

# Evaluating ensembles - Spread Skill diagram<br>
Spread-skill

- For a perfect ensemble, the spread of the ensemble represents the error in the forecast.
- We can compare spread (std. dev.) with skill (RMSE) to see if they are close.

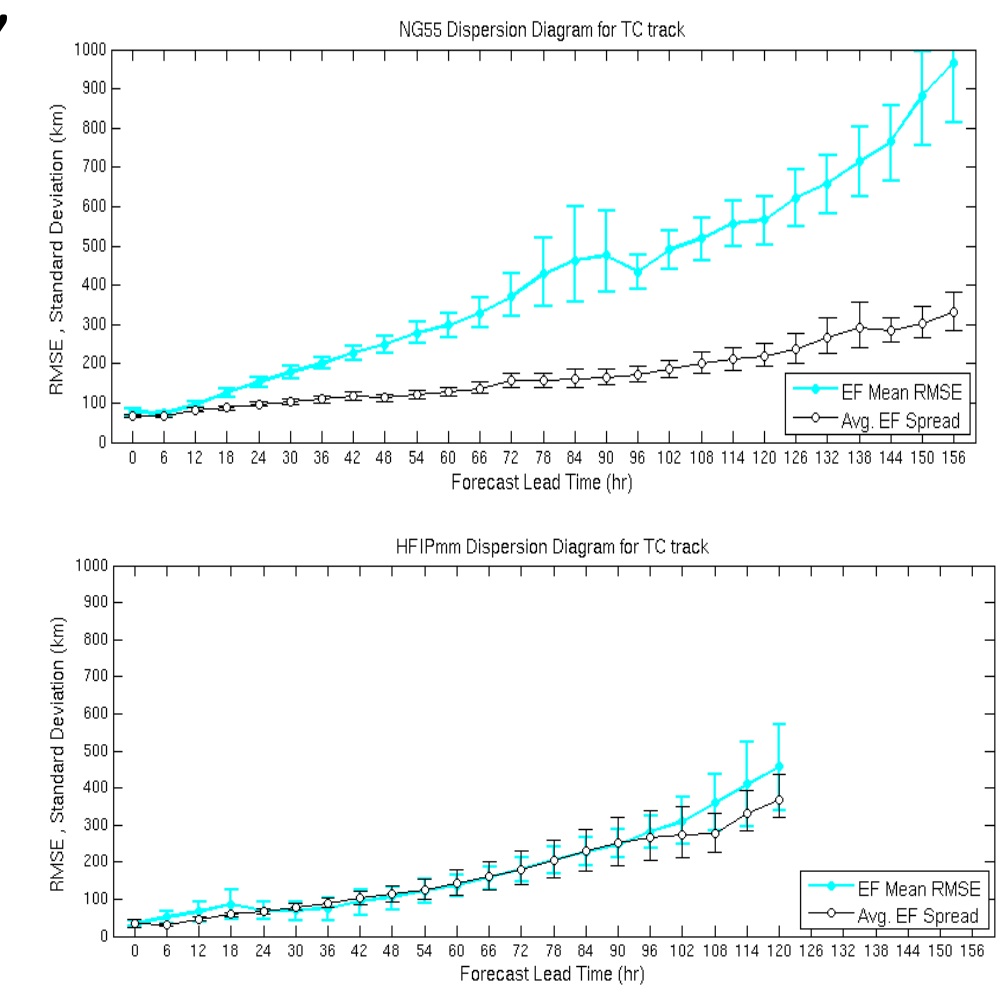

# Continuous and discrete rank probability scores

- Measures of accuracy for
	- Multiple category forecasts (e.g., precipitation type) **Rank Probability Score (RPS)**
	- Continuous distributions (e.g., ensemble distribution) **Continuous Ranked Probability Score (CRPS)**

Brier Score, RPS, and CRPS are all MSE-type scores, but with different formats of input data.

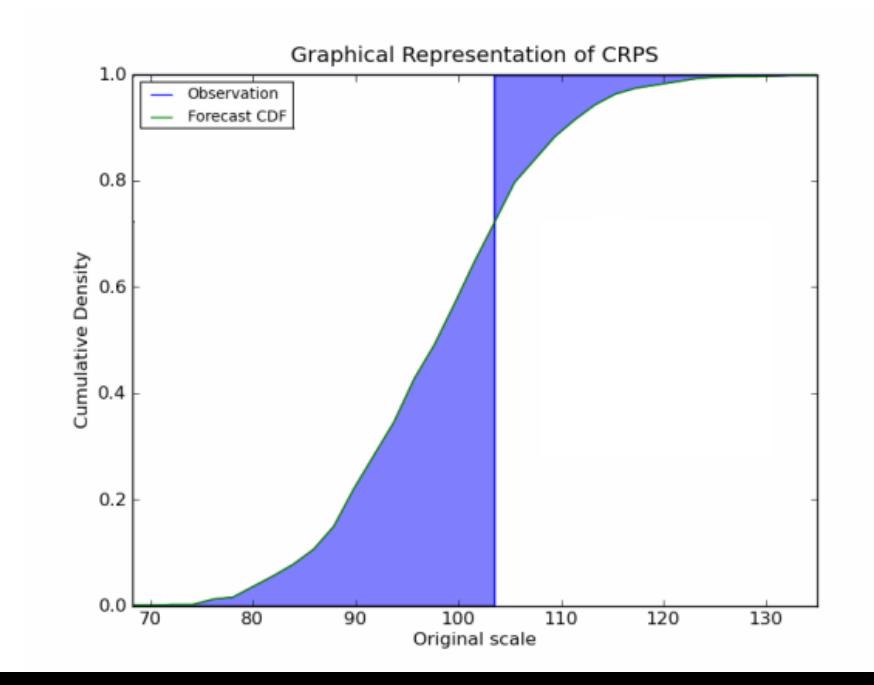

Evaluating ensembles  $-$  Ignorance (log p) score

The information in a forecast  $=$  the reduction of uncertainty due to the forecasts.

$$
IGN = -\log p(a_j)
$$

where  $p(a_i)$  is the probability of event  $a_i$ .

In MET, these are averaged.
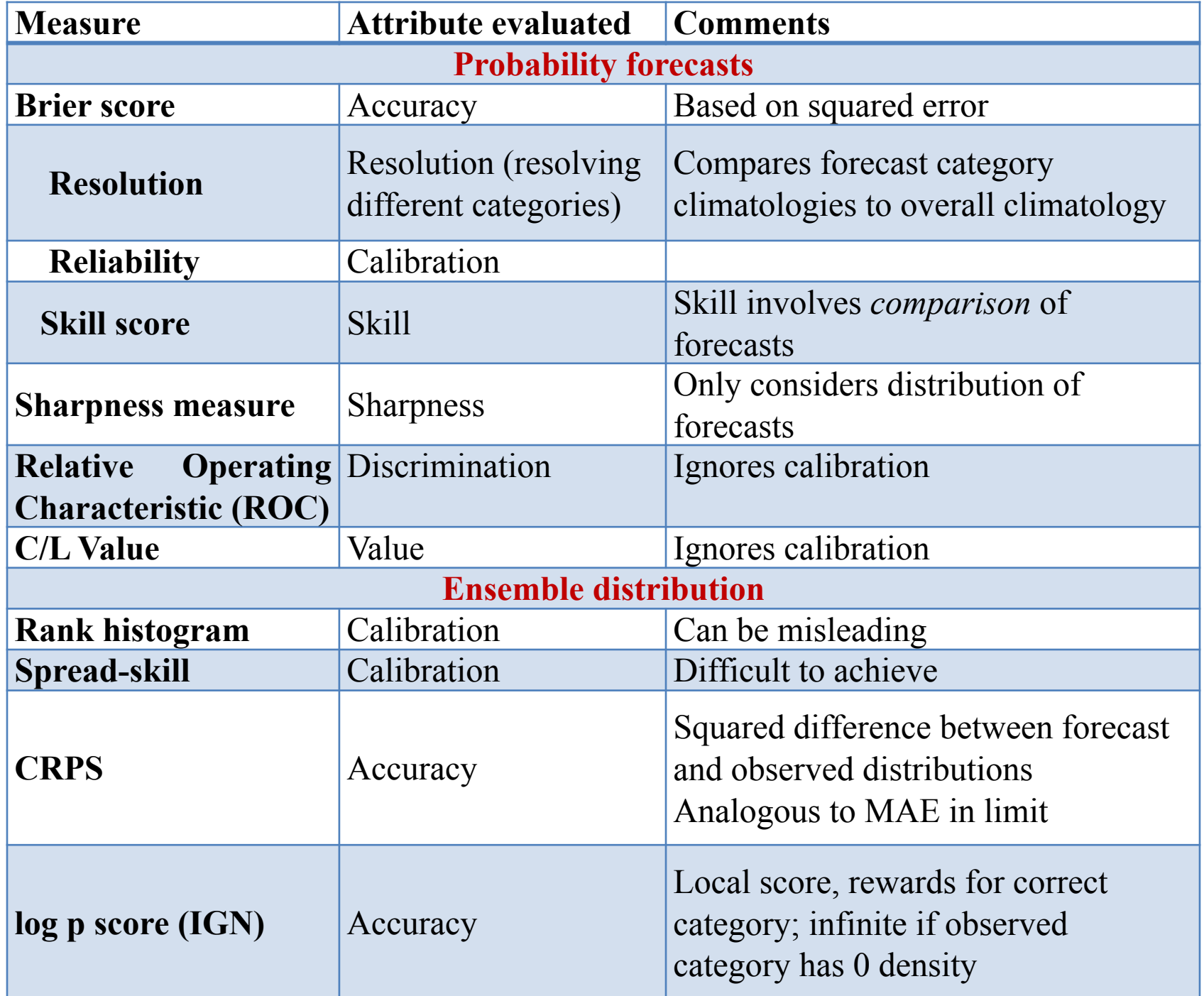

# Useful references

- **Good overall references** for forecast verification:
	- (1) Wilks, D.S., 2011: Statistical Methods in the Atmospheric Sciences (3rd Ed). Elsevier, 704 pp.
	- (2) WMO Verification working group forecast verification web page, http://www.cawcr.gov.au/projects/verification/
	- (3) Jolliffe and Stephenson Book: Jolliffe, I.T., and D.B. Stephenson, 2012: *Forecast Verification. A Practitioner's Guide in Atmospheric Science.*, 2<sup>nd</sup> Edition, Wiley and Sons Ltd.
- **Verification tutorial Eumetcal (http://www.eumetcal.org/-learning-modules-)**
- **Rank histograms**: Hamill, T. M., 2001: Interpretation of rank histograms for verifying ensemble forecasts. *Mon. Wea. Rev*., **129**, 550-560.
- Spread-skill relationships: Whitaker, J.S., and A. F. Loughe, 1998: The relationship between ensemble spread and ensemble mean skill. *Mon. Wea. Rev.*, **126**, 3292-3302.
- **Brier score, continuous ranked probability score, reliability diagrams:** Wilks text again.
- **Relative operating characteristic**: Harvey, L. O., Jr, and others, 1992: The application of signal detection theory to weather forecasting behavior. *Mon. Wea. Rev.*, **120**, 863-883.
- **Economic value diagrams**:
	- (1)Richardson, D. S., 2000: Skill and relative economic value of the ECMWF ensemble prediction system. *Quart. J. Royal Meteor. Soc*., **126**, 649-667.
	- (2) Zhu, Y, and others, 2002: The economic value of ensemble-based weather forecasts. *Bull. Amer. Meteor. Soc*., **83**, 73-83.
- **Overestimating skill**: Hamill, T. M., and J. Juras, 2006: Measuring forecast skill: is it real skill or is it the varying climatology? *Quart. J. Royal Meteor. Soc.*, Jan 2007 issue. http://tinyurl.com/kxtct

# Verifying Ensembles & Probability Forecasts with MET

#### l Ensemble-Stat Tool

- Ensemble Mean Fields
- **•** Probability Fields
- Ensemble Continuous Statistics
- Rank Histograms, PIT Histograms, Relative Position
- Spread-Skill Calculation

#### l Point-Stat and Grid-Stat Tool

- Brier Score + Decomposition
- Reliability Diagrams
- Receiver Operating Characteristic Diagram + Area Under the Curve
- Joint/Conditional factorization table

## MET Overview v7.0

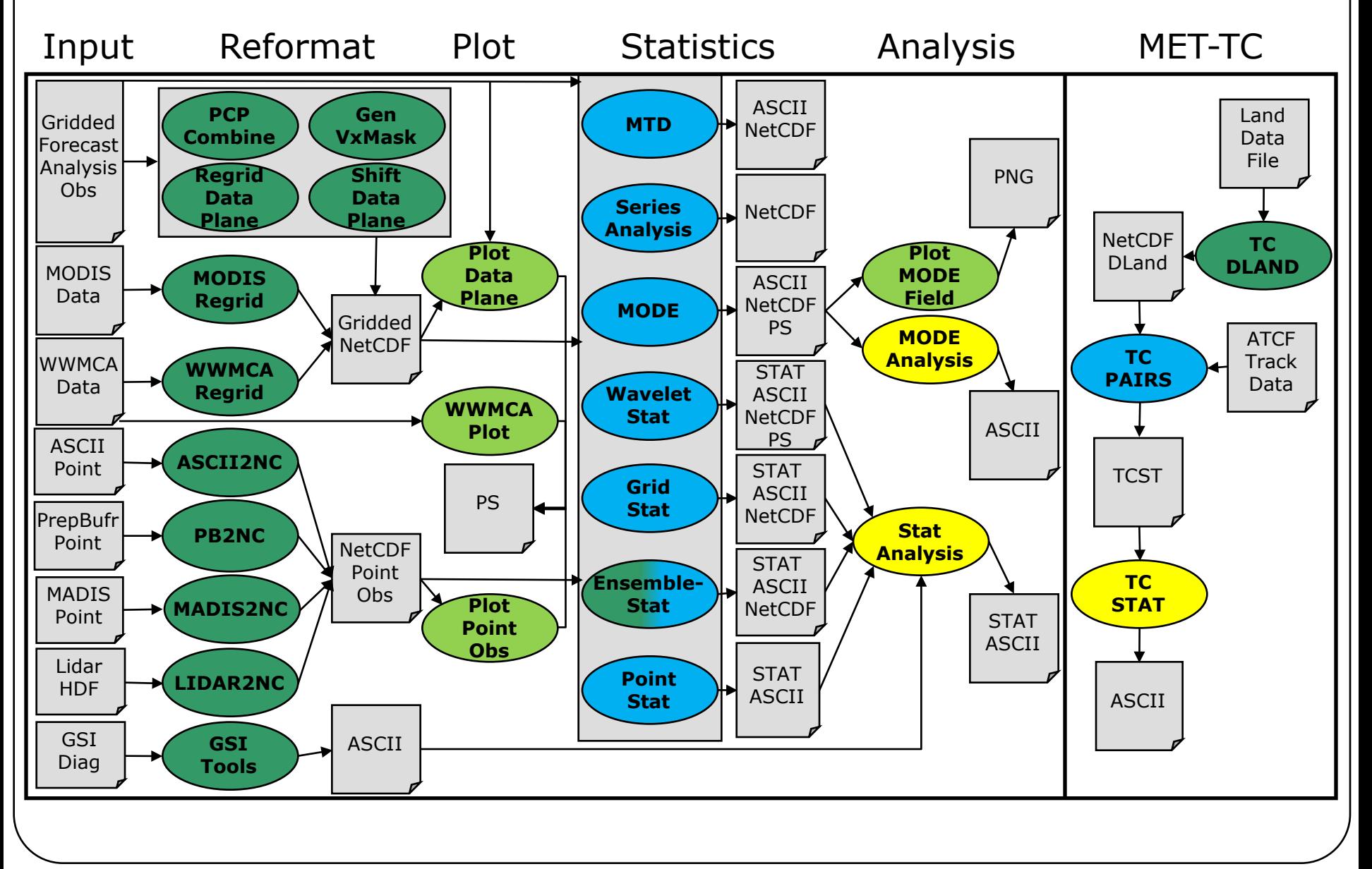

## Ensemble-Stat Capabilities

#### **Reads:**

- Gridded ensemble member files
- *Gridded AND point* observations files

#### **Calculates:**

- Ensemble Mean, Standard Deviations, Mean + 1 SD fields
- Ensemble Min, Max, and Range fields
- Ensemble Valid Data Count field
- Ensemble Relative Frequency by threshold fields (i.e. probability)
- Ensemble Continuous Statistics (in met-7.1)
- Rank, Relative Position, and PIT Histograms (if Obs Field Provided)
- Ensemble Spread-Skill (if Obs Field Provided)
- Application of observation error (in met-7.1)

#### **Writes:**

- Ensemble products in a NetCDF file
- Stat file with Continuous Ensemble Statistics, Rank Histograms, PIT Histograms, RELP Histograms, Spread-Skill partial sums, and Point Observation Ranks
- Gridded field of Observation Ranks in a NetCDF file

#### Ensemble Stat Tool: Usage

#### **Usage: ensemble\_stat**

*n\_ens ens\_file\_1 \ ... ens\_file\_n* **|** *ens\_file\_list* **config\_file [-grid\_obs file] [-point\_obs file] [-ssvar\_mean file] [-obs\_valid\_beg time] [-obs\_valid\_end time] [-outdir path] [-log file] [-v level]**

Number of Ensemble members followed by list of ensemble member names OR ens\_file\_list (the name of an ASCII file with names of members)

Config file name

Name of gridded or point observed file – Required if Rank Histograms desired (optional)

Specify an ensemble mean model data file for use in calculating ensemble spread-skill (optional)

YYYYMMDD[\_HH[MMSS]] format to set the beginning and end of the matching observation time window (optional)

Set output directory (optional)

Outputs log messages to the specified file (optional)

Set level of verbosity (optional)

## Ensemble-Stat: Configuration

- Many configurable parameters only set a few:
	- ens\_thresh All members must be available; vld\_thresh – all data in grid must be valid
	- 24hr Accumulated Precip (APCP)
	- Composite Reflectivity (REFC)
	- N-S component of Wind (UGRD)
	- Thresholds used for Ensemble Relative Freq (i.e. probability)
	- $GRIB1$ <sub>\_ptv</sub> = 129; Use GRIB Table 129 instead of Table 2

```
//
// Ensemble product fields to be processed
// (i.e. mean, min, max, stdev fields)
//
ens = {
  ens_thresh = 1.0;
  vld_thresh = 1.0;
  field = [
     {
        name = "APCP";
        level = [ "A24" ];
        cat_thresh = [ >0.0, >=10.0 ];
     },
     {
        name = "REFC";
        level = [ "L0" ];
        cat_thresh = [ >=35.0 ];
        GRIB1_ptv = 129;
     },
     {
        name = "UGRD";
        level = [ "Z10" ];
        cat_thresh = [ >=5.0 ];
     },
  ];
}
```
Copyright 2017, University Corporation for Atmospheric Research, all rights reserved

## Ensemble-Stat: Configuration

- Many configurable parameters only set a few:
	- Use ADPSFC message type for point obs
	- Use 24hr precip for gridded obs field
	- Bin size for spread-skill calcuation is 0.1 mm
	- Output rank histogram, obs rank, and ssvar calculations
	- Output all ensemble products like mean, stdev, etc…

```
//
// Forecast and observation fields to be
// verified (i.e. RHIST, PHIST, SSVAR)
//
fcst = {
  message_type = [ "ADPSFC" ];
  field = [
     {
        name = "APCP";
        level = [ "A24" ];
        ens_ssvar_bin_size = 0.1;
     }
  ];
}
obs = fcst;
```
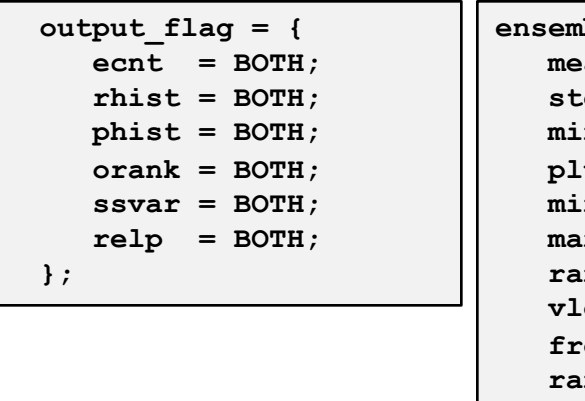

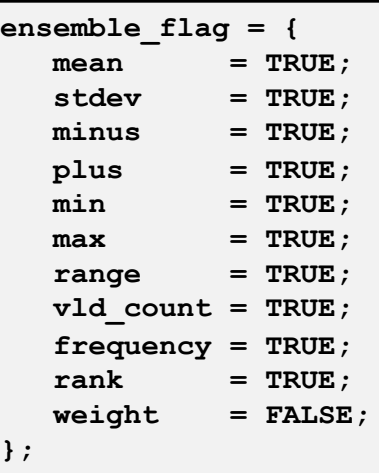

#### Ensemble-Stat Tool: Run

*ensemble\_stat \ 6 sample\_fcst/2009123112/\*gep\*/d01\_2009123112\_02400.grib \ config/EnsembleStatConfig \ -grid\_obs sample\_obs/ST4/ST4.2010010112.24h \ -point\_obs out/ascii2nc/precip24\_2010010112.nc \ -outdir out/ensemble\_stat -v 2* 

#### NOTE:

You can pass in a path with wildcards to pull out the files you would like to process or you can pass in an ASCII filename that contains a list of ensemble members

Gridded and Obs fields are included for use in calculating Rank Histogram, PIT Histogram, and Spread-Skill

#### Ensemble-Stat Tool: Run

*\*\*\* Running Ensemble-Stat on APCP using GRIB forecasts, point observations, and gridded observations \*\*\* DEBUG 1: Default Config File: /d3/projects/MET/MET\_releases/met-6.0/data/config/EnsembleStatConfig\_default DEBUG 1: User Config File: config/EnsembleStatConfig GSL\_RNG\_TYPE=mt19937 GSL\_RNG\_SEED=1 DEBUG 1: Ensemble Files[6]: DEBUG 1: ../data/sample\_fcst/2009123112/arw-fer-gep1/d01\_2009123112\_02400.grib DEBUG 1: ../data/sample\_fcst/2009123112/arw-fer-gep5/d01\_2009123112\_02400.grib DEBUG 1: ../data/sample\_fcst/2009123112/arw-sch-gep2/d01\_2009123112\_02400.grib DEBUG 1: ../data/sample\_fcst/2009123112/arw-sch-gep6/d01\_2009123112\_02400.grib DEBUG 1: ../data/sample\_fcst/2009123112/arw-tom-gep3/d01\_2009123112\_02400.grib DEBUG 1: ../data/sample\_fcst/2009123112/arw-tom-gep7/d01\_2009123112\_02400.grib DEBUG 1: Gridded Observation Files[1]: DEBUG 1: ../data/sample\_obs/ST4/ST4.2010010112.24h DEBUG 1: Point Observation Files[1]: DEBUG 1: ../out/ascii2nc/precip24\_2010010112.nc DEBUG 2: DEBUG 2: -------------------------------------------------------------------------------- DEBUG 2: DEBUG 2: Processing ensemble field: APCP/A24 DEBUG 2: DEBUG 2: -------------------------------------------------------------------------------- … Processing gridded verification APCP\_24/A24 versus APCP\_24/A24, for observation type MC\_PCP, over region FULL, for interpolation method* 

*UW\_MEAN(1), using 15480 pairs.*

*DEBUG 1: Output file: out/ensemble\_stat/ensemble\_stat\_20100101\_120000V.stat DEBUG 1: Output file: out/ensemble\_stat/ensemble\_stat\_20100101\_120000V\_rhist.txt DEBUG 1: Output file: out/ensemble\_stat/ensemble\_stat\_20100101\_120000V\_phist.txt DEBUG 1: Output file: out/ensemble\_stat/ensemble\_stat\_20100101\_120000V\_orank.txt DEBUG 1: Output file: out/ensemble\_stat/ensemble\_stat\_20100101\_120000V\_ssvar.txt DEBUG 1: Output file: out/ensemble\_stat/ensemble\_stat\_20100101\_120000V\_ens.nc DEBUG 1: Output file: out/ensemble\_stat/ensemble\_stat\_20100101\_120000V\_orank.nc*

*--------------------------------------------------------------------------------*

#### Ensemble-Stat Tool: Output

#### *Output from out/ensemble\_stat/ensemble\_stat\_20100101\_120000V\_rhist.txt*

*VERSION MODEL FCST\_LEAD FCST\_VALID\_BEG FCST\_VALID\_END OBS\_LEAD OBS\_VALID\_BEG OBS\_VALID\_END FCST\_VAR FCST\_LEV OBS\_VAR OBS\_LEV OBTYPE VX\_MASK INTERP\_MTHD INTERP\_PNTS FCST\_THRESH OBS\_THRESH COV\_THRESH ALPHA LINE\_TYPE TOTAL CRPS IGN N\_RANK RANK\_1 RANK\_2 RANK\_3 RANK\_4 RANK\_5 RANK\_6 RANK\_7*

*V6.0 WRF 240000 20100101\_120000 20100101\_120000 000000 20100101\_103000 20100101\_133000 APCP\_24 A24 APCP\_24 A24 ADPSFC FULL UW\_MEAN 1 NA NA NA NA RHIST 1125 8.21904 6.53721 7 261 160 138 141 149 111 165*

**CRPS IGN RANK HIST**

*Output from out/ensemble\_stat/ensemble\_stat\_20100101\_120000V\_ens.nc (using ncview)*

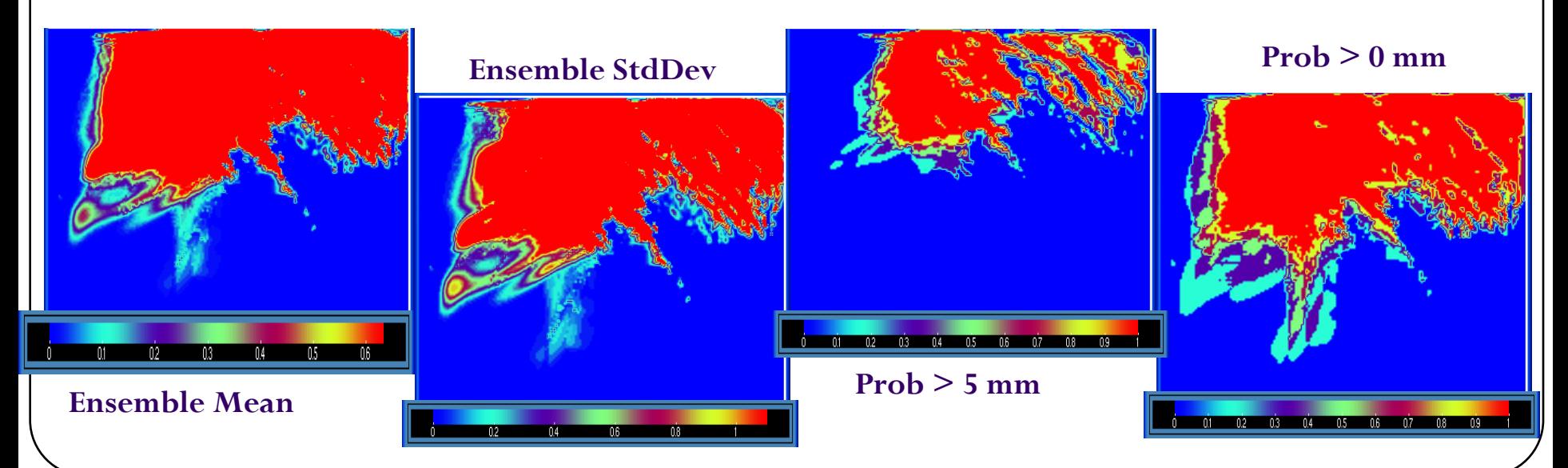

### Rank Histogram

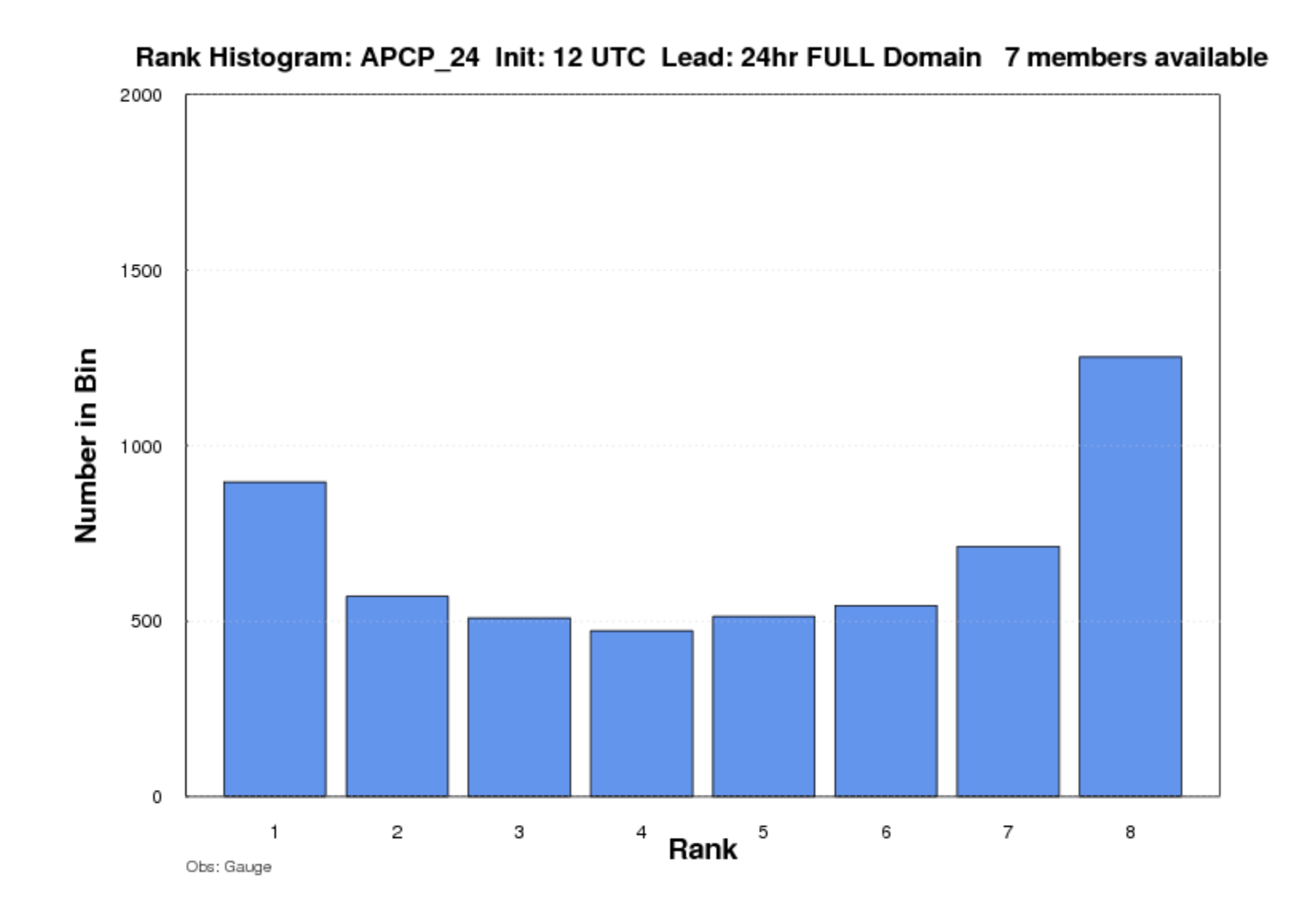

# RELP Line Type

- Added support to Ensemble-Stat for new relative position (**RELP**) line type.
	- Same as VSDB RELP line type.
	- Similar to the Rank Histogram line type, but no ranking is done.
	- N-th histogram bar indicates how often ensemble member N was closest (in absolute value) to the observation.
	- Ties are assigned equally to all tied members.

## Ensemble-Stat Tool: Updates

#### **Current met-7.0 release:**

- Config file option to exclude ties (i.e. all ensemble members and observation are identical)  $\dots$  skip\_const = TRUE;
- Config file option to filter pairs by the observation values … obs\_thresh =  $[$  >0  $]$ ; // e.g. only observations of APCP > 0
- Added BSS\_SMPL statistic to the PSTD line type, making MET consistent with METViewer.

#### **Upcoming met-7.1 release:**

- Read gridded data from user-supplied Python script.
- Read GOES-16 AOD datasets.
- Add new continuous ensemble statistics (ECNT) line type.
- Apply user-configurable observation error in ensemble verification.

## Ensemble-Stat: Observation Error

- User has fine control of observation error assumptions.
- Observation error perturbations are applied to the *ensemble member values* … Counter-intuitive but correct

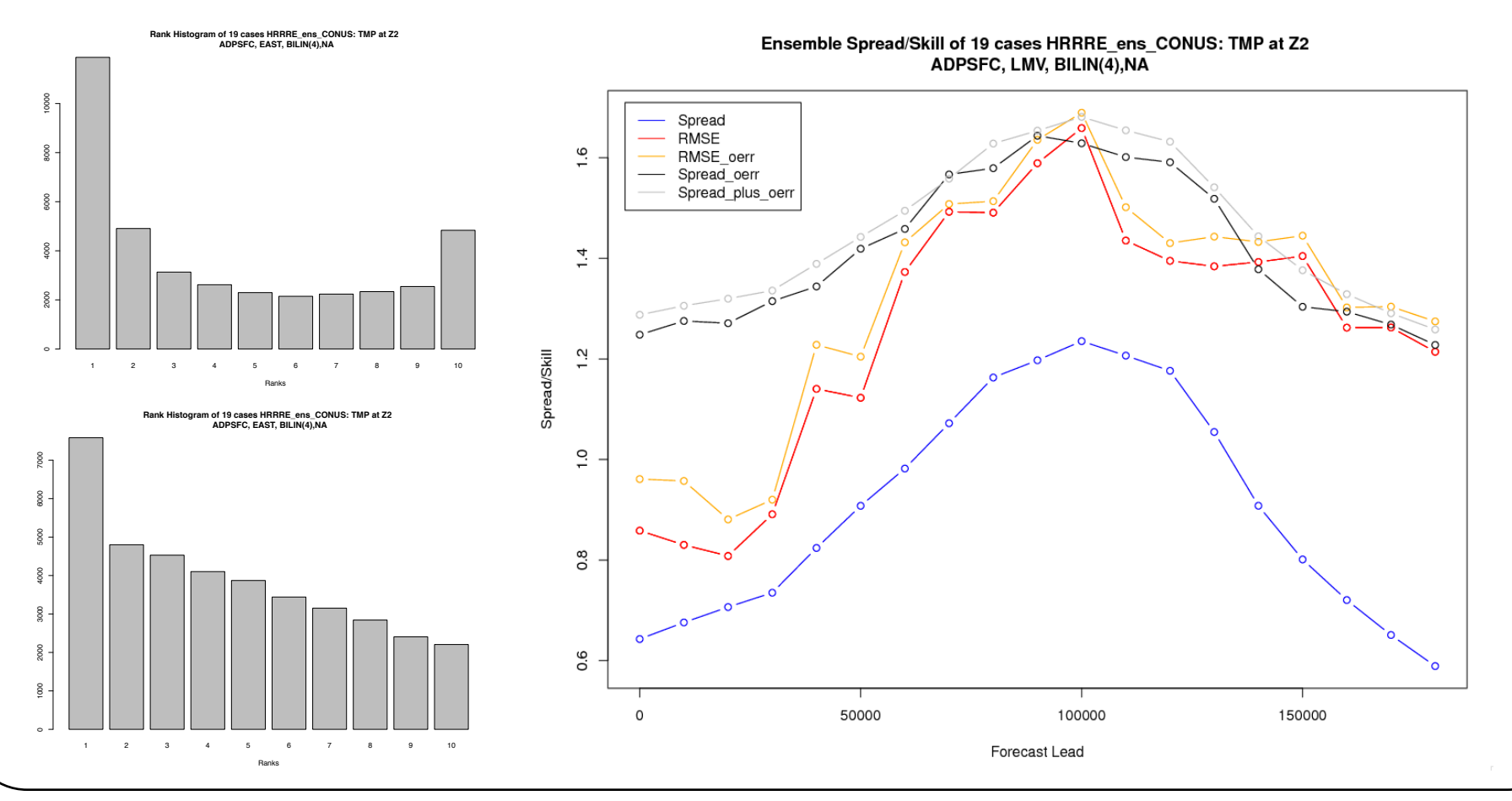

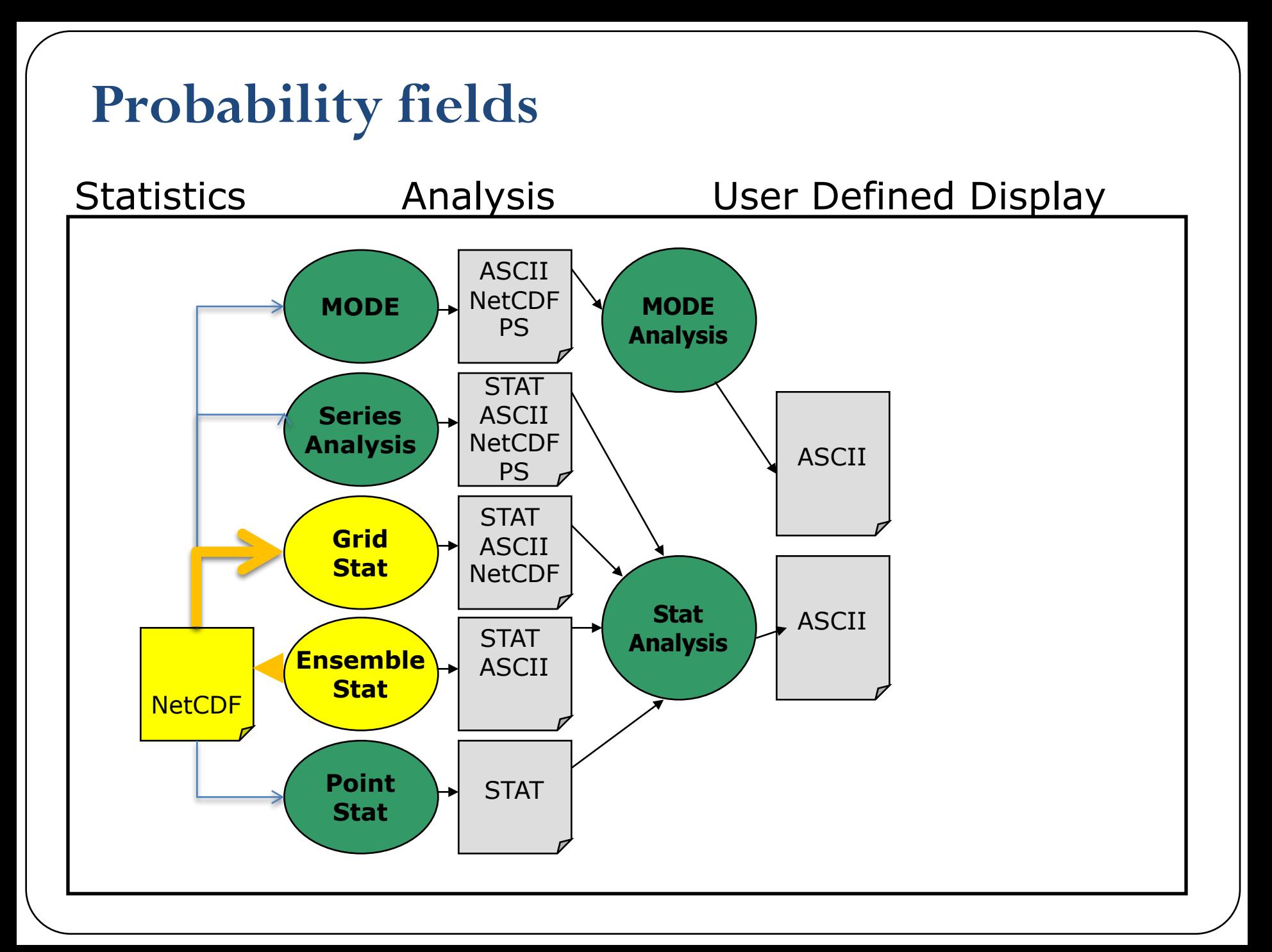

# Verifying Probabilities

- Probabilistic verification method tools:
	- Grid-Stat, Point-Stat, and Stat-Analysis
- Define Nx2 contingency table using:
	- Multiple forecast probability thresholds
	- One observation threshold

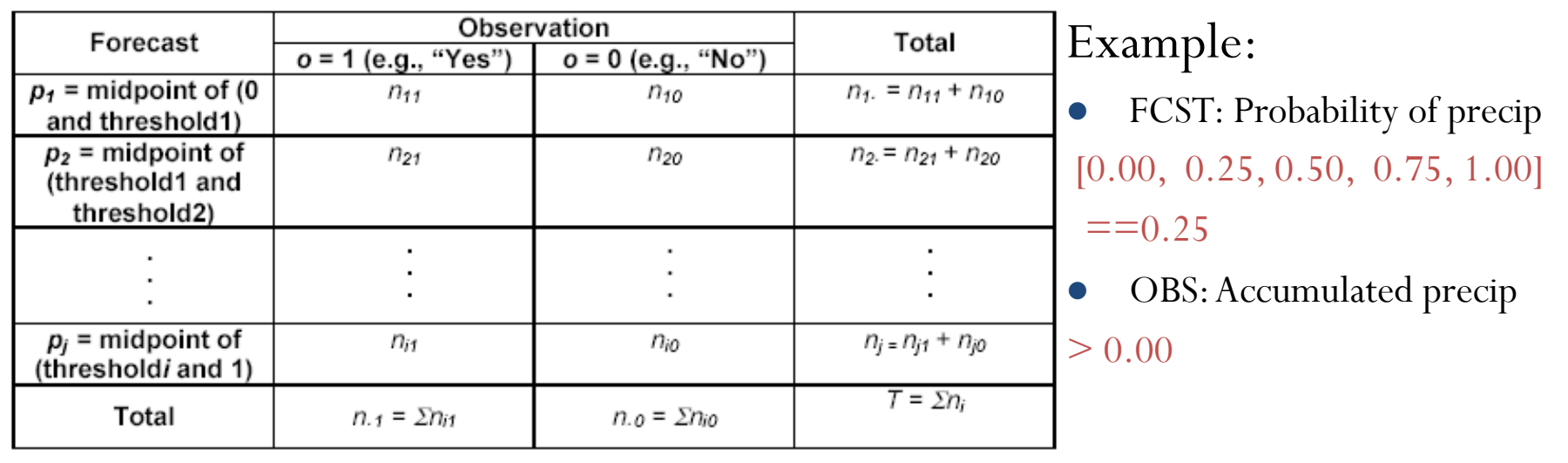

# Verifying Probabilities: Example

Verify probability of precip with total precip:

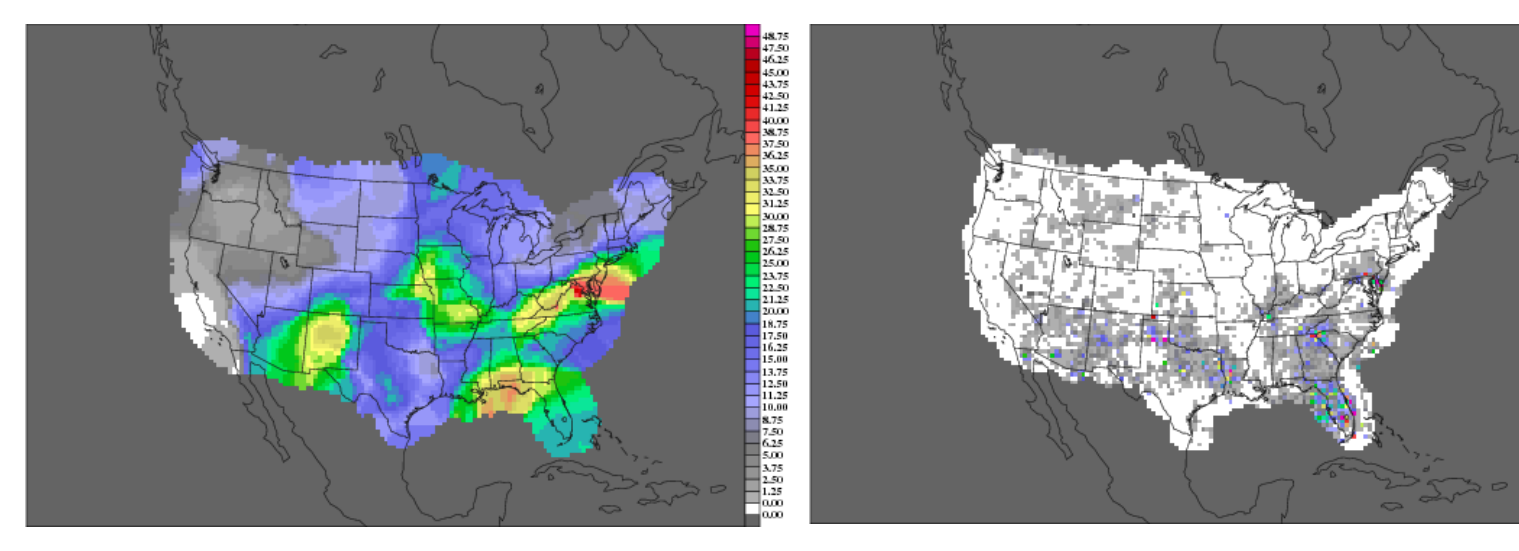

44.75<br>46.25<br>46.25<br>43.75<br>41.25<br>41.25

40.00<br>40.00<br>38.75<br>37.50<br>36.25

35.00

32.50

មានមា

**• Configuration file settings:** 

```
fcst = {
field = [
  {
  name = "POP";
  level = [ "Z0" ];
  //cat_thresh = [ >=0.0, >=0.25, >=0.50, >=0.75, >=1.00 ];
  cat thresh = [ ==0.25 ];
  prob = TRUE;
  }
];
};
                                                            obs = {
                                                             field = [
                                                              {
                                                               name = "APCP";
                                                               level = [ "A12" ];
                                                               cat_thresh = [ >0.0 ];
                                                              }
                                                             ];
                                                            };
```
# Grid-Stat: Probability Config

- Many configurable parameters only set a few:
	- APCP\_24… is name of ens mean in netcdf file
	- $prob = True$  important
	- cat\_thresh used for reliability and roc curves
	- Use 24hr Accumulation in grib file threshold at  $>10$  mm
	- Generate probabilistic statistics

```
fcst = {
 wind thresh = [ NA ];
 field = [
    {
    name = "APCP_24_A24_ENS_FREQ_ge10.000";
    level = [\sqrt[n]{x^*}]\sqrt[n]{1}prob = TRUE;
    cat thresh = [ >=0.0, >=0.1, >=0.2, >=0.3,>=0.4, >=0.5, >=0.6, >=0.8, >=1.0 ];
    //cat_thresh = [ ==0.1 ];
     }
 ];
};
obs = {
 wind_thresh = [ NA ];
 field = [
    {
    name = "APCP":level = [ "A24" ];
    cat_thresh = [ >10.000 ];
   }
 ];
};
                              output_flag = {
                                 fho = NONE;
                                 ctc = NONE;
                                 cts = NONE;
                                 mctc = NONE;
                                 mcts = NONE;
                                 cnt = NONE;
                                 sl1l2 = NONE;
                                 vl1l2 = NONE;
                                 val1l2 = NONE;
                                 pct = BOTH;pstd = BOTH;
                                 pjc = BOTH;
                                 prc = BOTH;
                                 eclv = BOTH;nbrctc = NONE;
                                 nbrcts = NONE;
                                 nbrcnt = NONE;
                                 grad = NONE;
                              };
```
## Grid-Stat: Probability Run

- Output written to .stat file and, if desired, to individual text files:
	- PCT Probability Contingency Table Counts
	- PSTD Probability Contingency Table Scores
		- Brier Score, Reliability, Resolution, Uncertainty, Area Under ROC
	- PJC Joint/Continuous Statistics of Probabilistic Variables
		- Calibration, Refinement, Likelihood, Base Rate, Reliability points
	- PRC ROC Curve Points for Probabilistic Variables

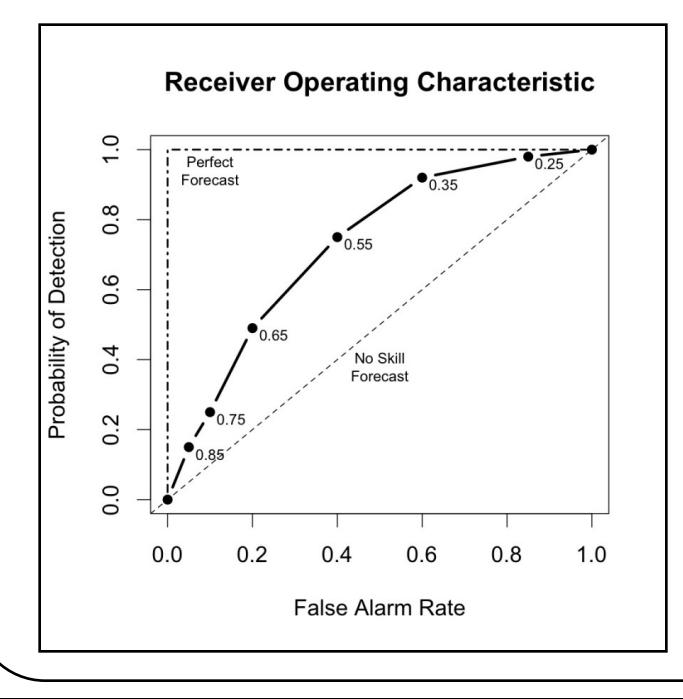

## ECLV Line Type

- met-6.1 added support to Grid-Stat and Point-Stat for computation of the Economic Cost- Loss Value (**ECLV**) line type.
- Equivalent to the VSDB ECON line type, except…
	- ECON is only generated when evaluating ensemble probabilities.
	- ECLV from 2x2 contingency table yield a single curve.
	- ECLV from Nx2 probabilistic contingency table yields N curves.
- Configuration file option to specify the cost/loss ratios to be evaluated:
	- ecly\_points =  $0.05$ ; // equal spacing
	- ecly\_points =  $[0.05, 0.10, 0.15, 0.20, 0.25, 0.50, 0.75]$ ; // non-equal

 $1/$  - The "eclv points" entry specifies the economic cost/loss ratio points // to be evaluated. For each cost/loss ratio specified, the relative value // will be computed and written to the ECLV output line. This entry may // either be specified as an array of numbers between 0 and 1 or as a single // number. For an array, each array entry will be evaluated. For a single // number, all evenly spaced points between 0 and 1 will be evaluated, where // eclv points defines the spacing. Cost/loss values are omitted for // ratios of 0.0 and 1.0 since they are undefined.

## Grid-Stat: Probability Examples

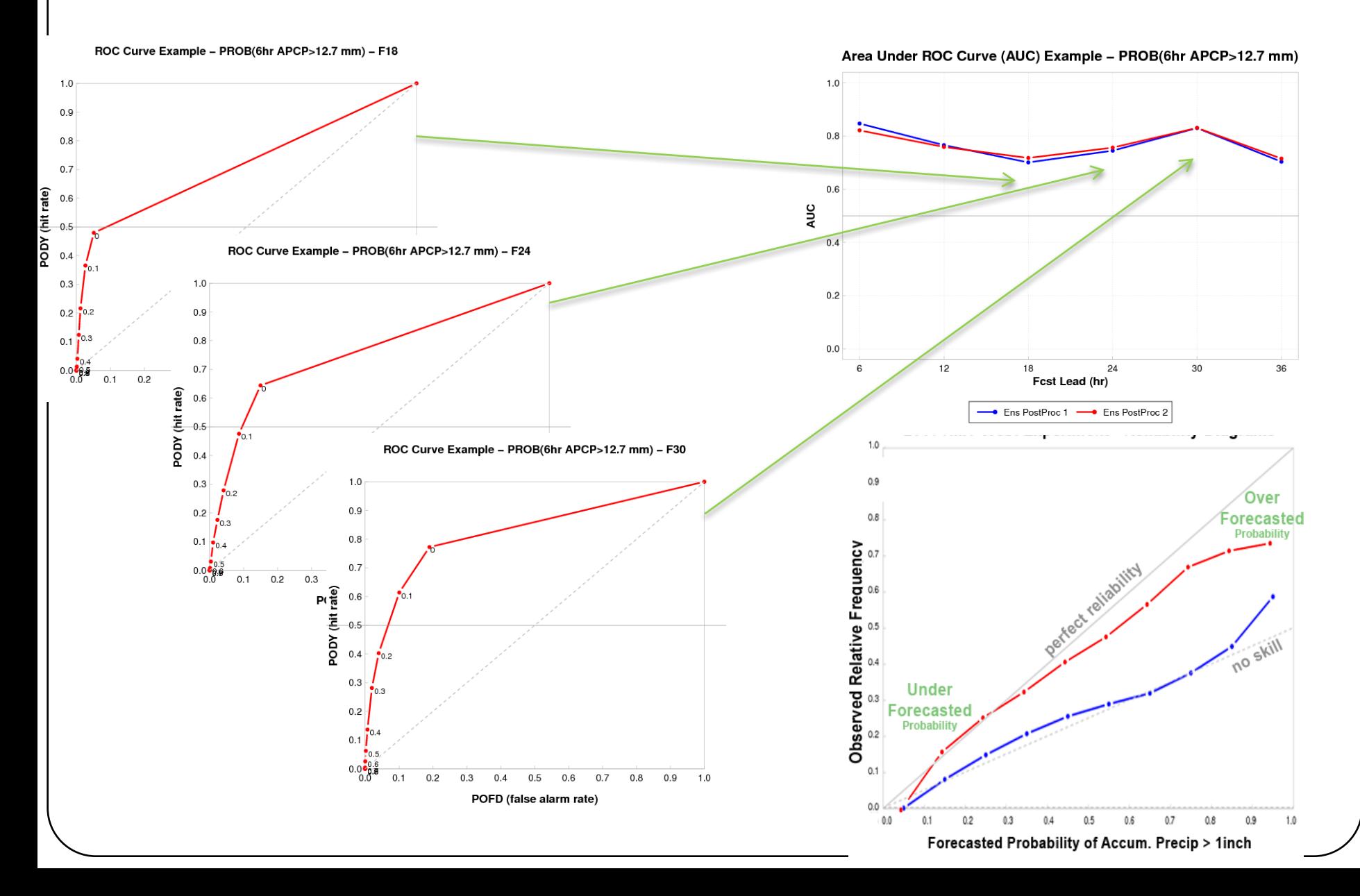

### Container NWP Tutorial

#### **https://dtcenter.org/met/docker-nwp /tutorial/container\_nwp\_tutorial/index.php**

#### **END-TO-END NWP CONTAINERS ONLNE TUTORIAL**

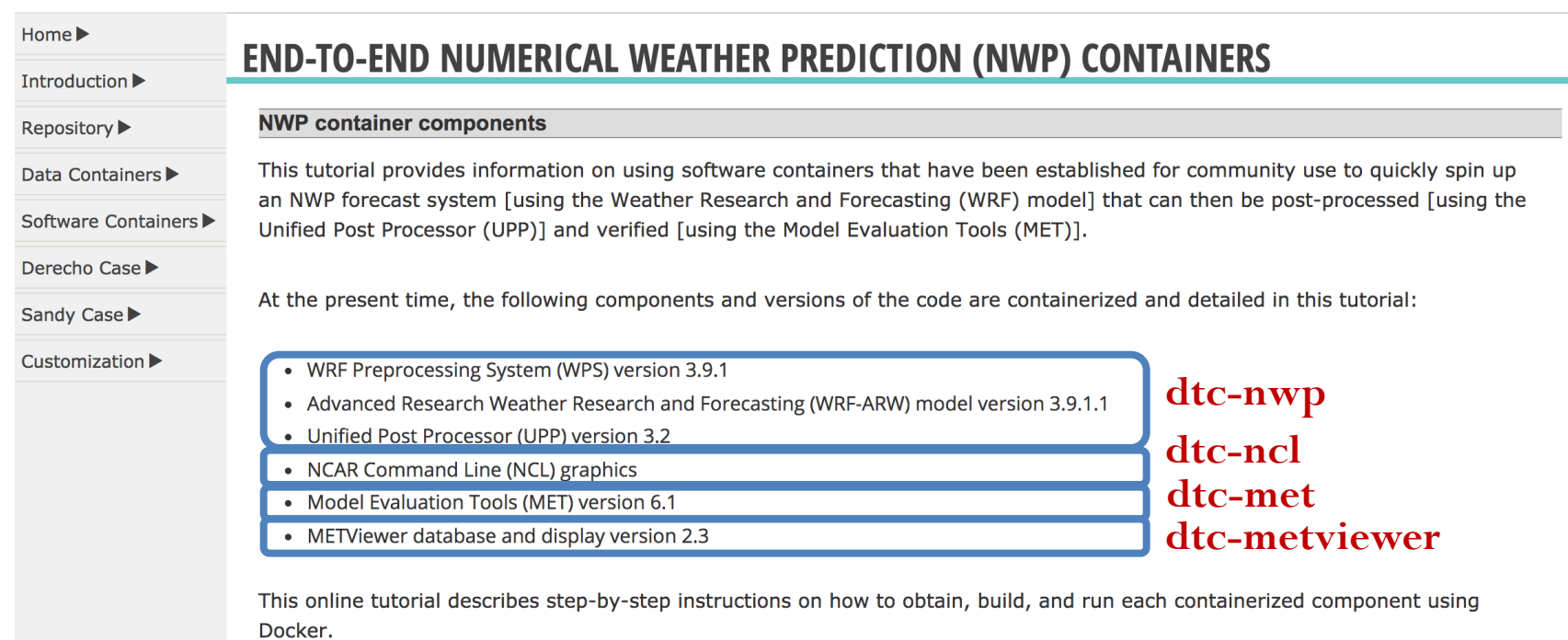

#### Thanks and Questions?

Contacts:

John Halley Gotway (Software) – johnhg@ucar.edu

Tressa Fowler (Statistician) – tressa @ucar.edu

Tara Jensen (Project Manager) – jensen@ucar.edu

MET Helpdesk: *met\_help@ucar.edu*

http://www.dtcenter.org/met/users/support/met\_help.php

*Support for this project provided by NGGPS Federally Funded Opportunities and made available to the community through the Developmental Testbed Center (DTC) which is funded by NOAA, Air Force and NSF*